## E-rate 2024 Workshop 3: PIA Review, Form 486, and Invoicing

Massachusetts Board of Library Commissioners April 25, 2024

1

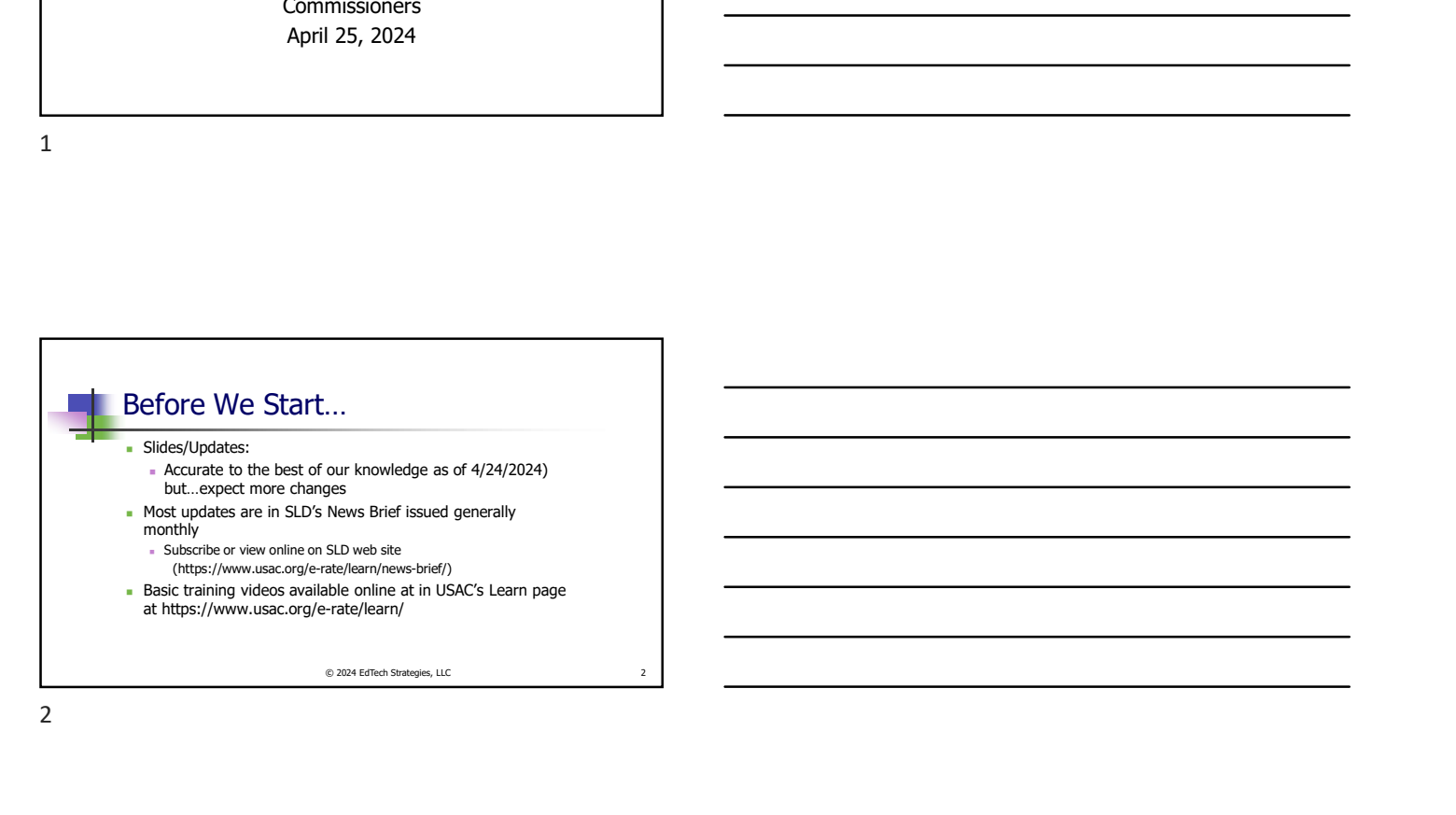

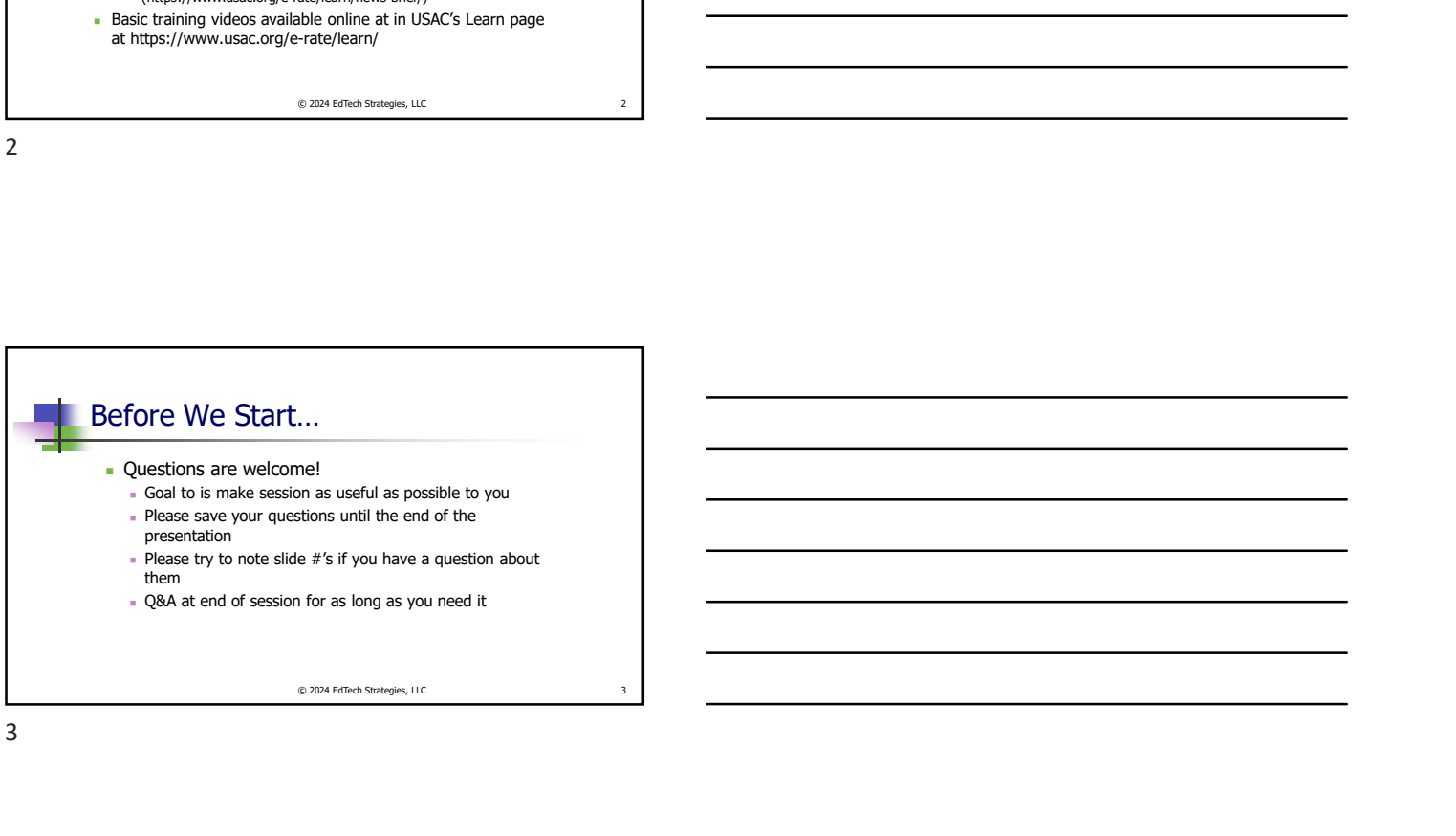

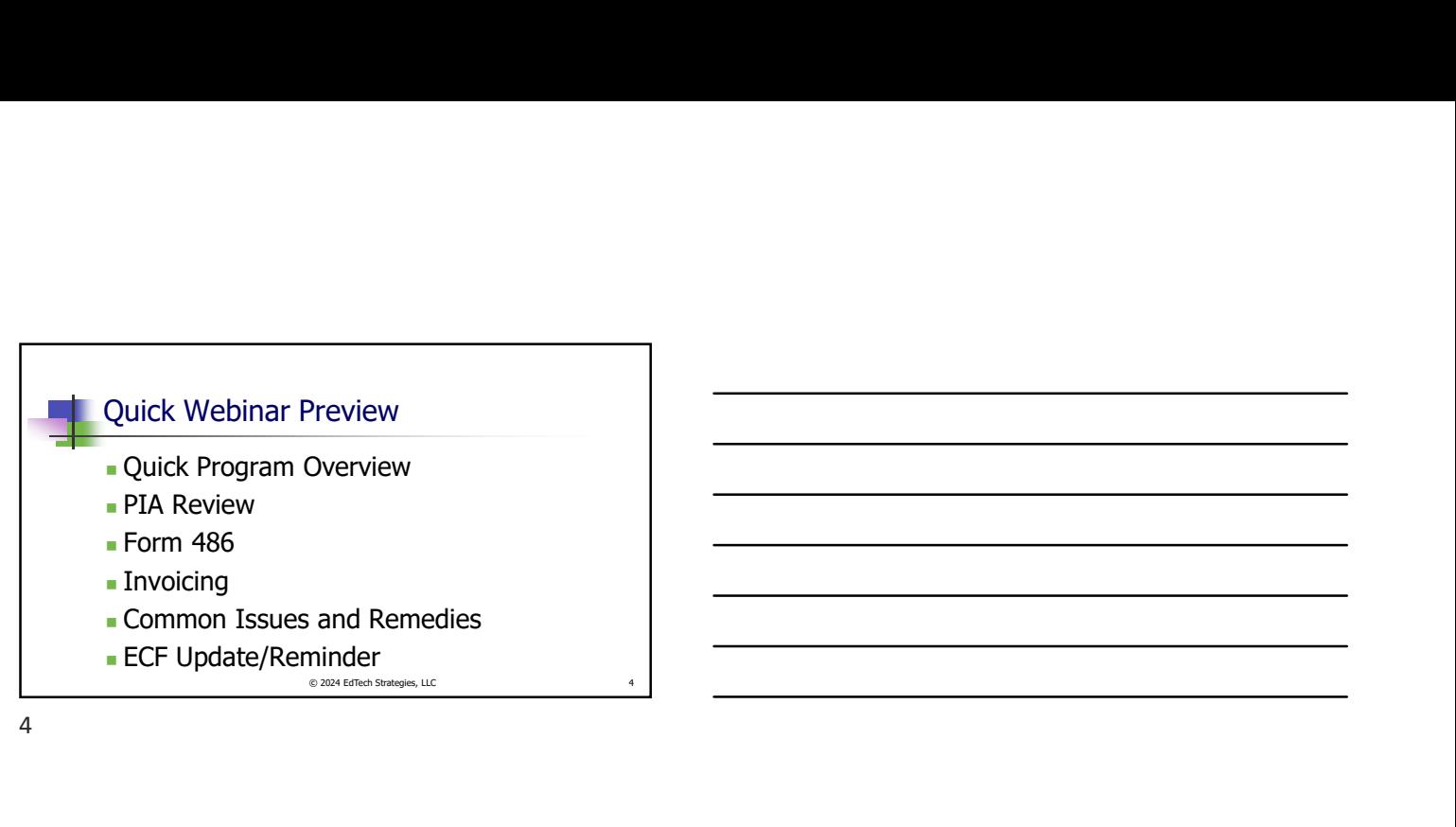

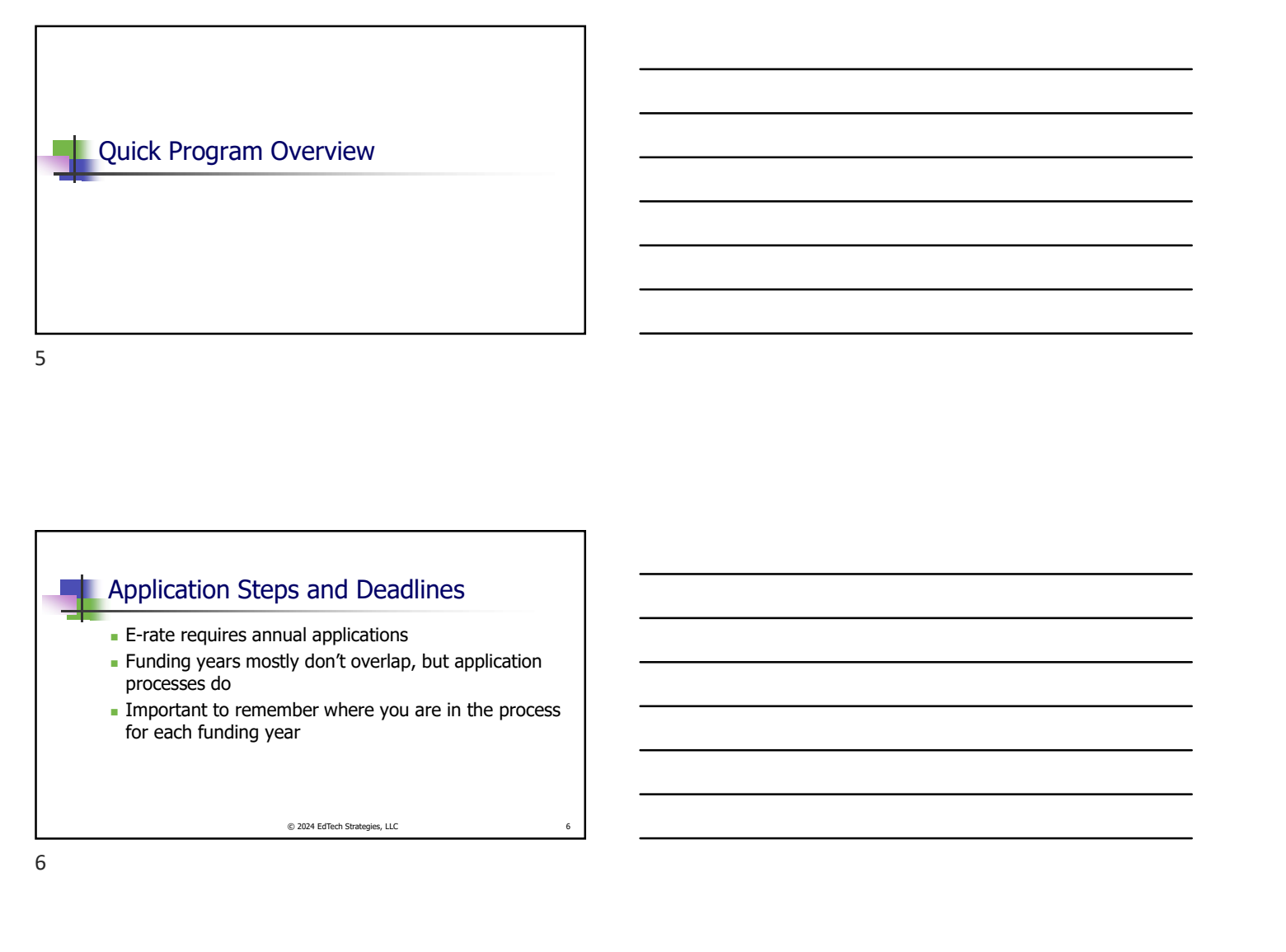

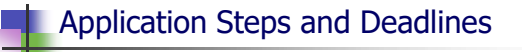

- **E-rate requires annual applications**
- Funding years mostly don't overlap, but application processes do
- **Important to remember where you are in the process**

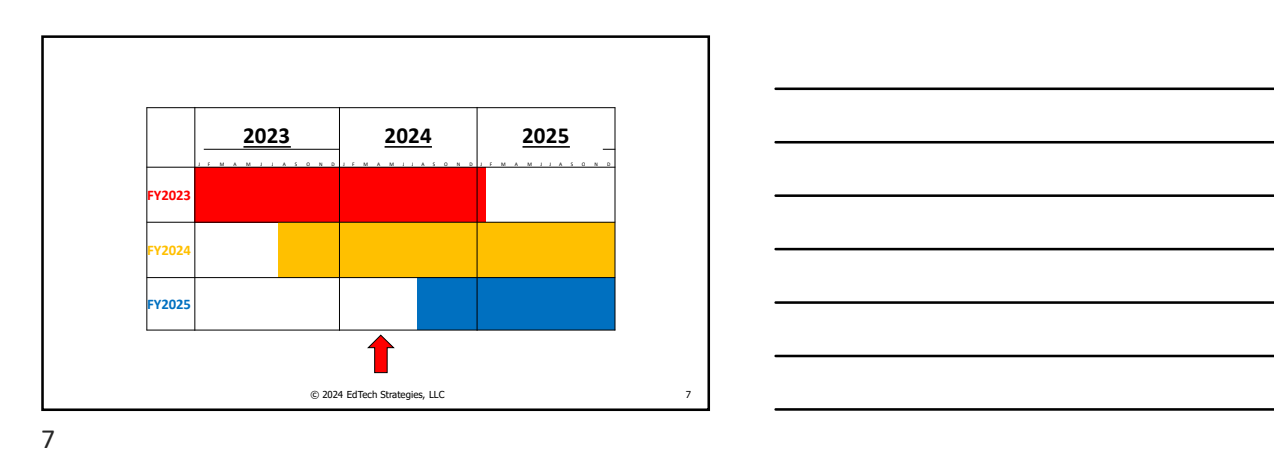

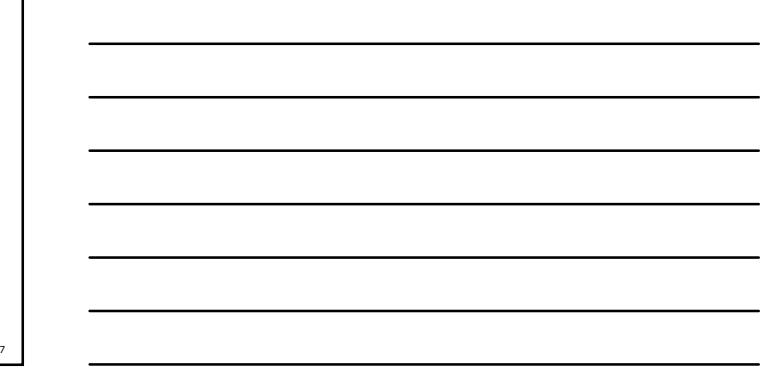

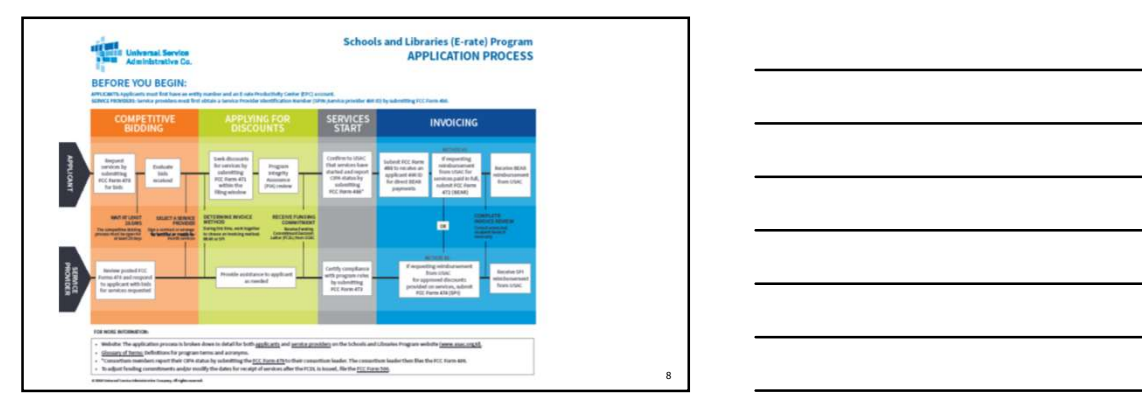

8 and 2010 and 2010 and 2010 and 2010 and 2010 and 2010 and 2010 and 2010 and 2010 and 2010 and 2010 and 2010

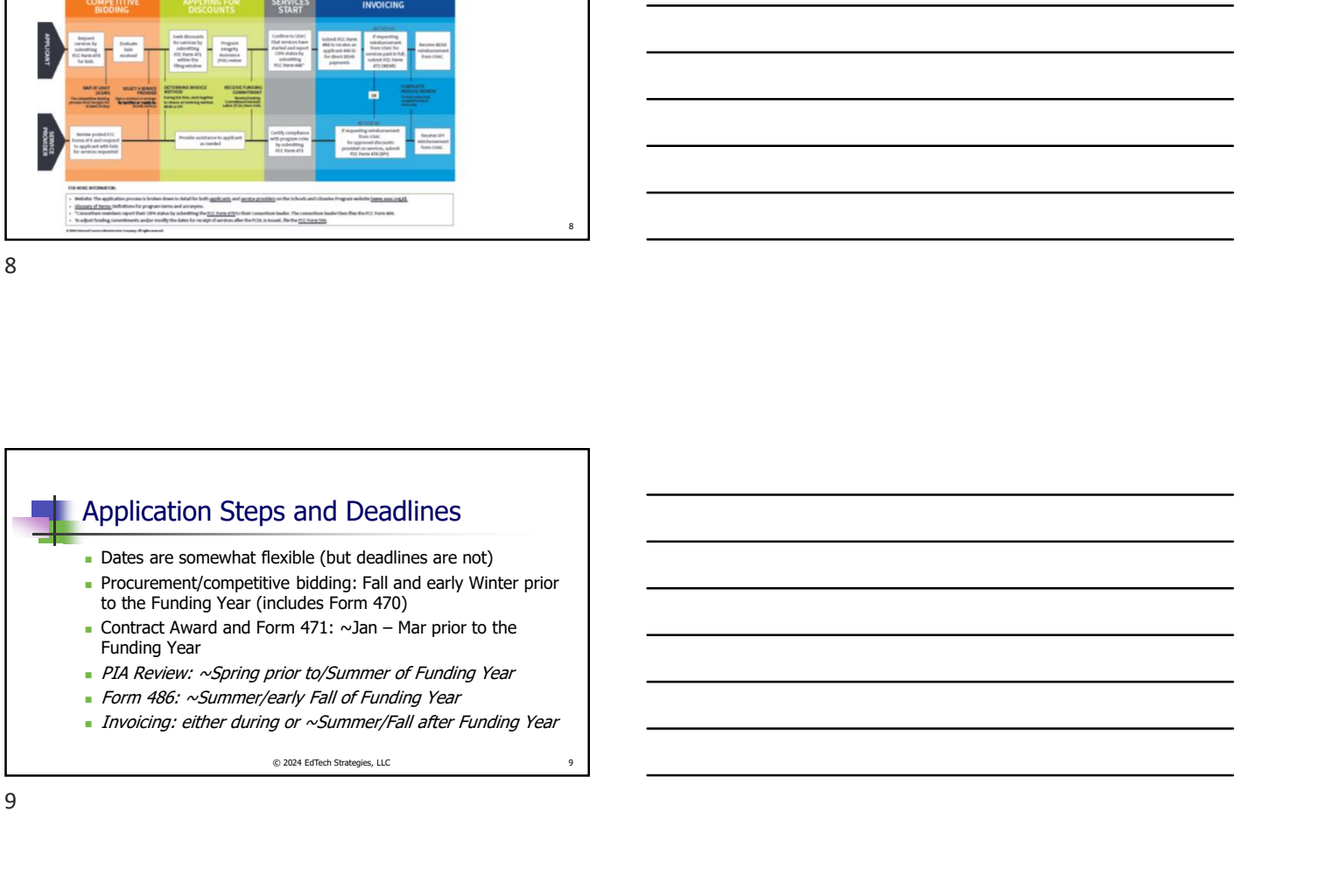

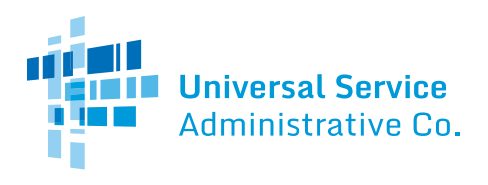

# **Schools and Libraries (E-Rate) Program APPLICATION PROCESS**

## **BEFORE YOU BEGIN:**

**APPLICANTS:** Applicants must first have an entity number and an E-Rate Productivity Center (EPC) account. **SERVICE PROVIDERS:** Service providers must first obtain a Service Provider Identification Number (SPIN /service provider 498 ID) by submitting FCC Form 498.

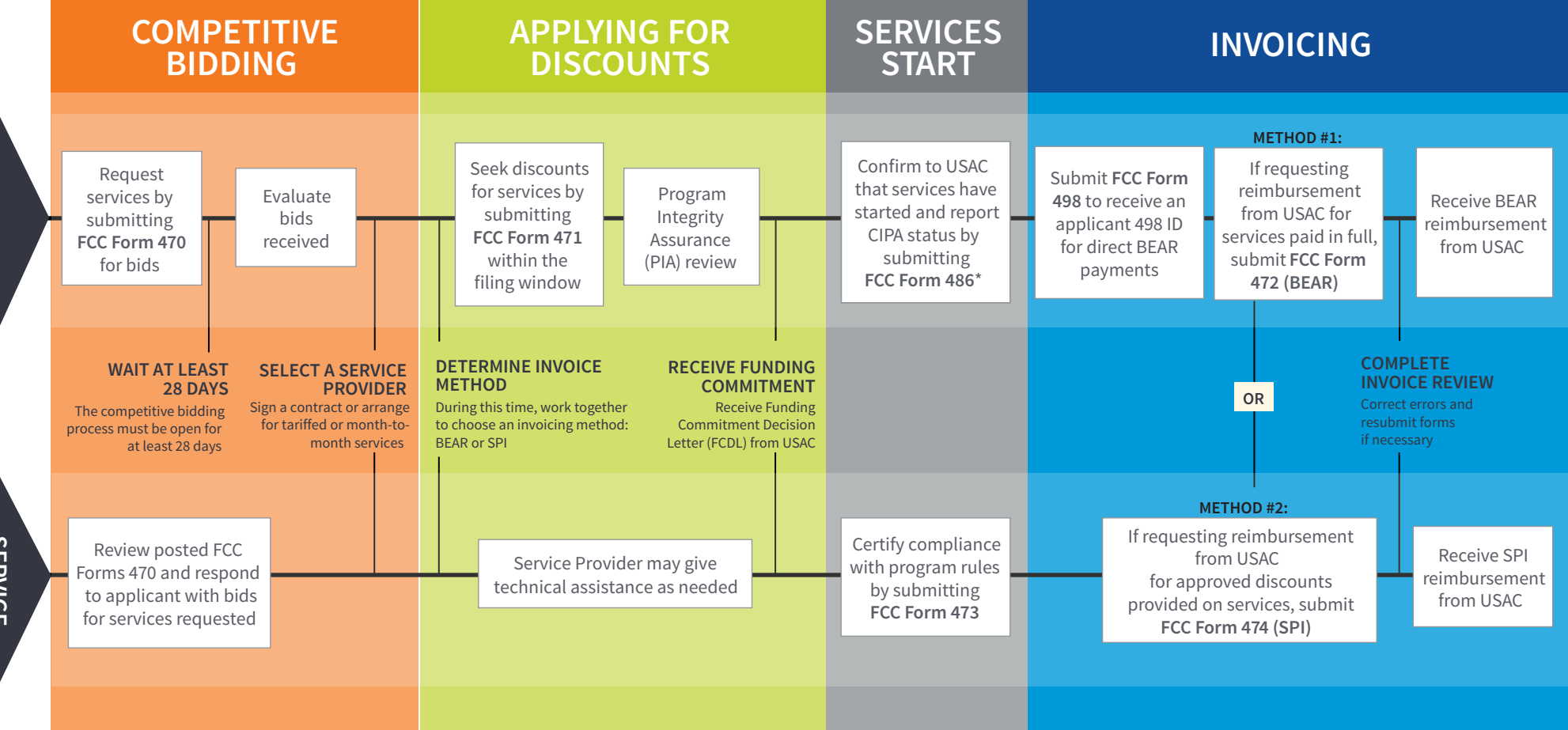

#### **FOR MORE INFORMATION:**

- Website: The application process is broken down in detail for both [applicants](http://usac.org/sl/applicants/default.aspx) and [service providers](http://usac.org/sl/service-providers/default.aspx) on the Schools and Libraries Program website [\(www.usac.org/sl\).](www.usac.org/sl)
- • [Glossary of Terms:](http://usac.org/_res/documents/sl/pdf/handouts/SL-Glossary-of-Terms.pdf) Definitions for program terms and acronyms.
- \*Consortium members report their CIPA status by submitting the [FCC Form 479](http://usac.org/sl/applicants/beforeyoubegin/consortia/form-479.aspx) to their consortium leader. The consortium leader then files the FCC Form 486.
- To adjust funding commitments and/or modify the dates for receipt of services after the FCDL is issued, file the [FCC Form 500.](http://usac.org/sl/applicants/before-youre-done/500-filing.aspx)

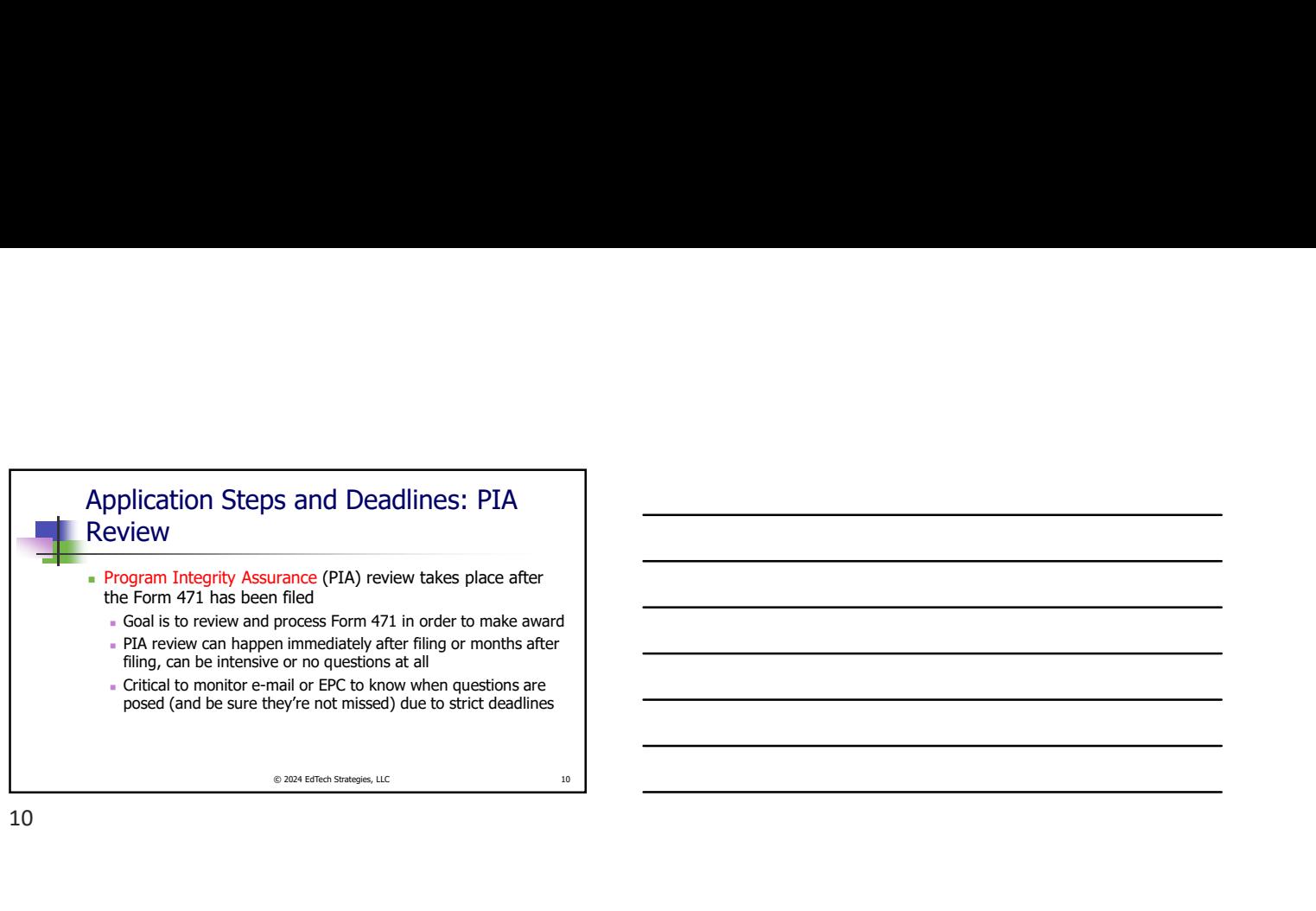

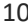

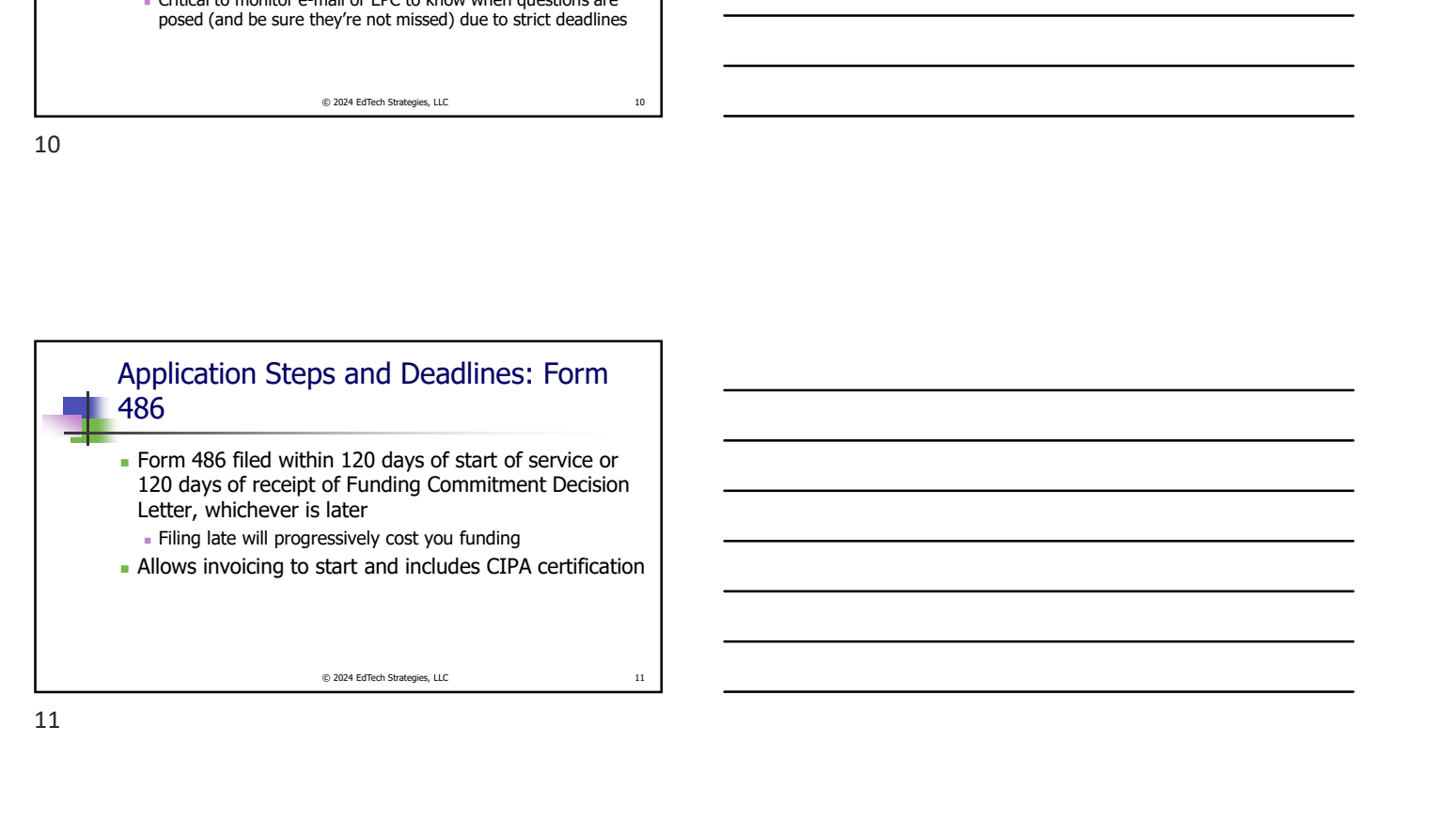

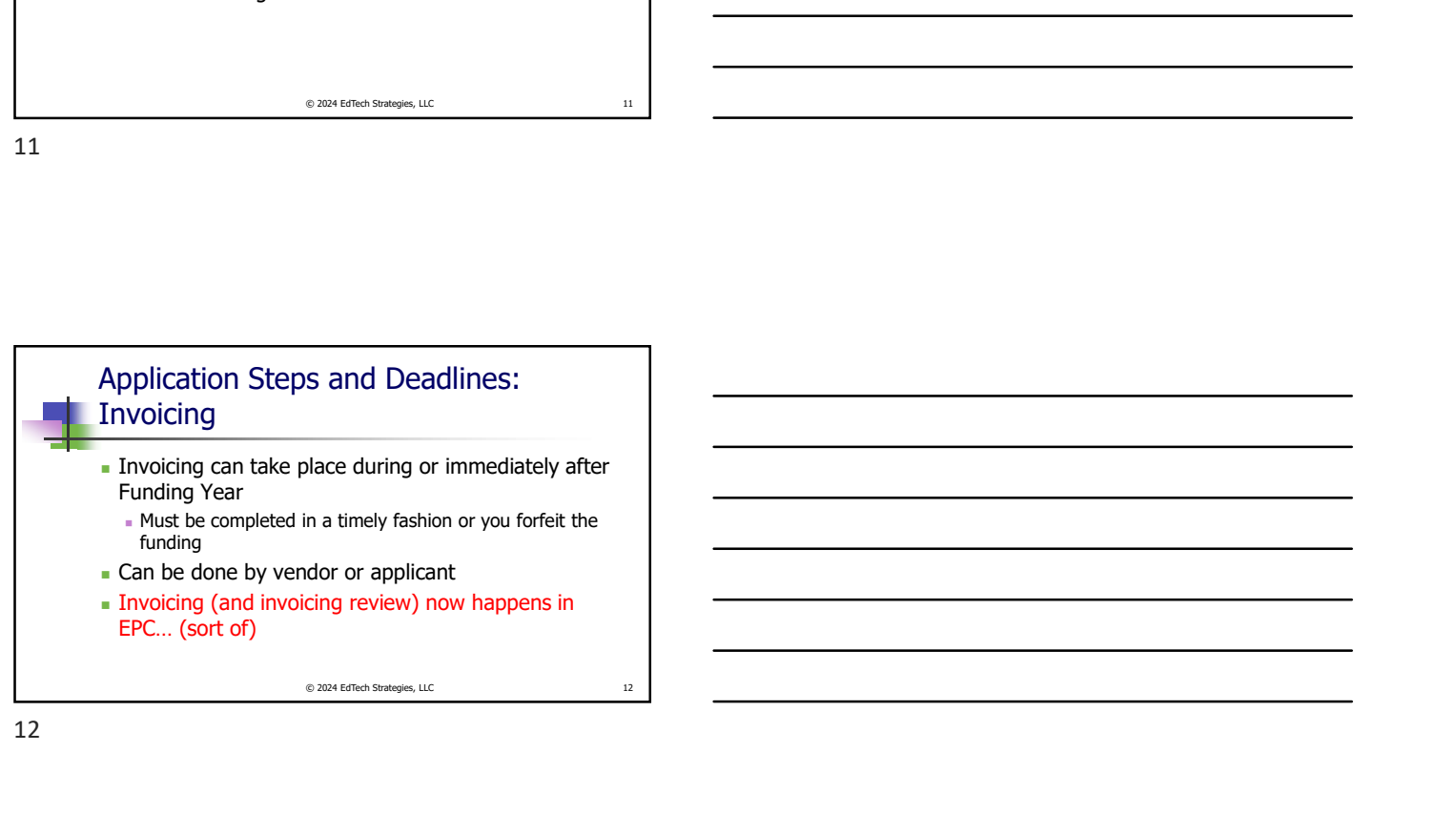

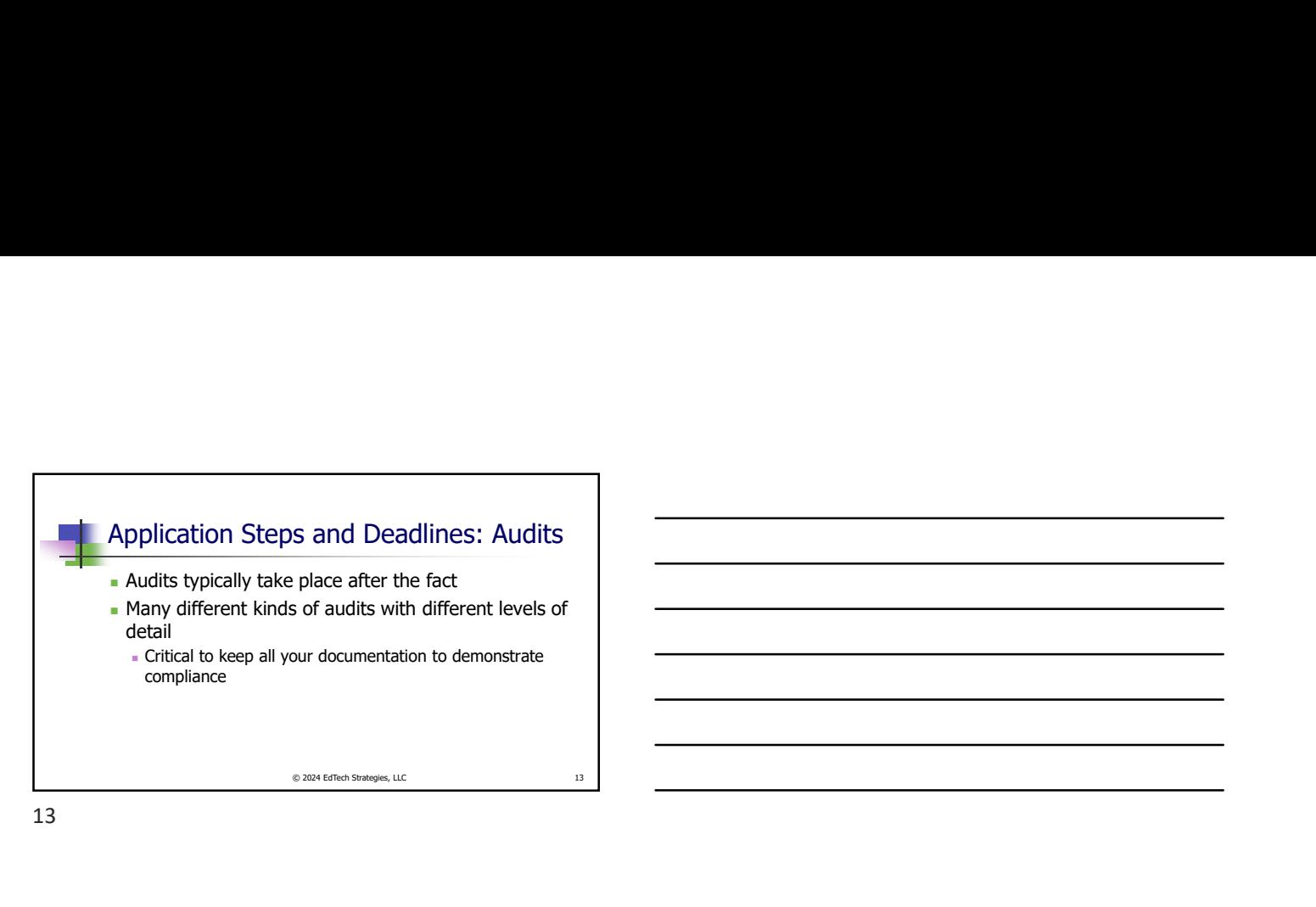

**E-rate Program: Different Roles** ■ Role of Consultants Vour consultants can: - Help you with your application, including filing Answer PIA review questions for you Assist you with every step Your consultants should not: Conduct your procurement or evaluation - File applications without your active input Undertake actions with the control of the control of the control of the control of the control of the control of the control of the control of the control of the control of the control of the control of the control of the

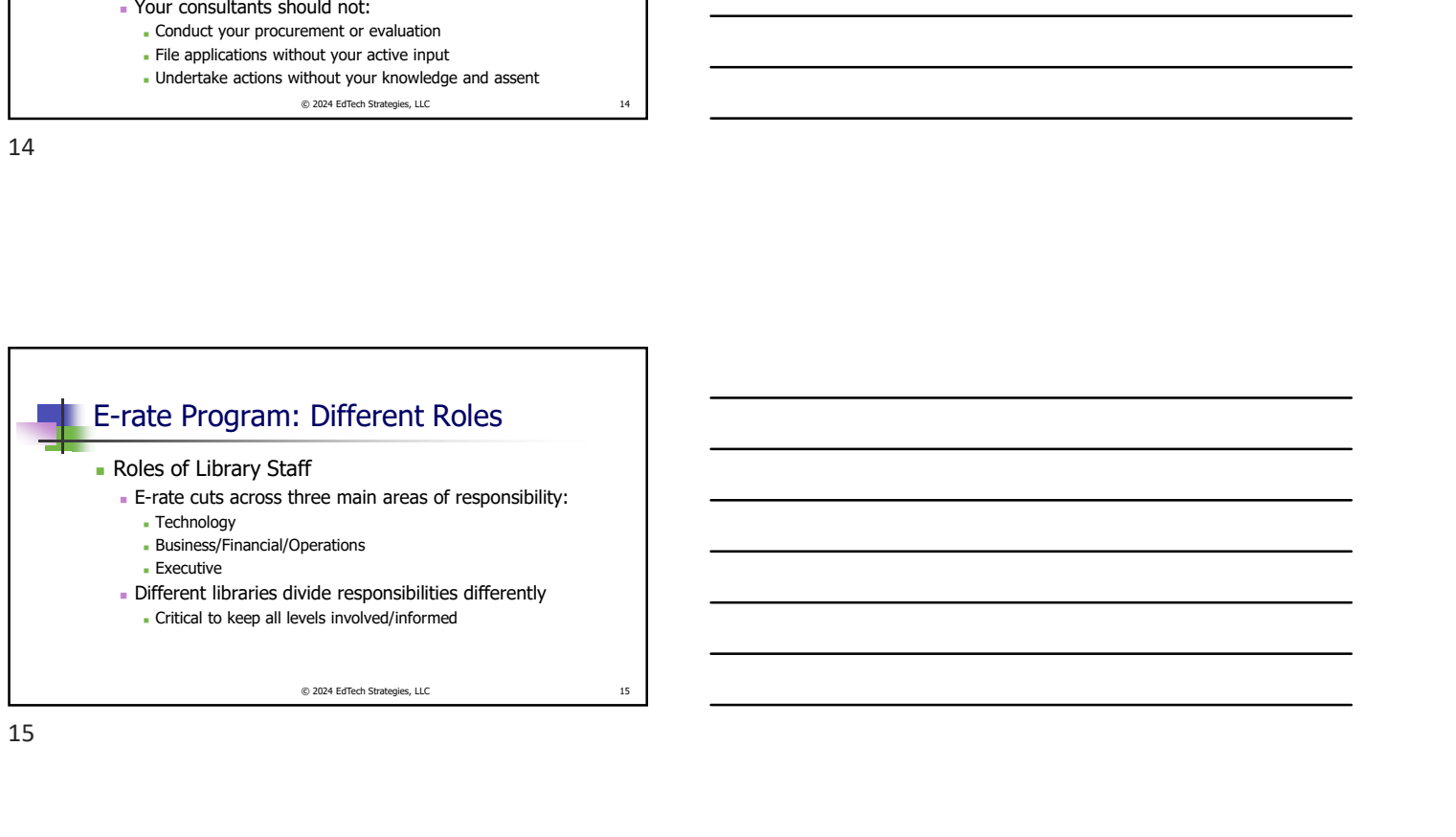

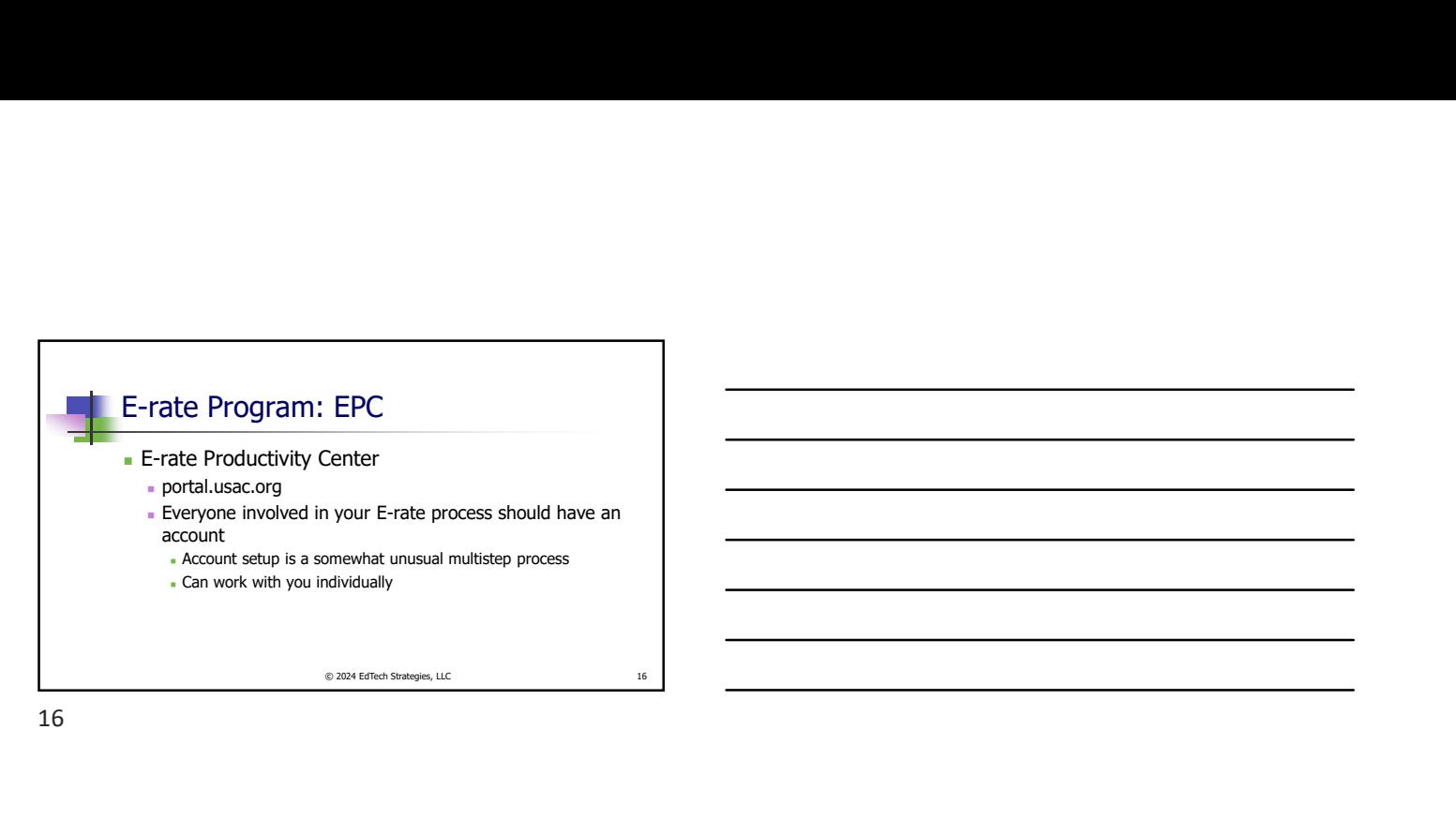

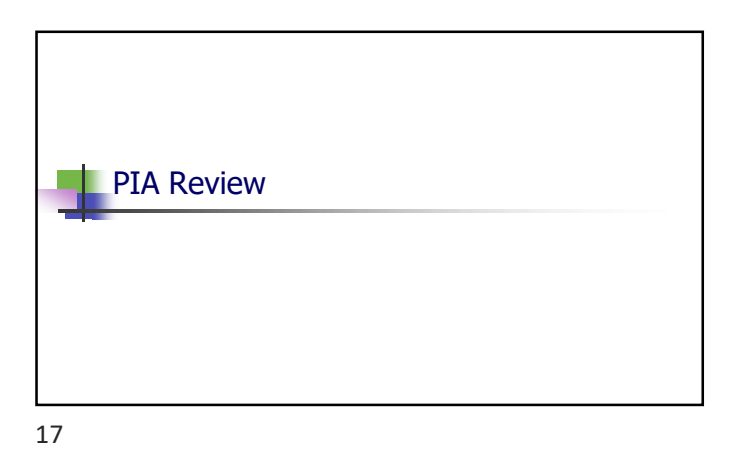

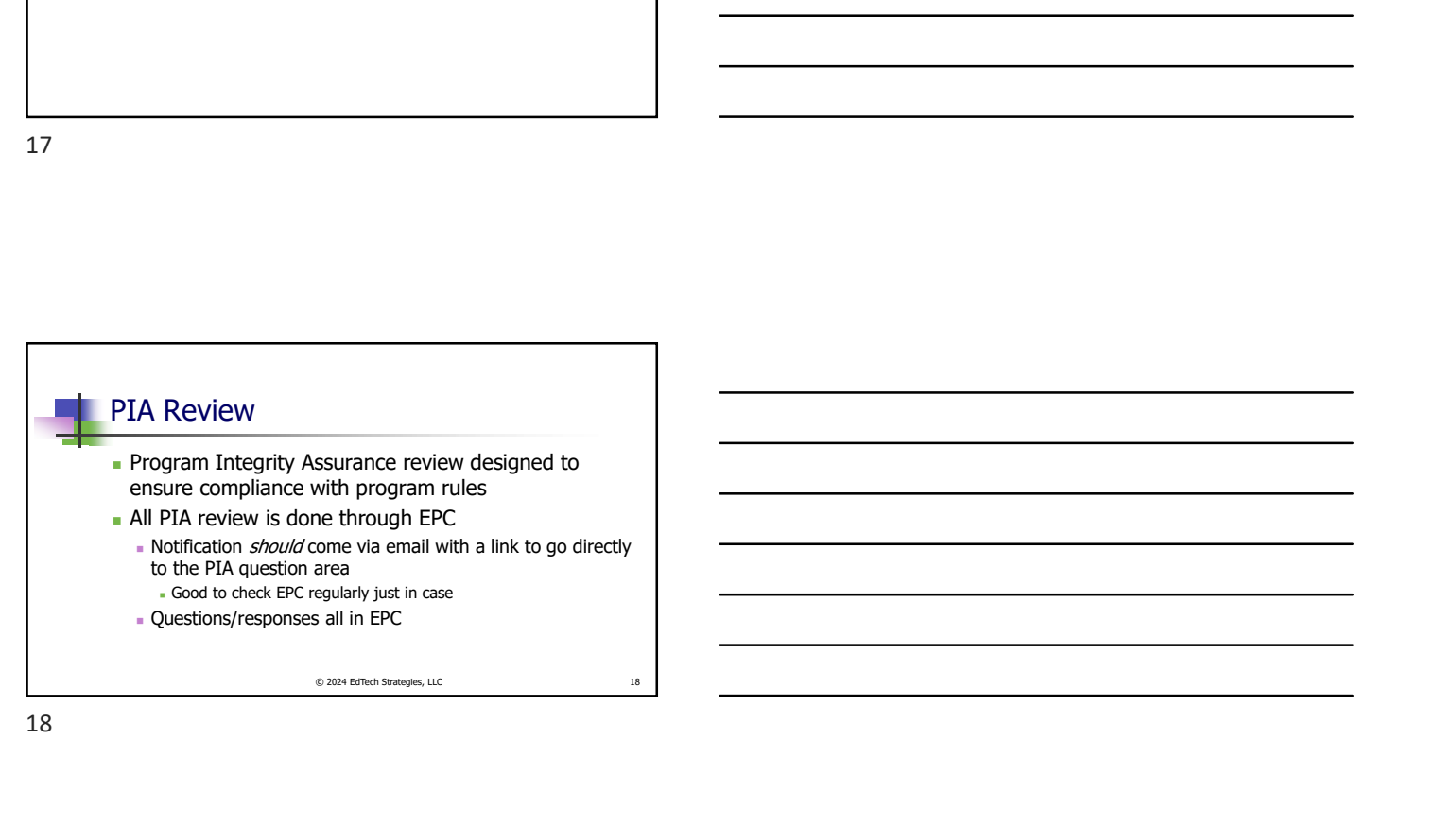

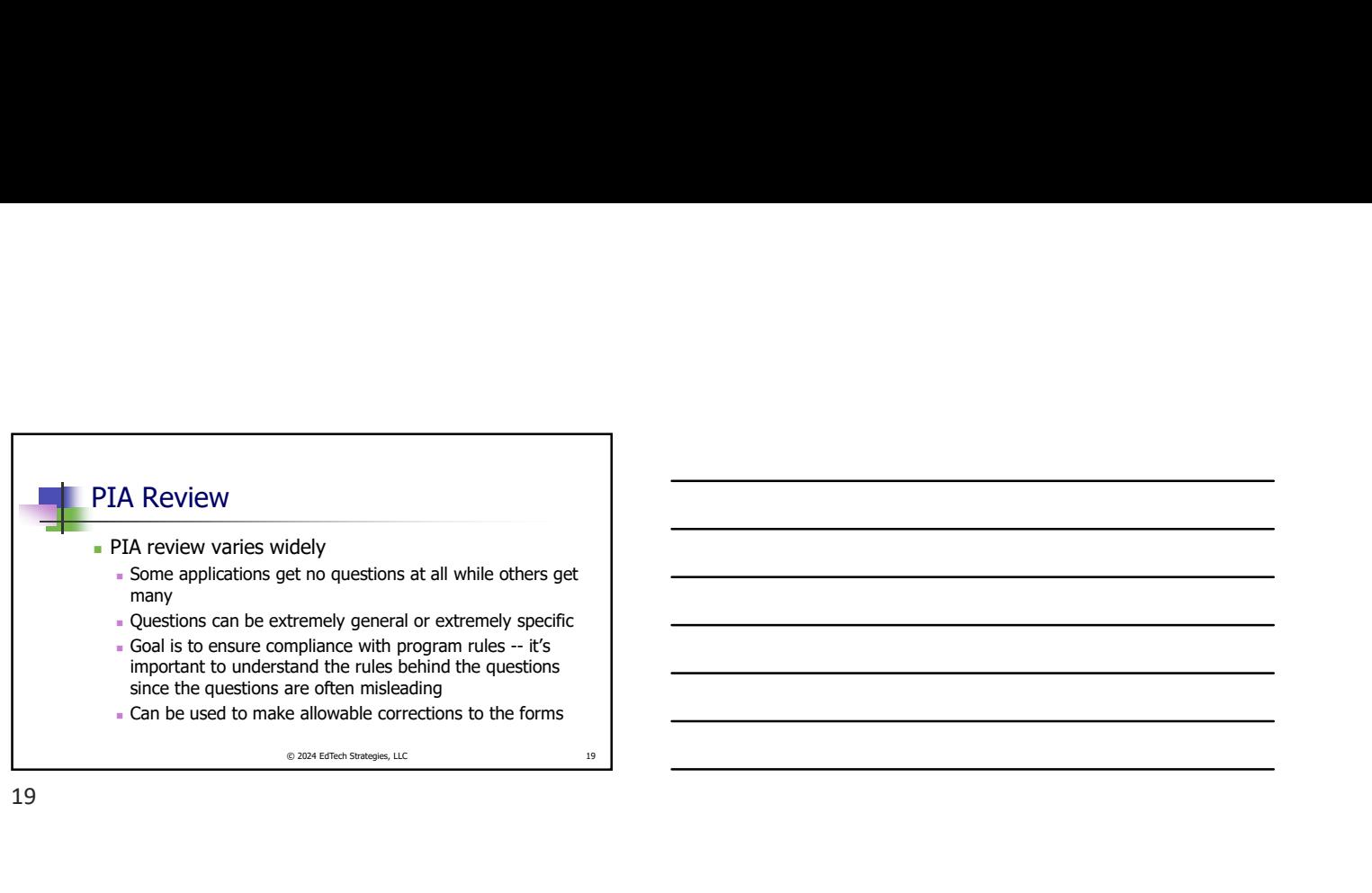

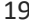

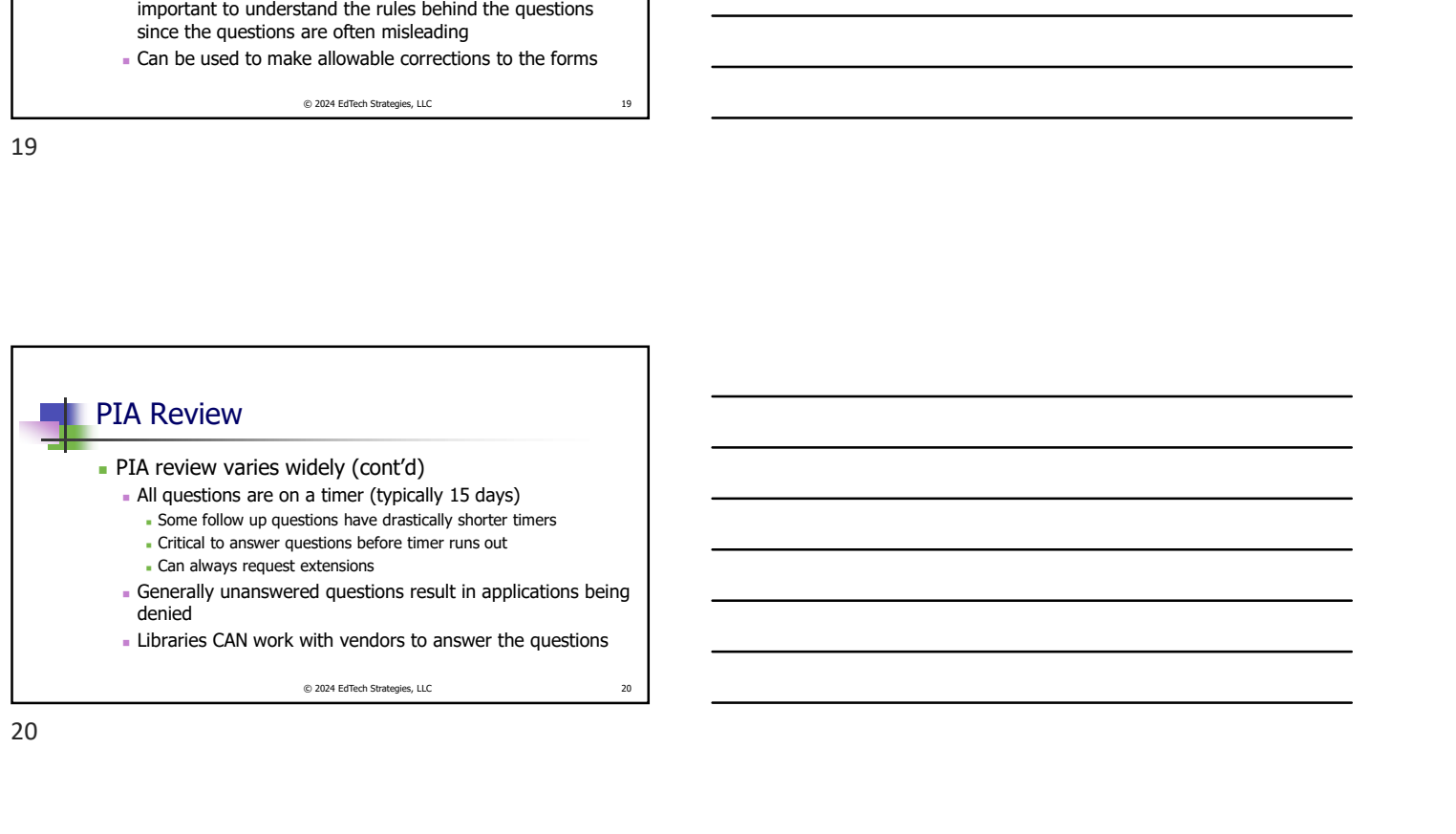

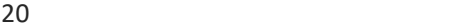

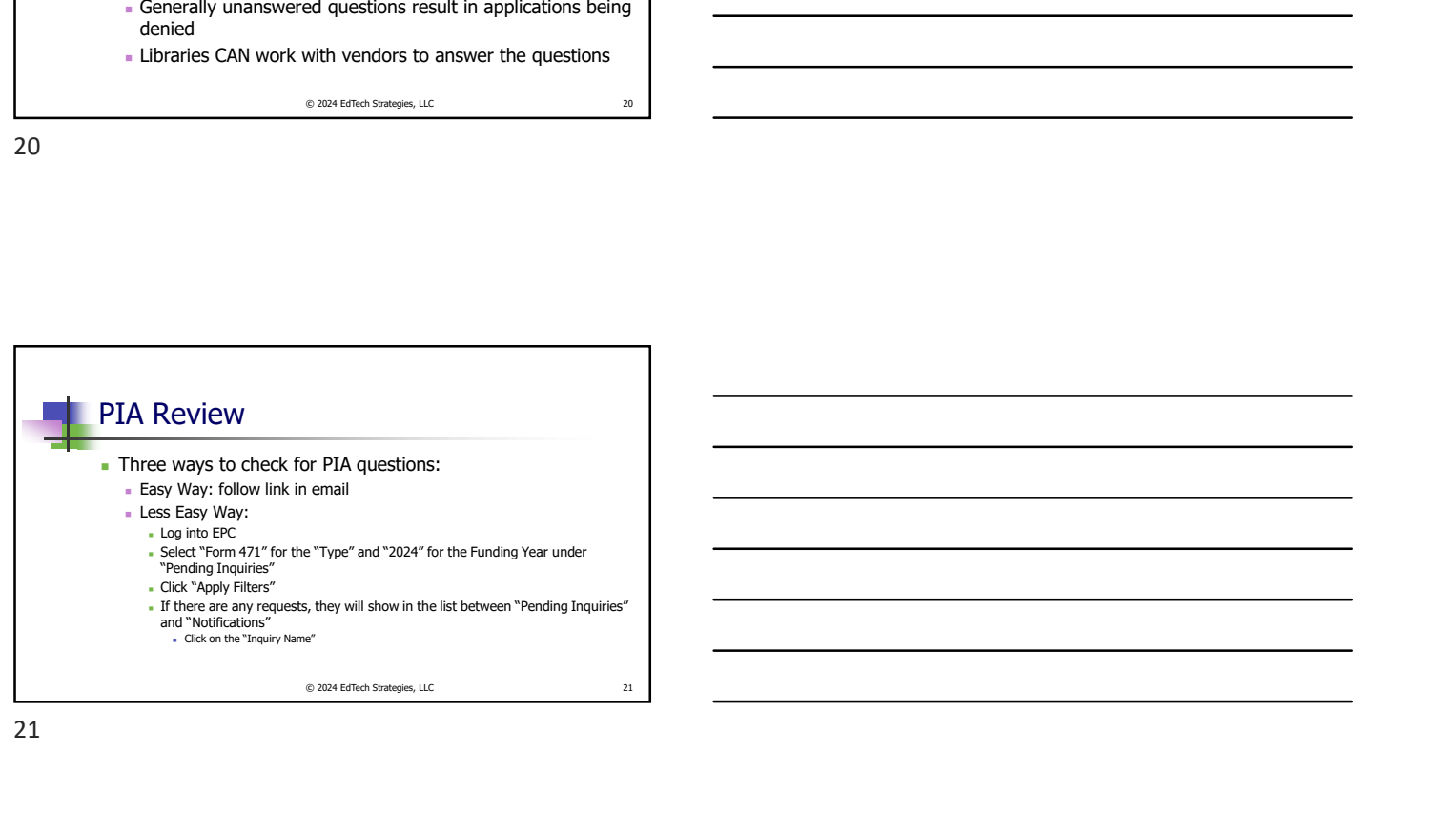

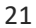

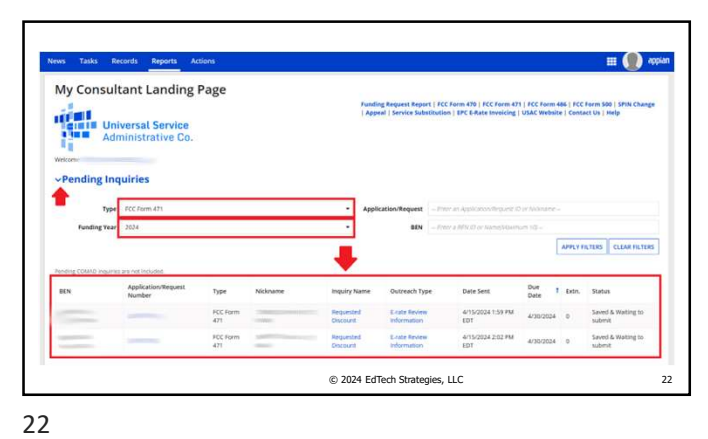

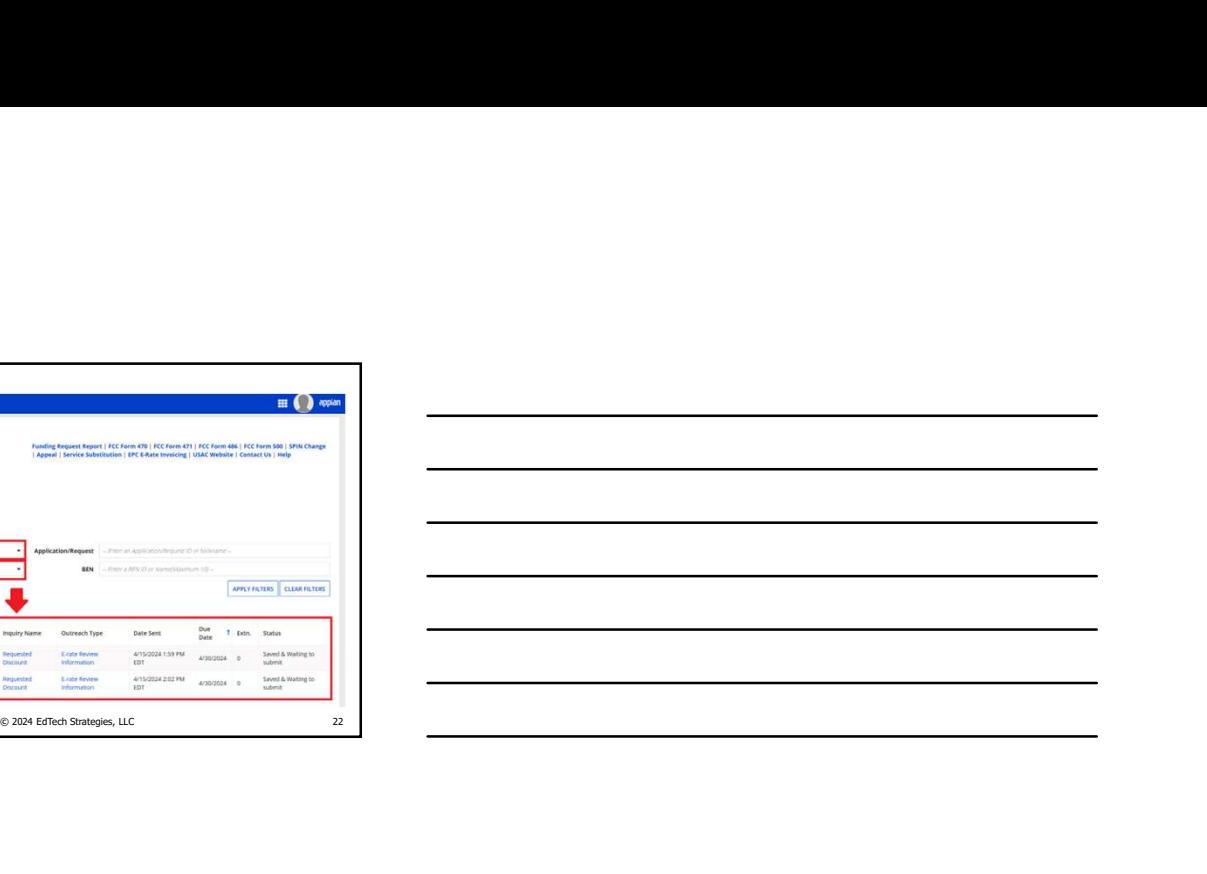

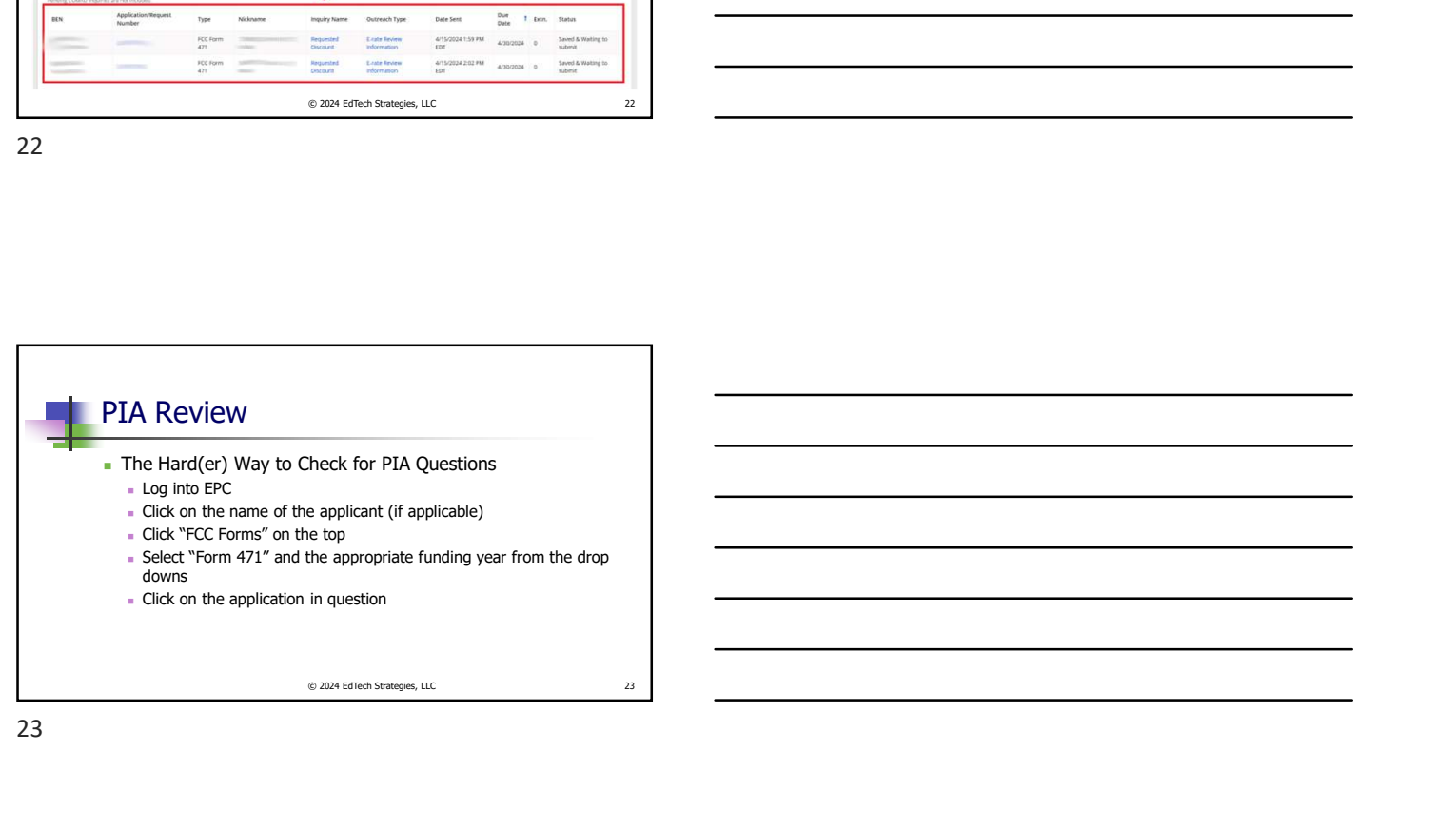

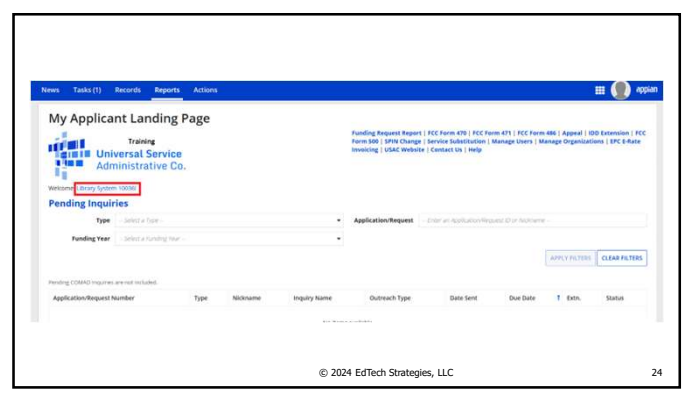

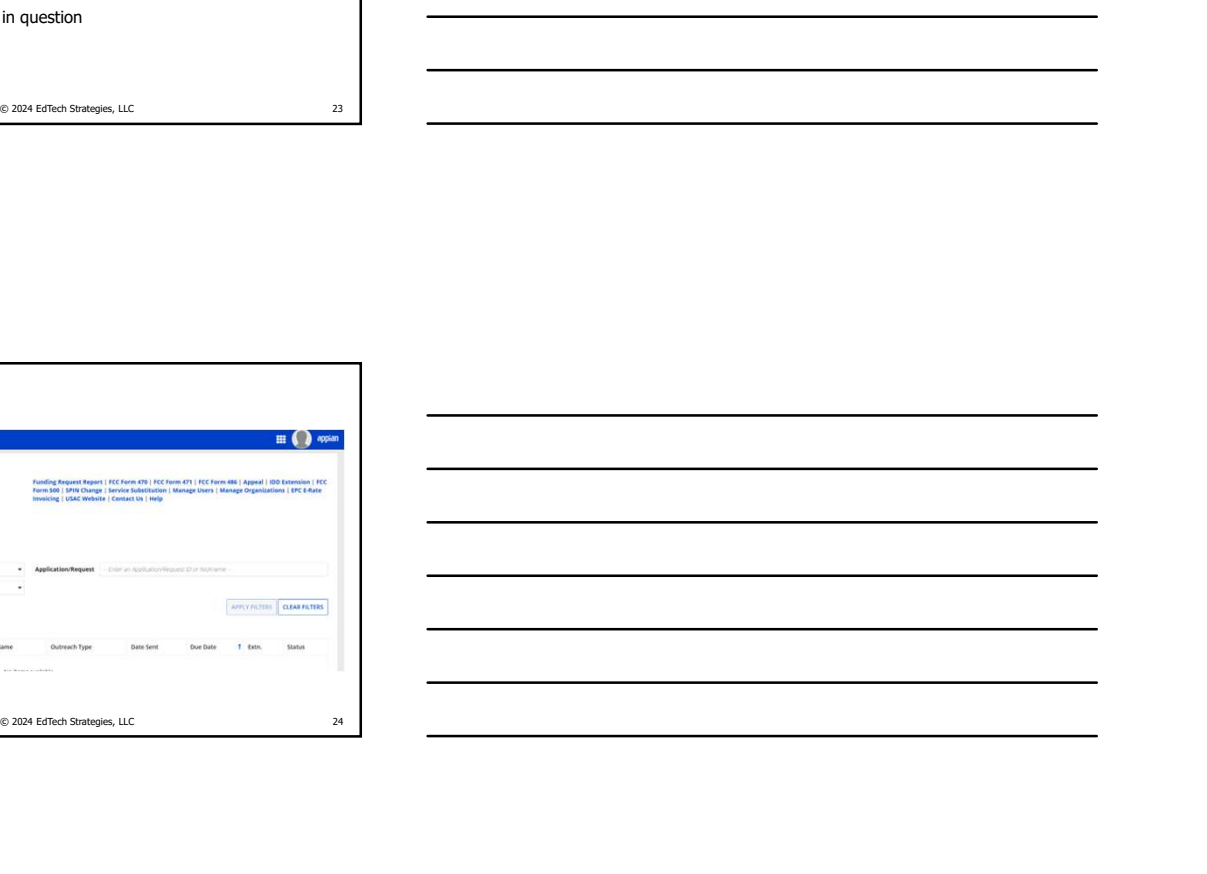

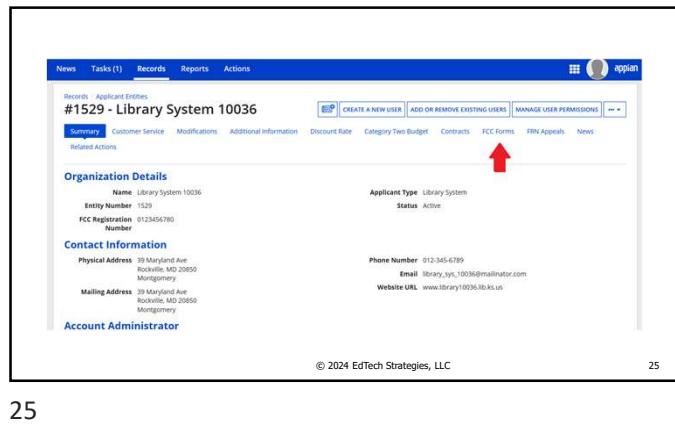

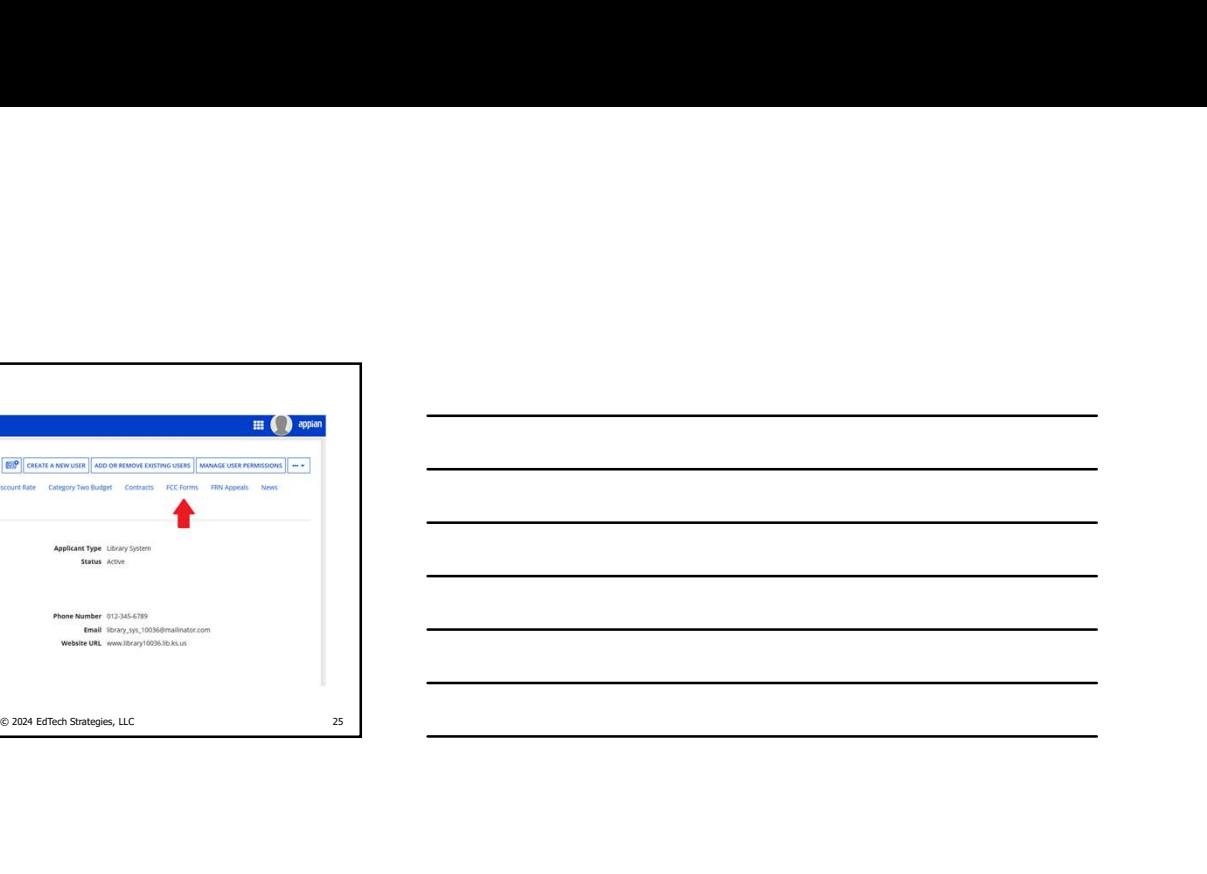

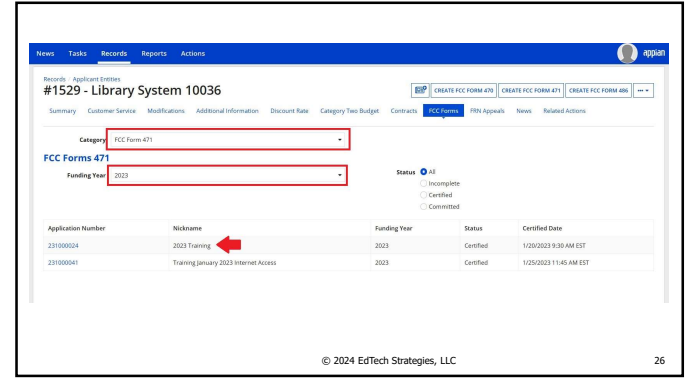

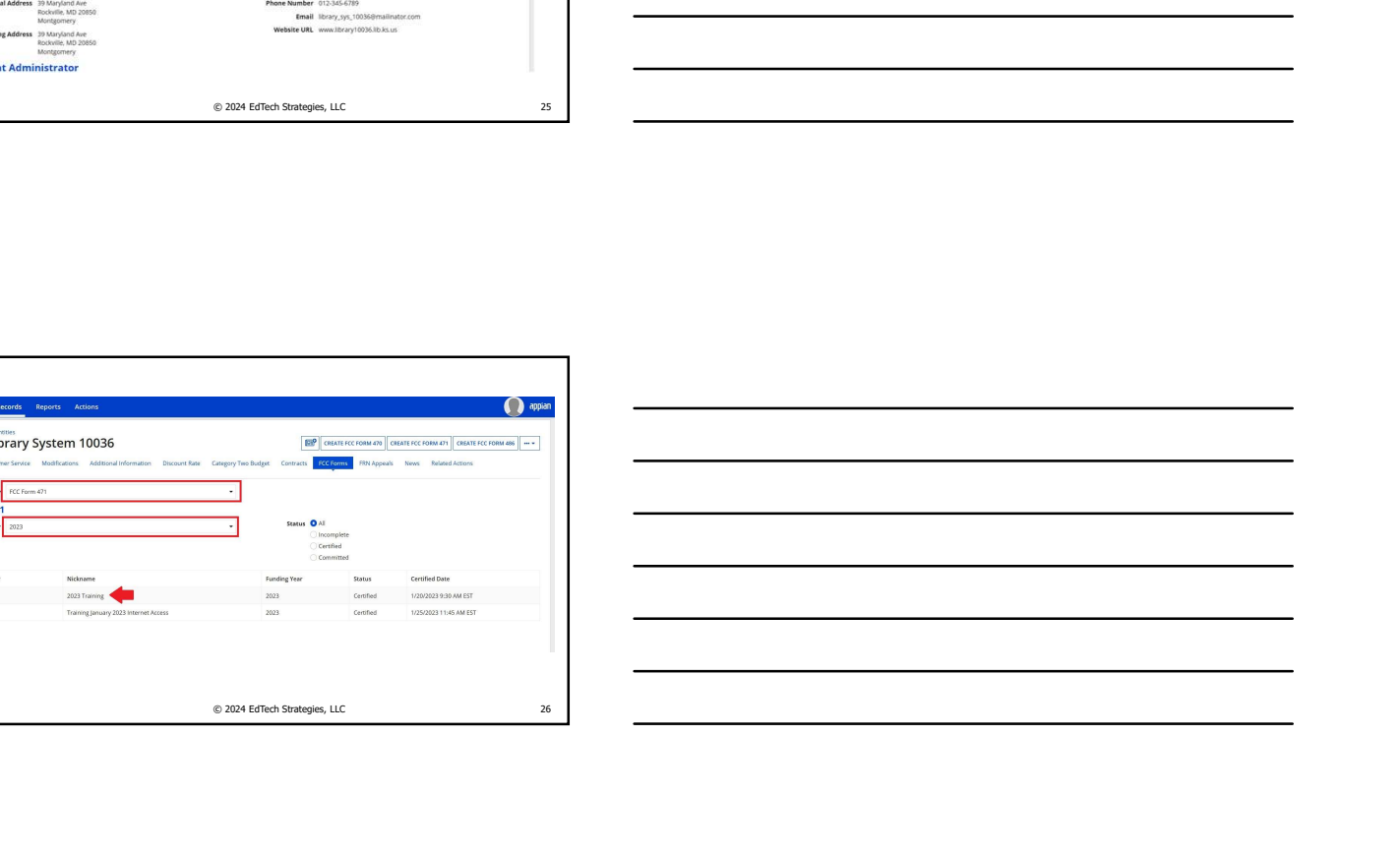

26 and the contract of the contract of the contract of the contract of the contract of the contract of the contract of the contract of the contract of the contract of the contract of the contract of the contract of the con

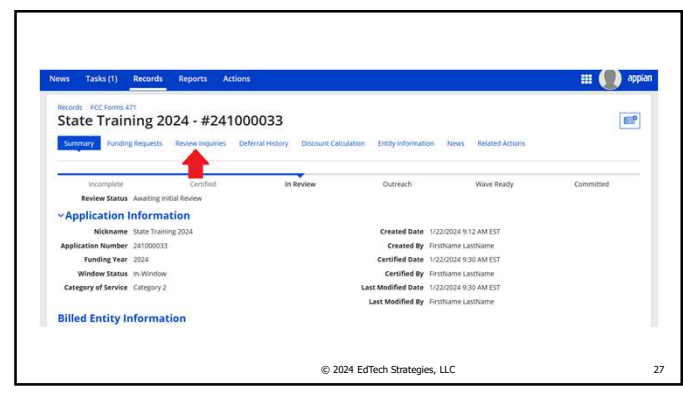

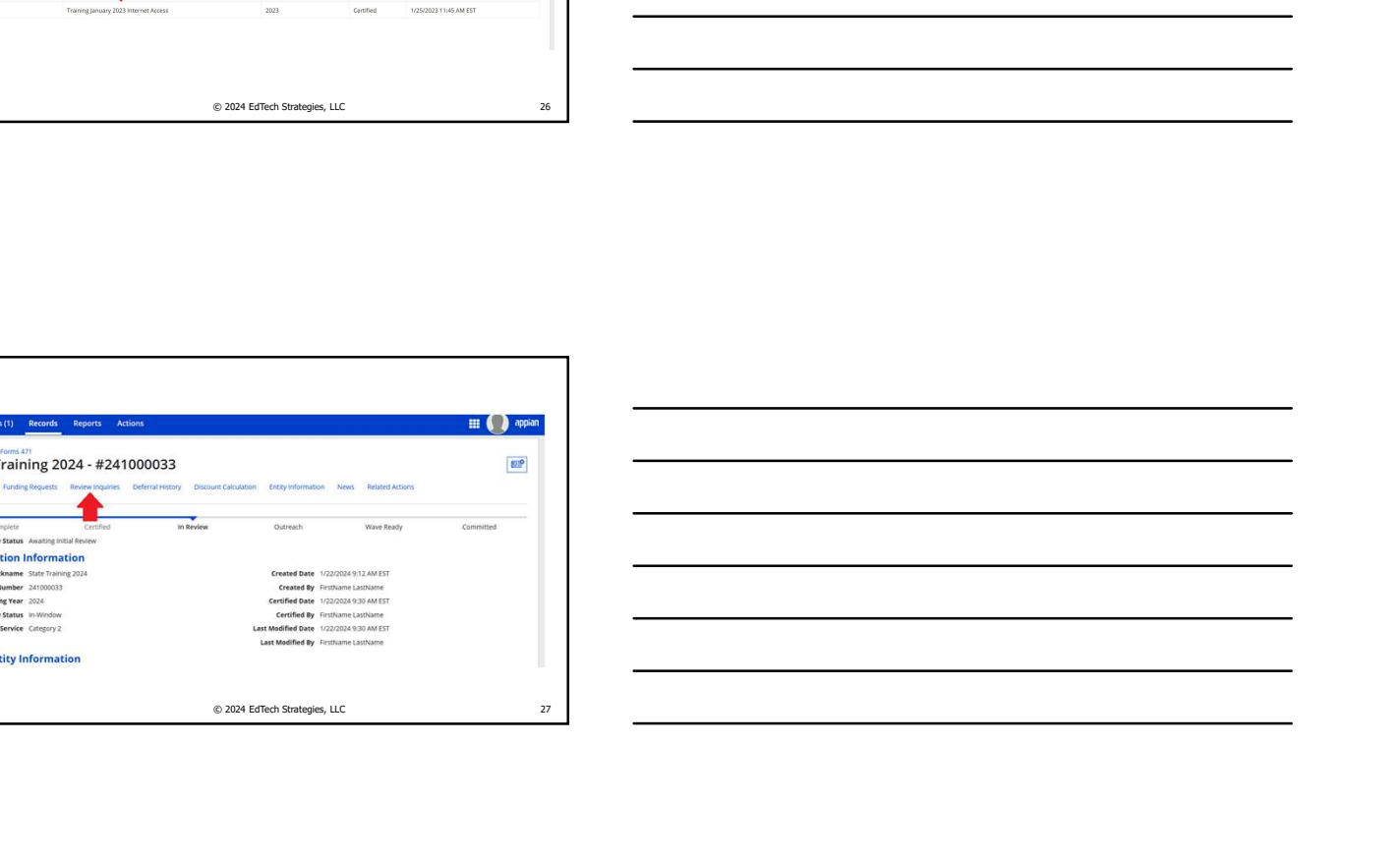

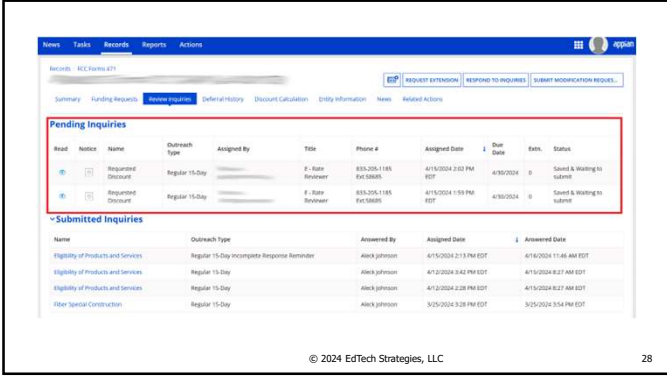

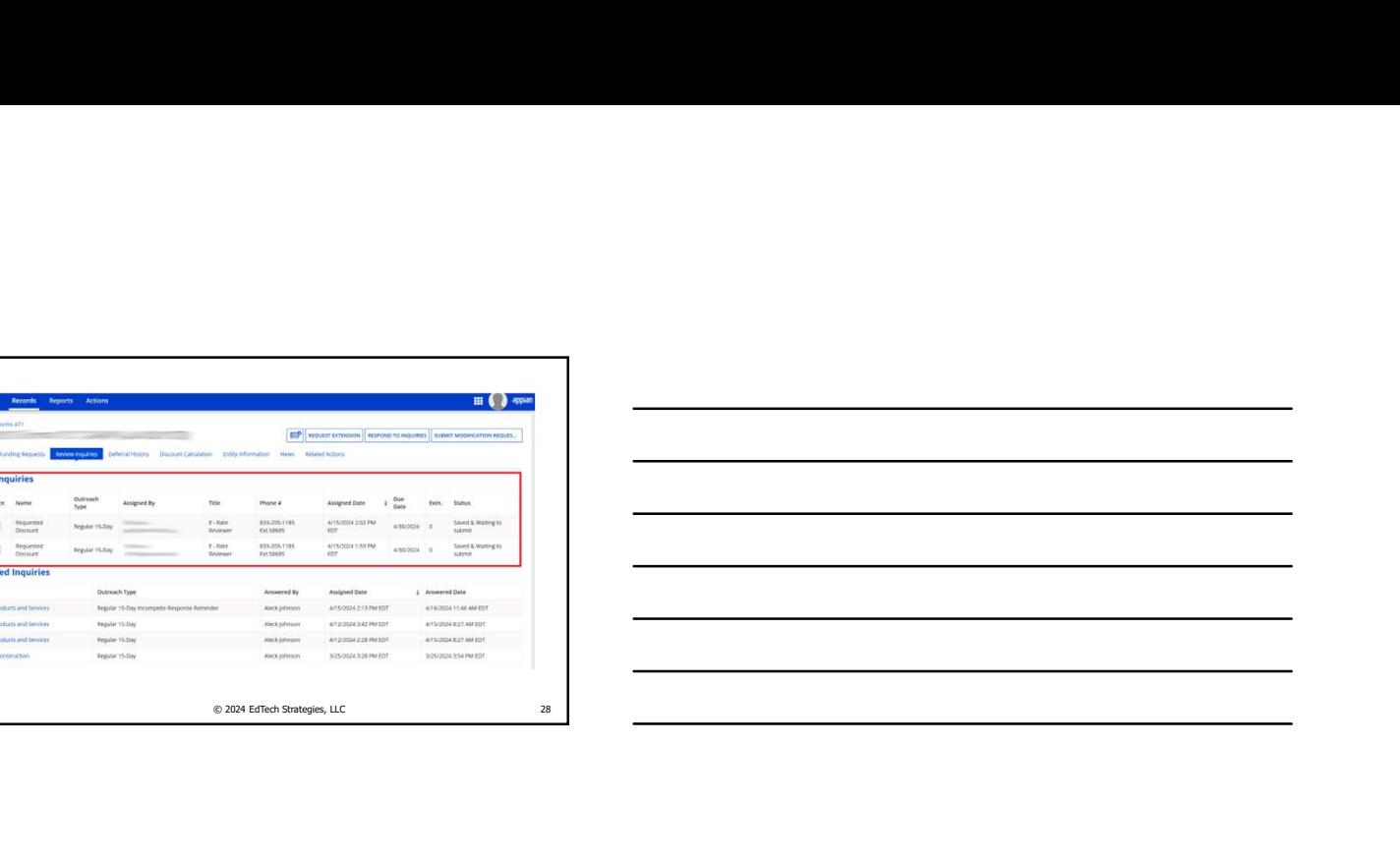

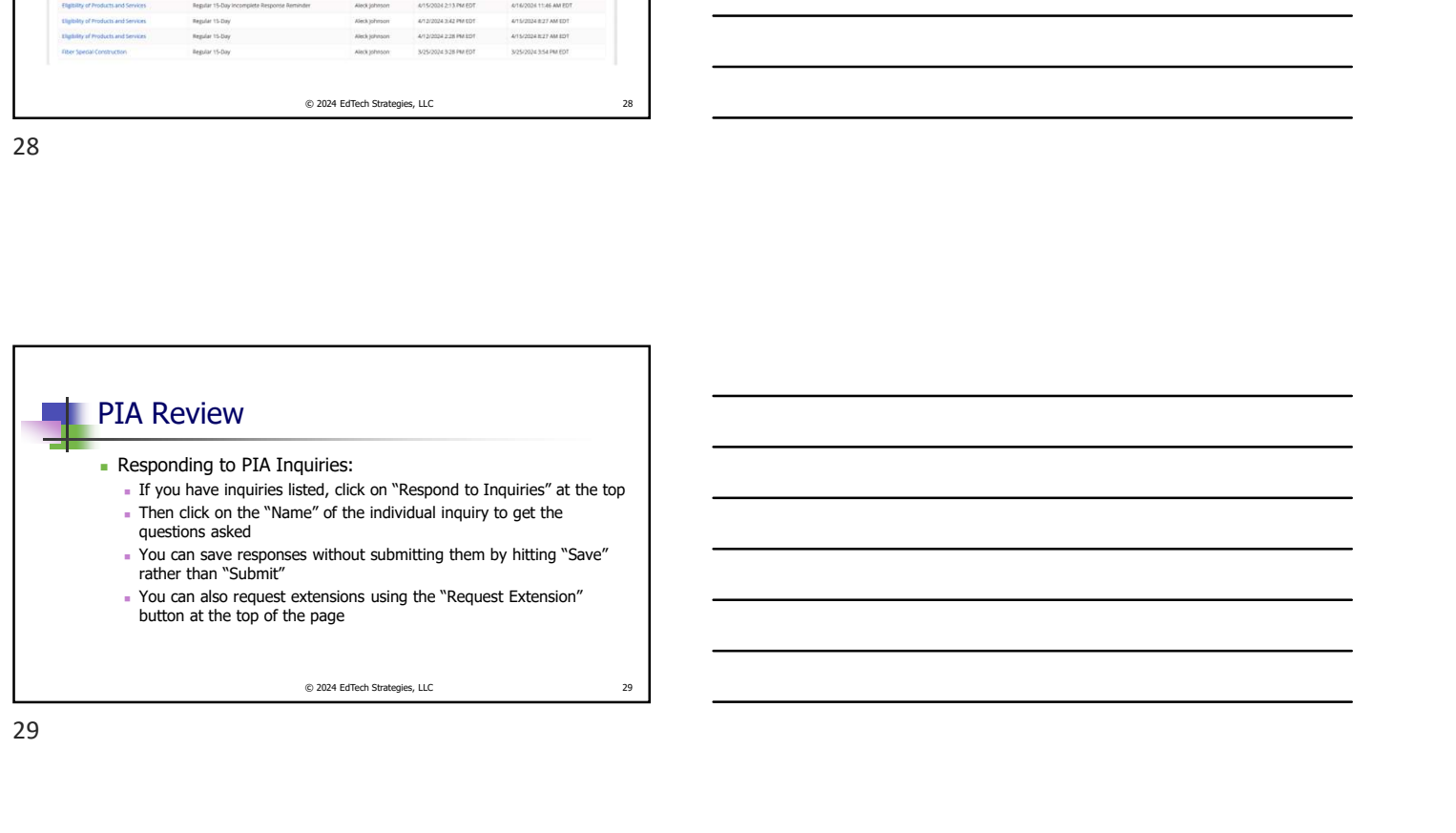

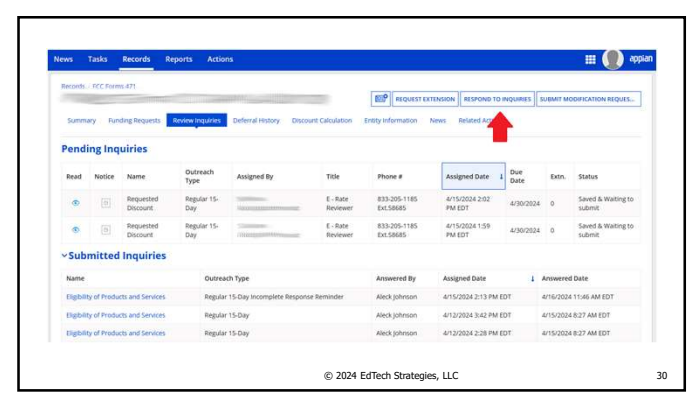

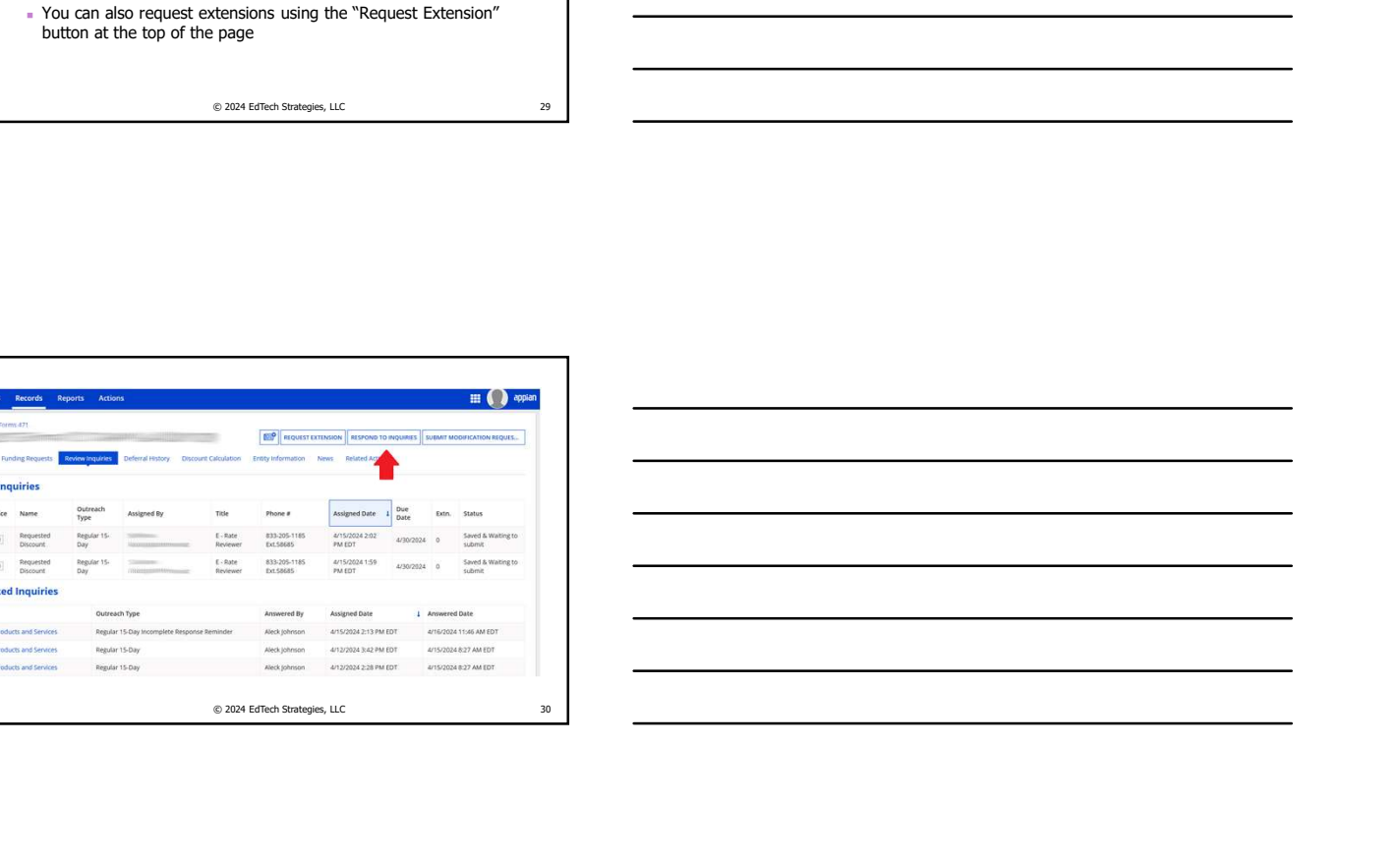

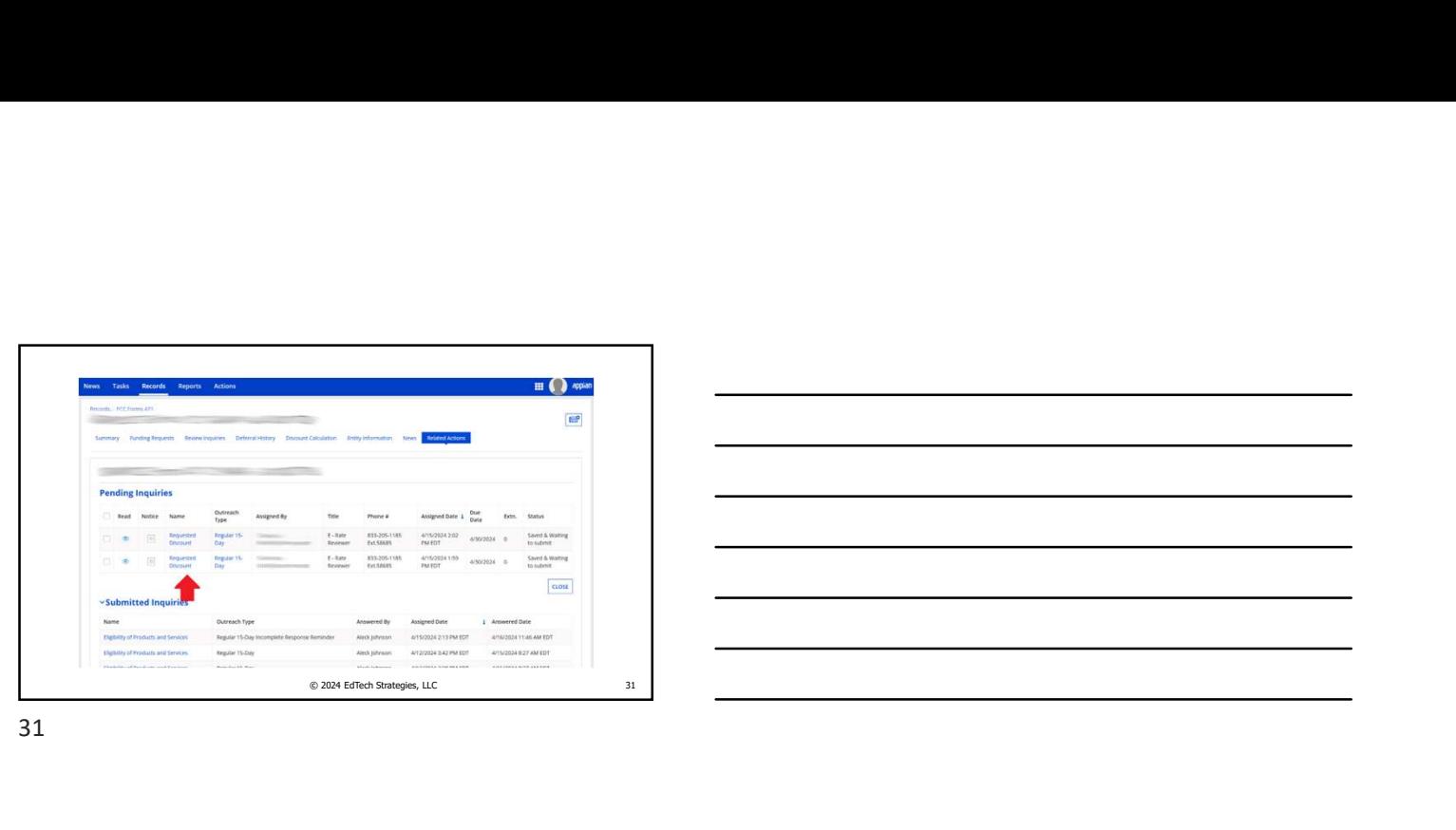

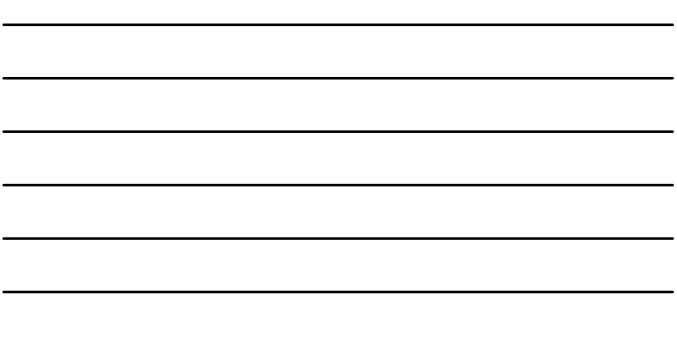

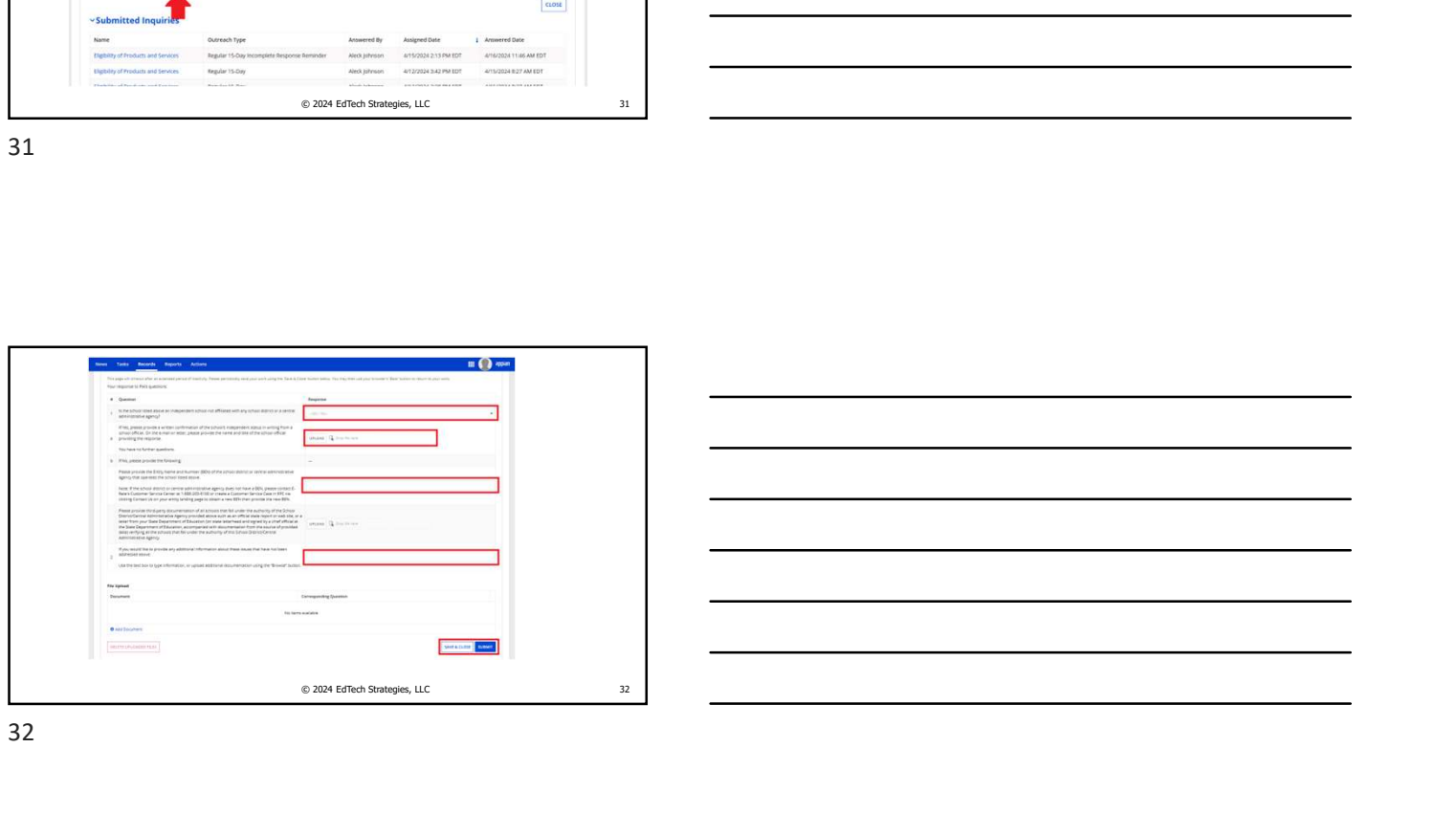

32

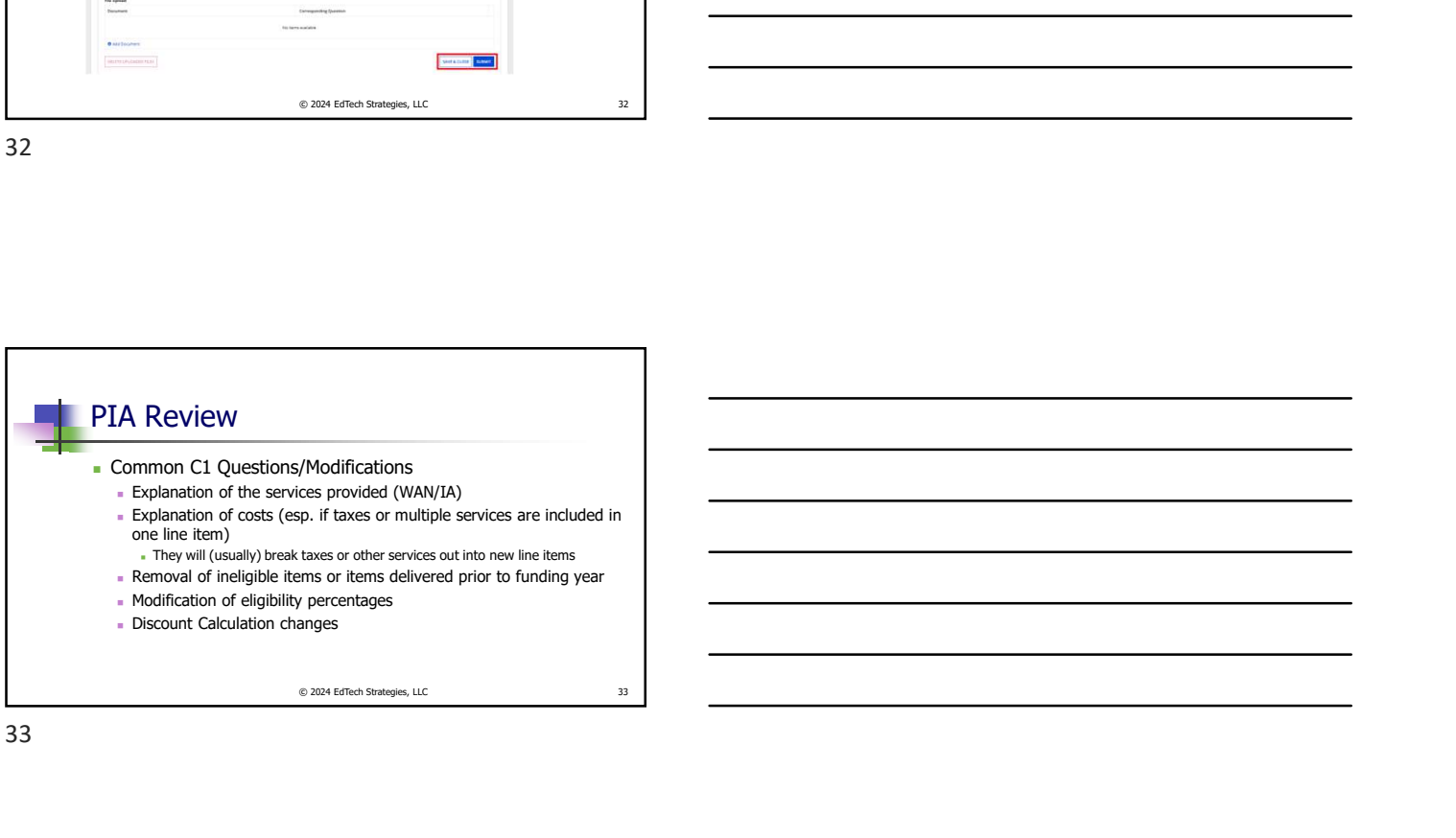

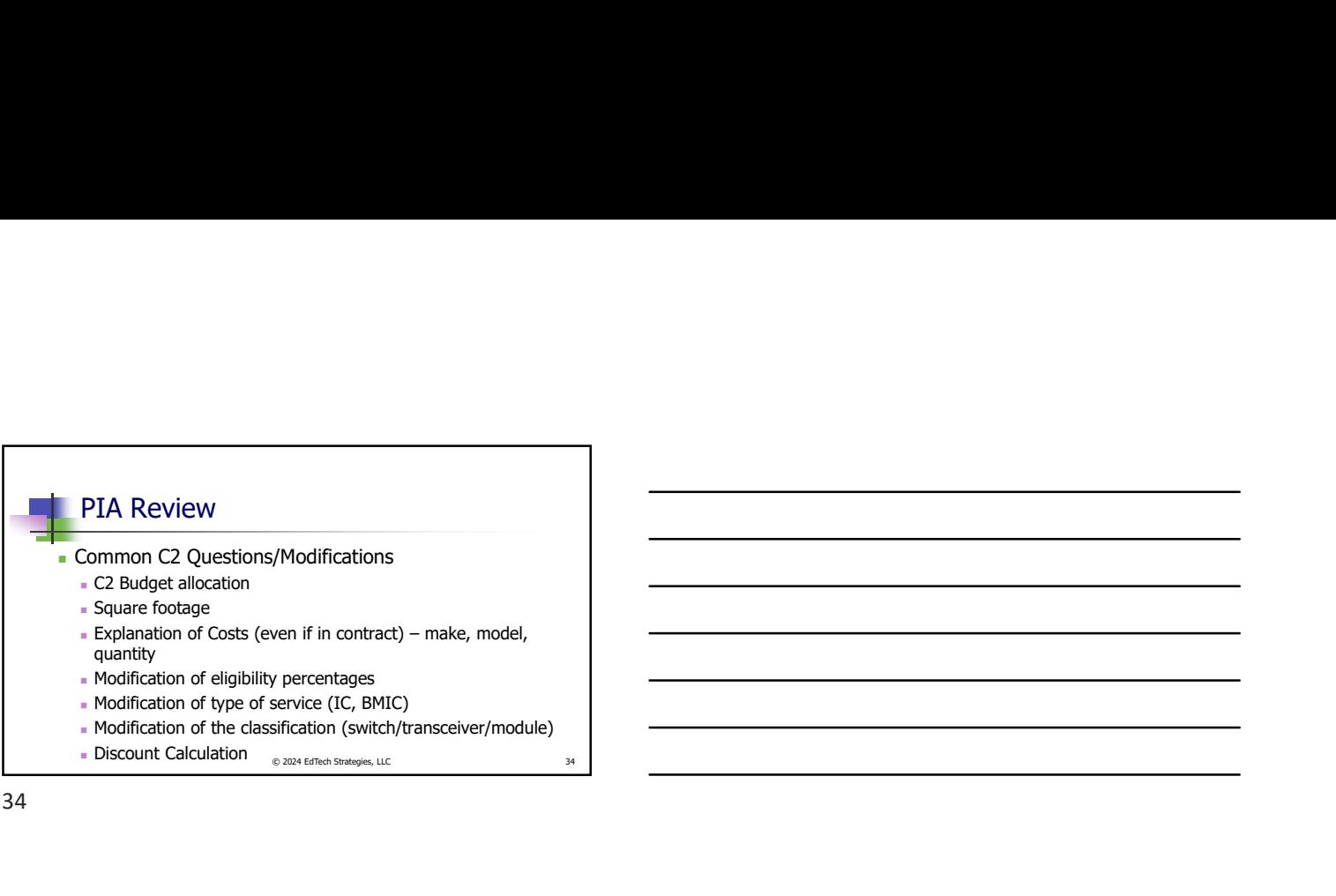

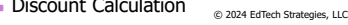

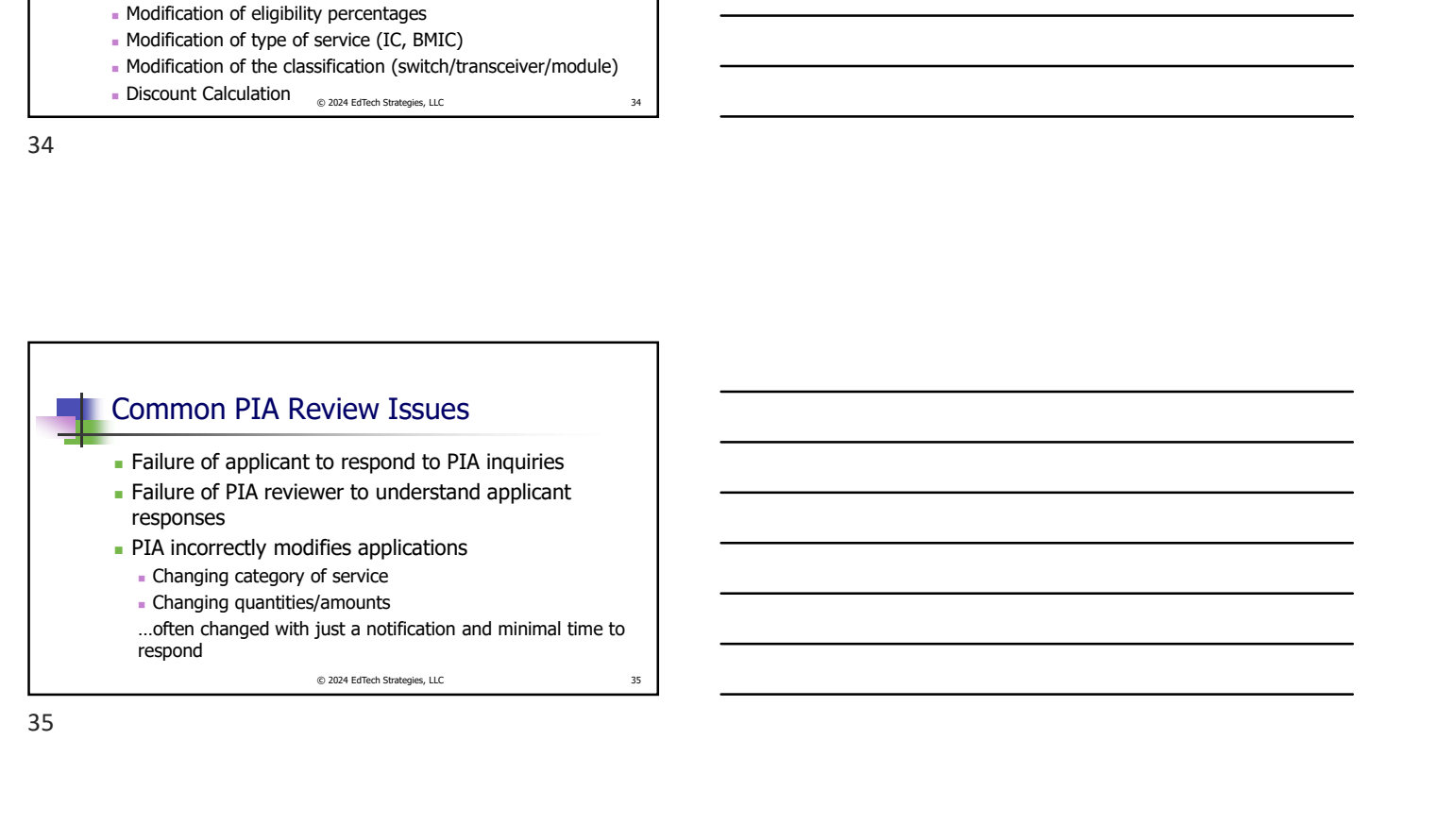

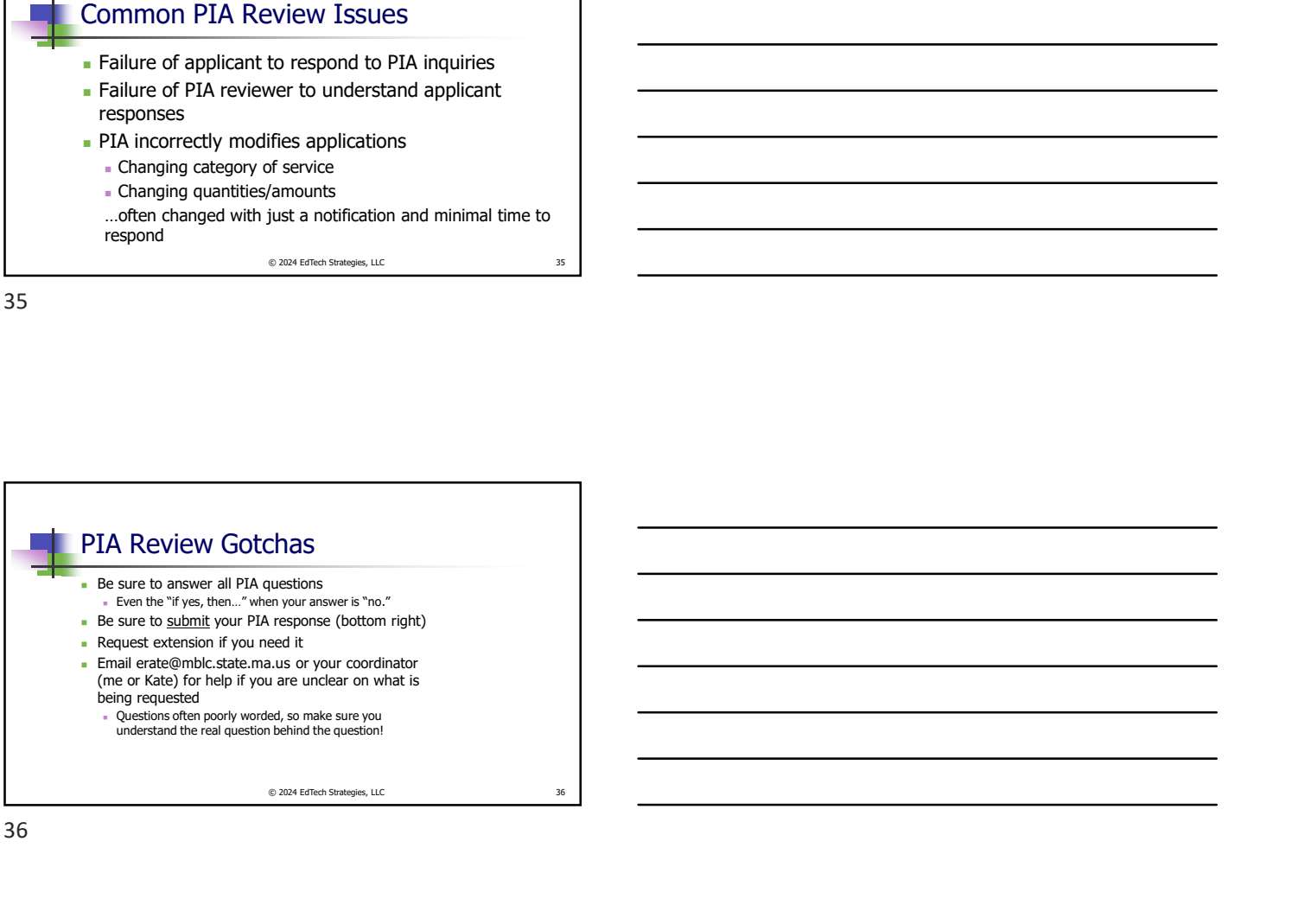

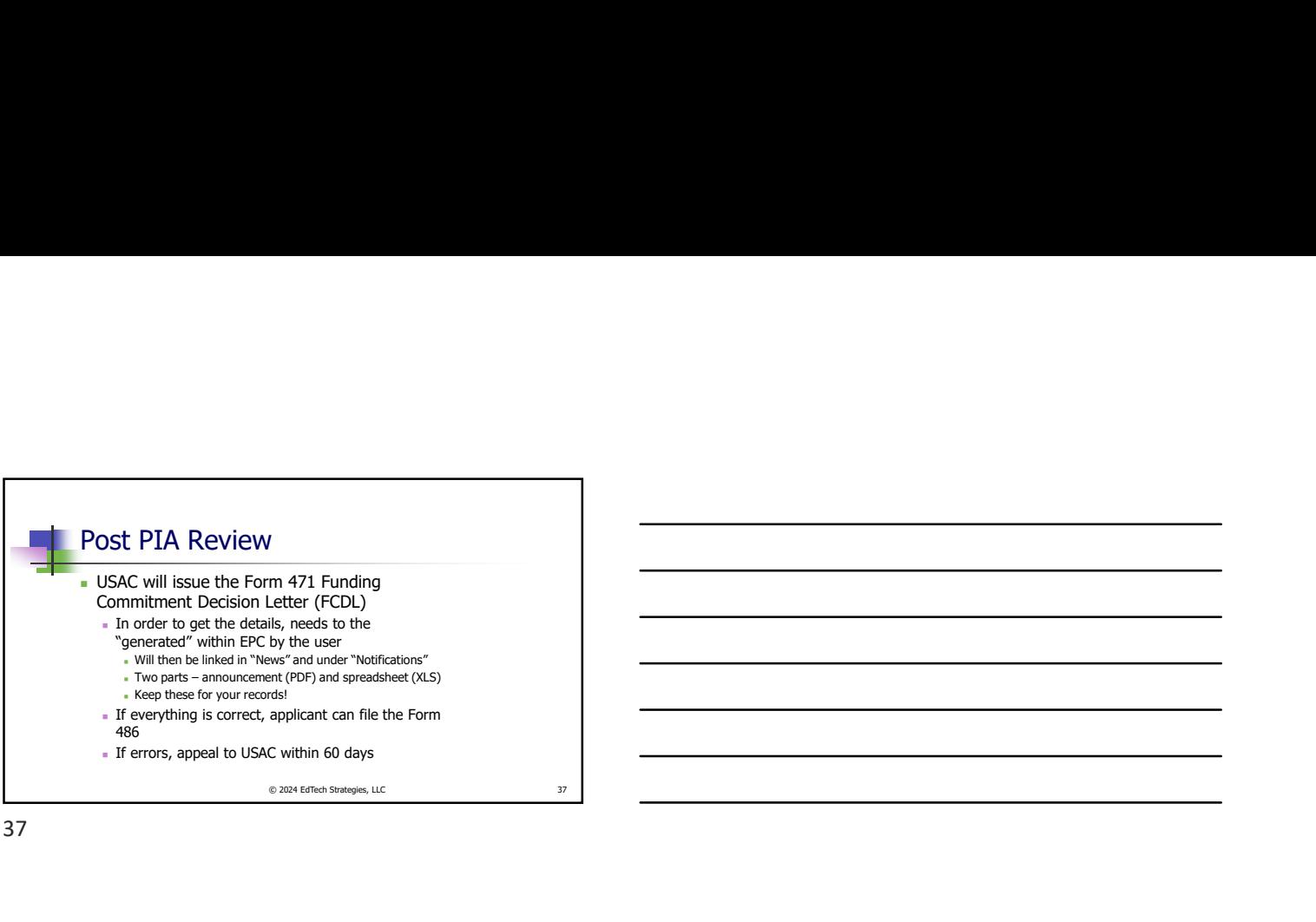

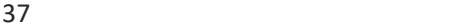

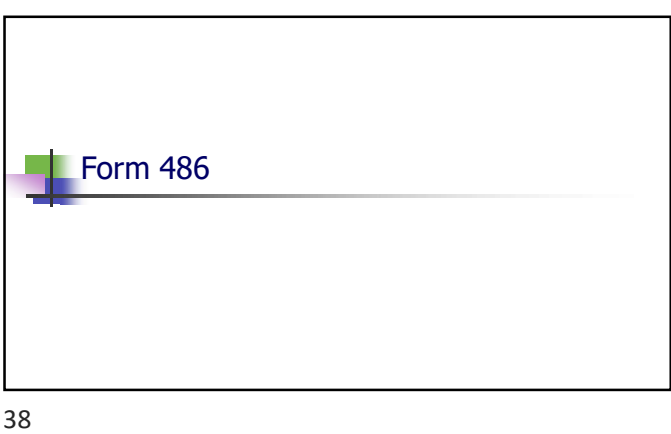

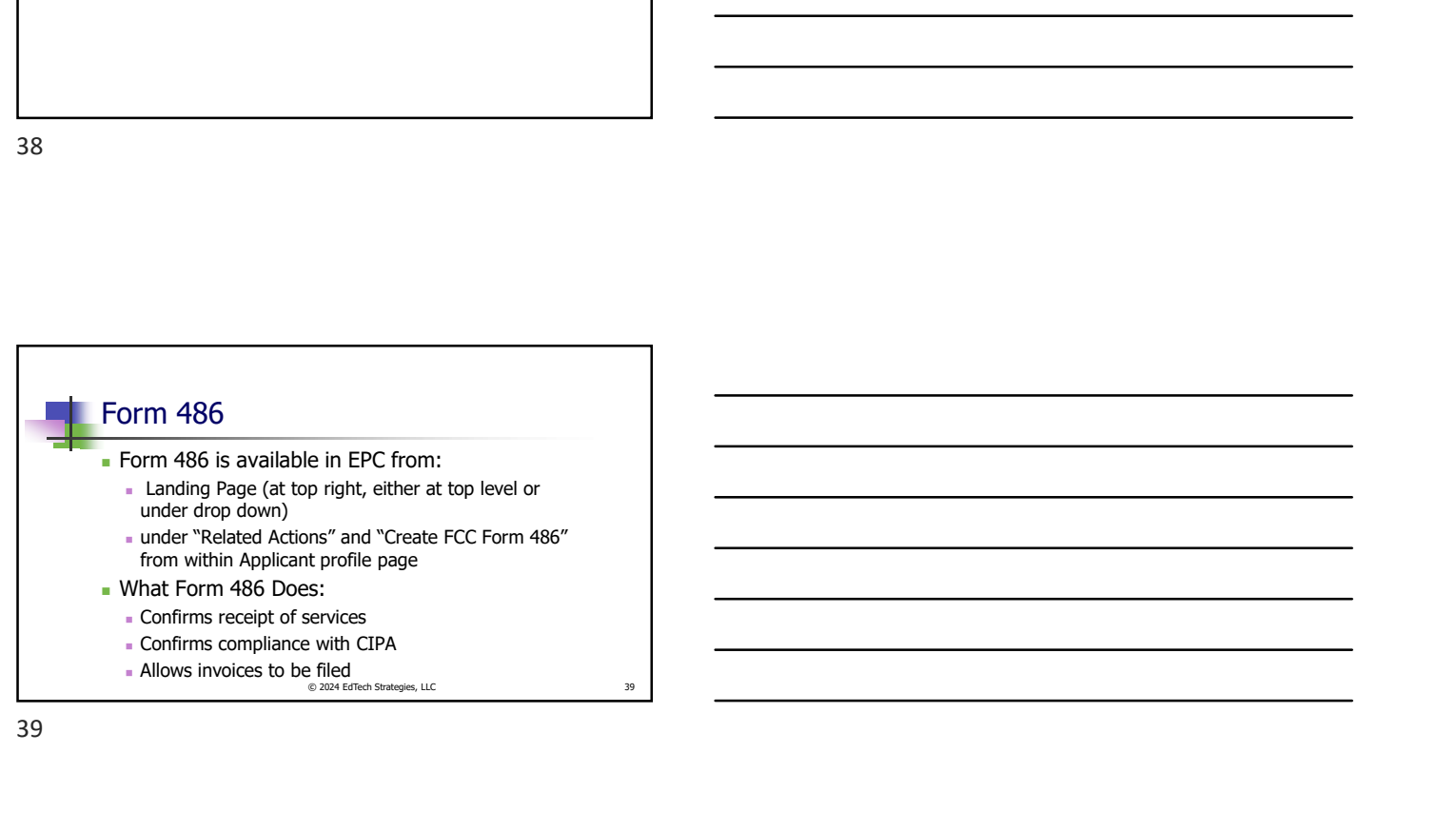

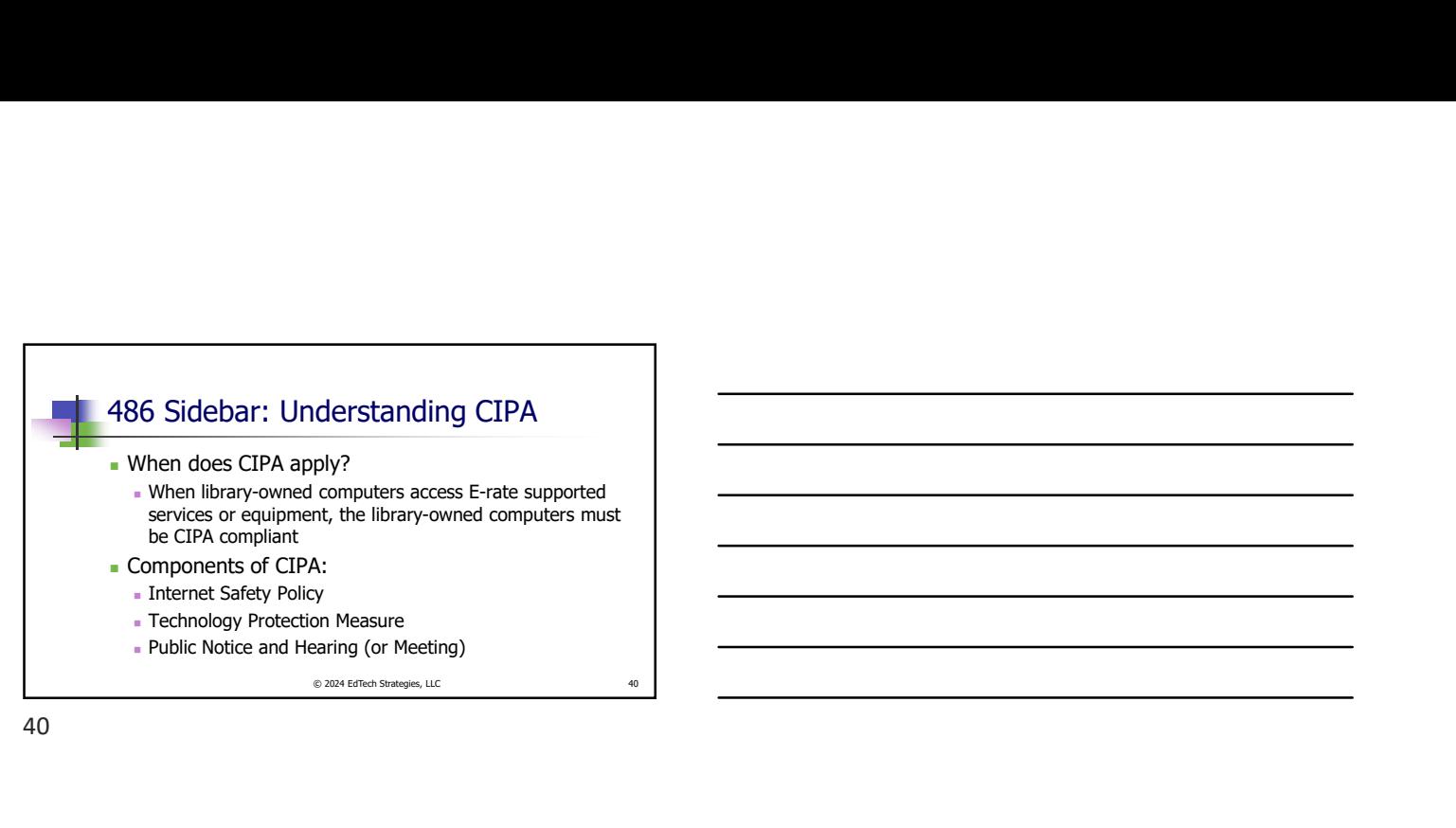

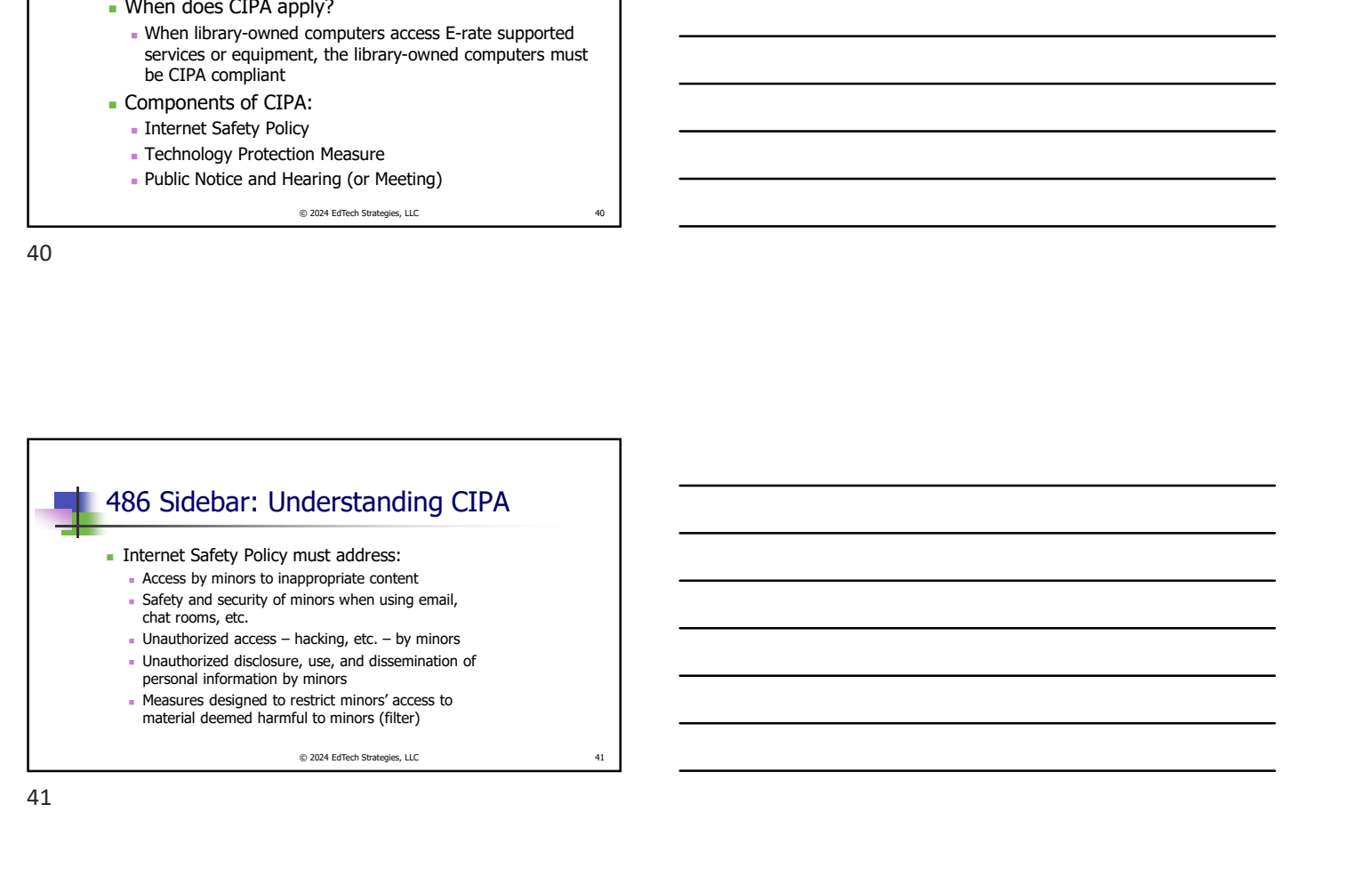

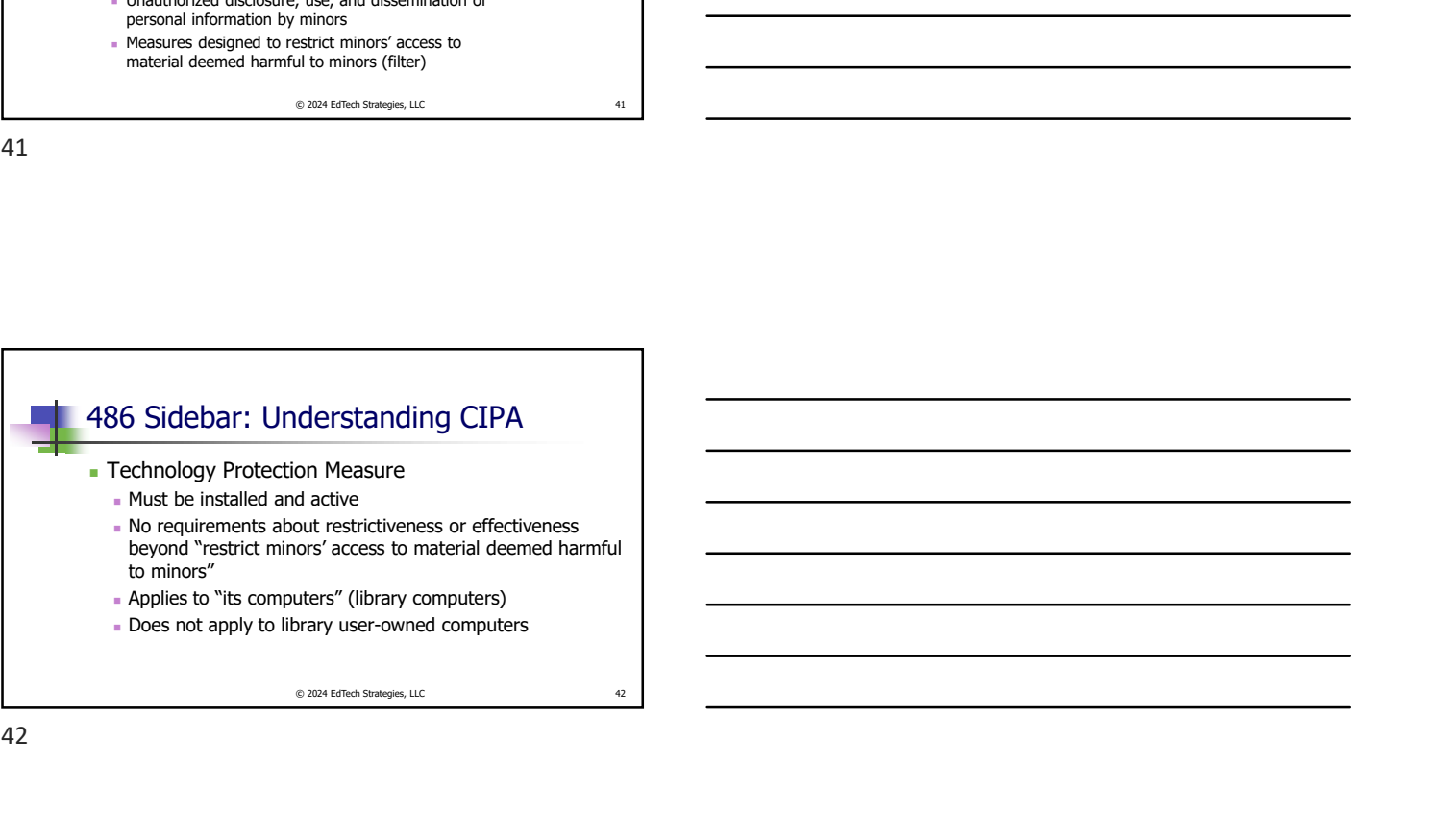

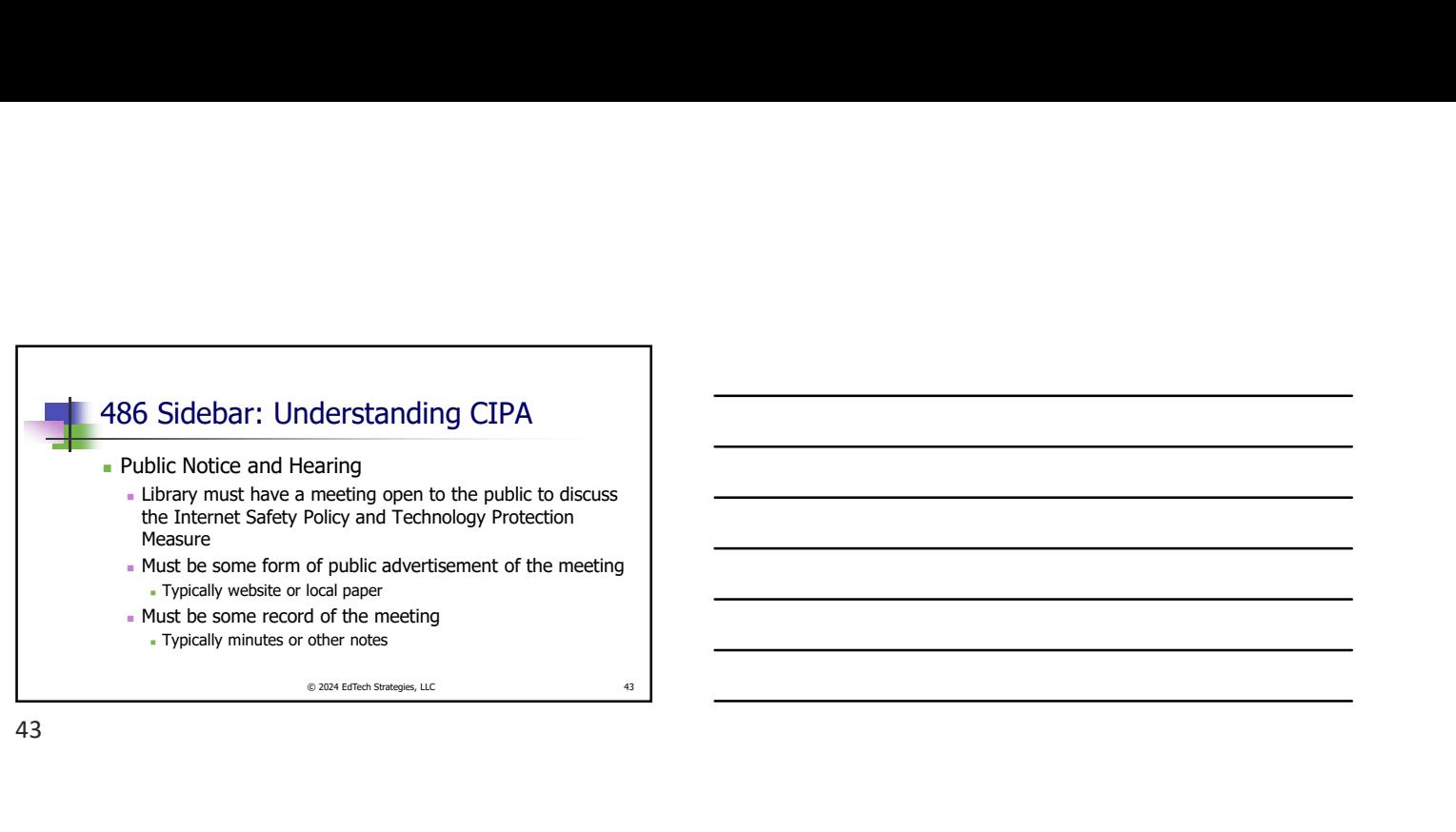

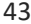

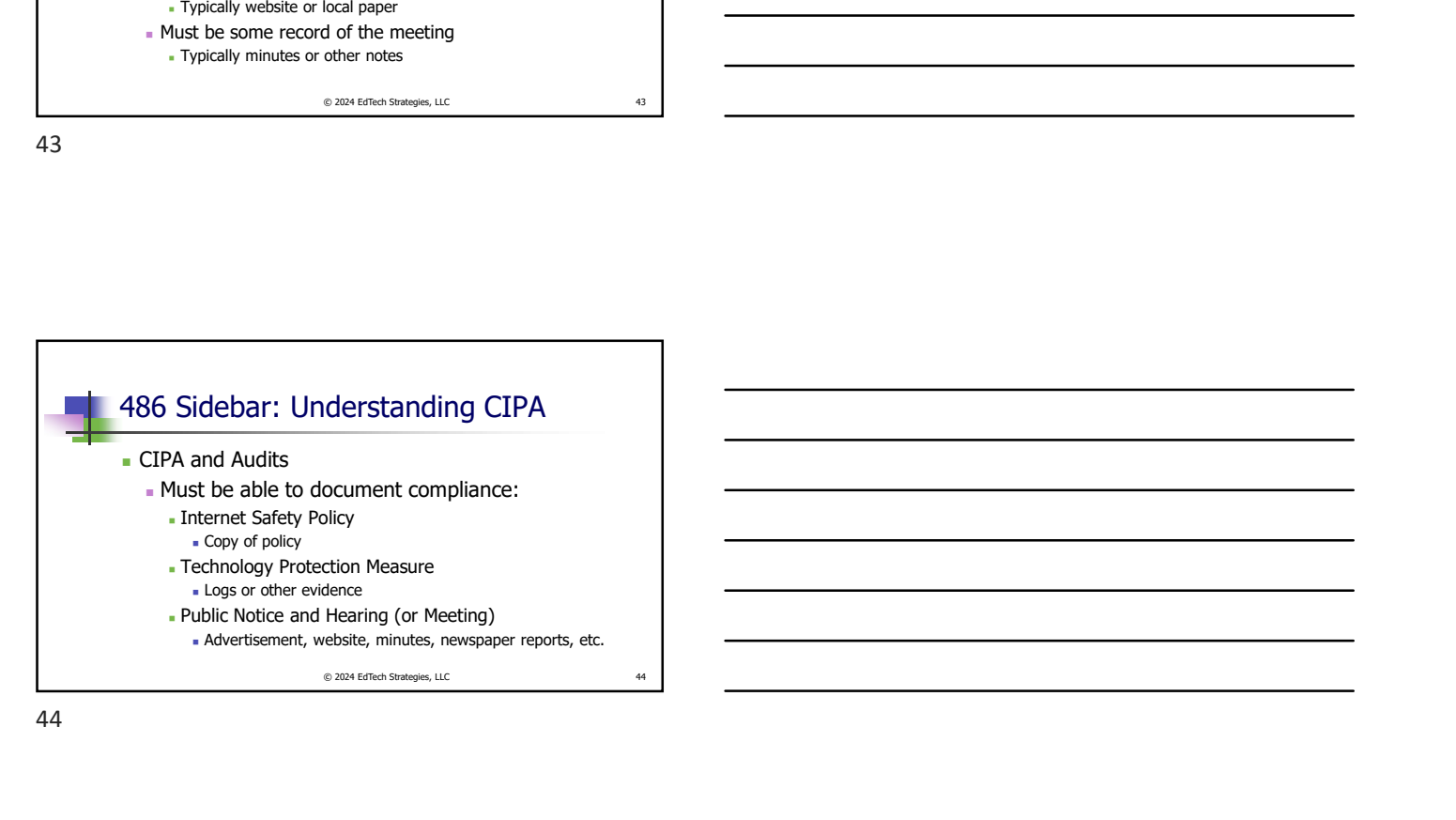

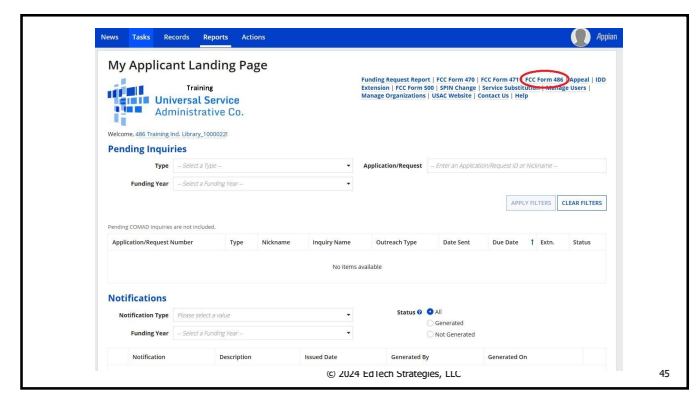

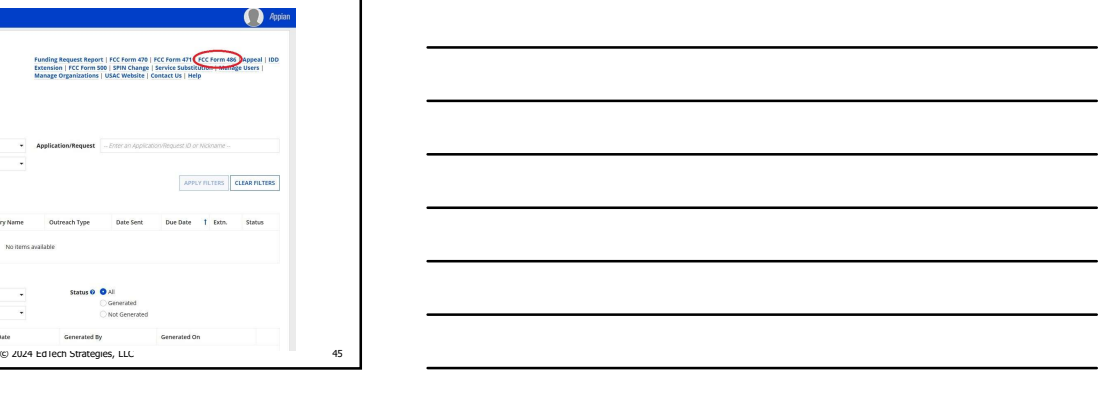

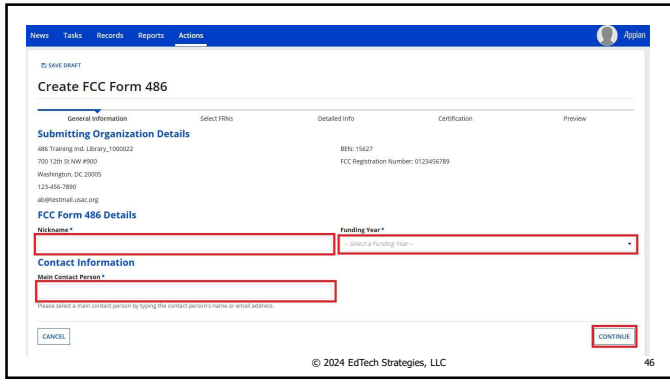

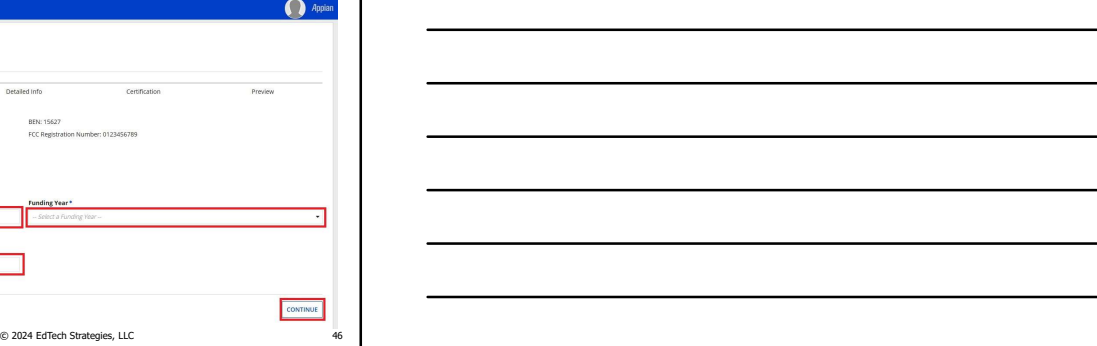

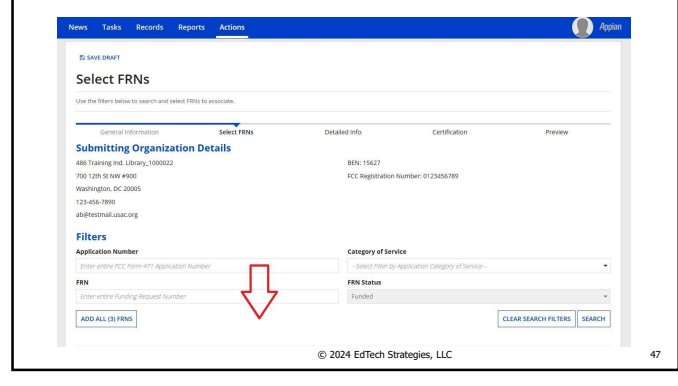

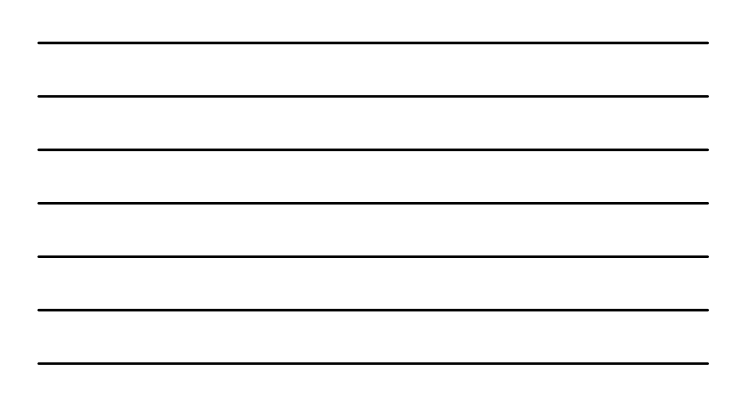

47

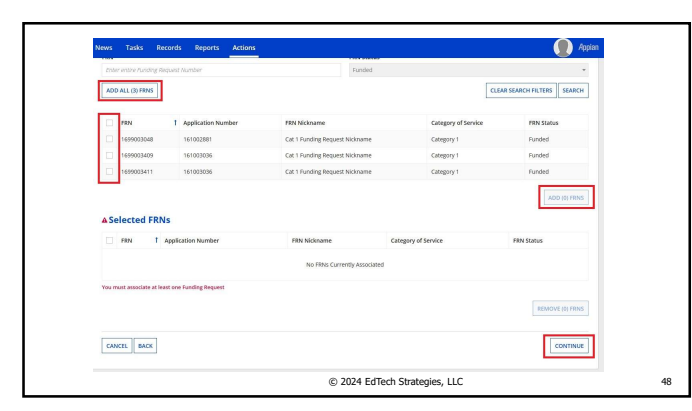

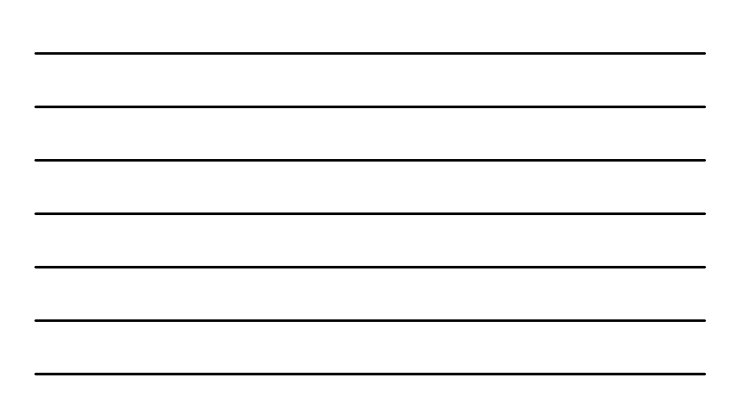

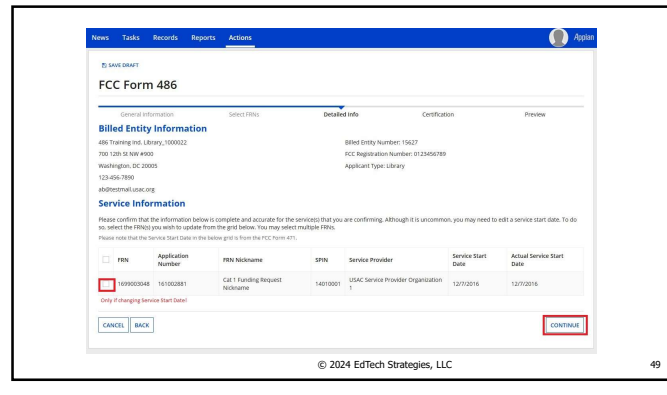

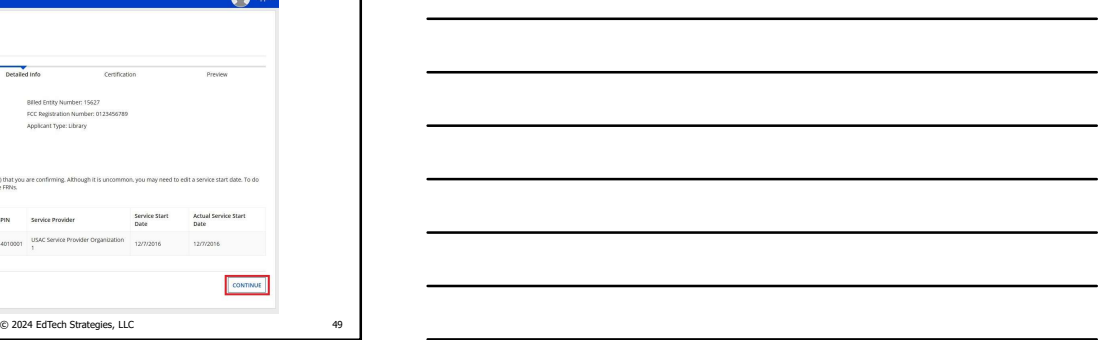

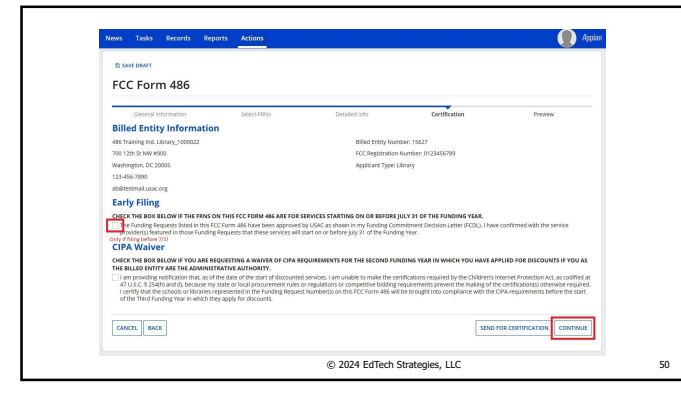

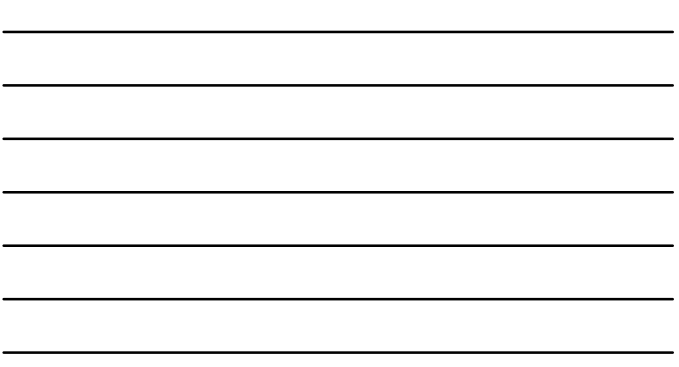

50

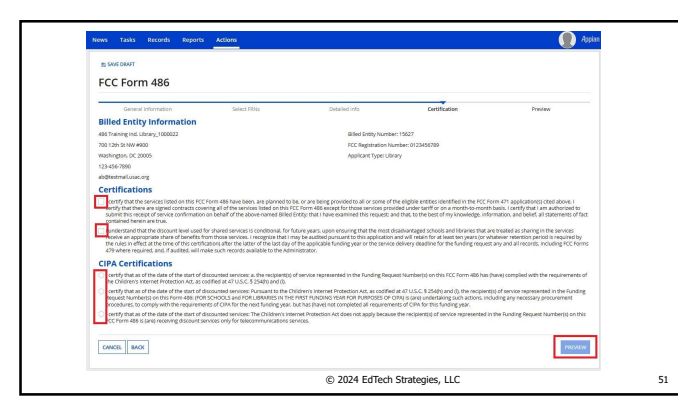

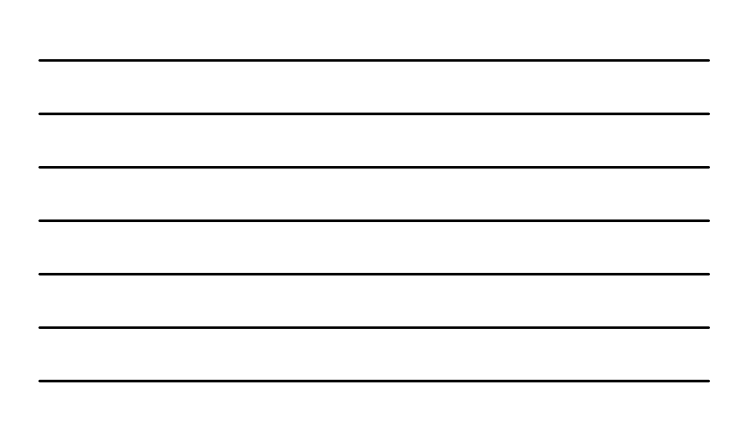

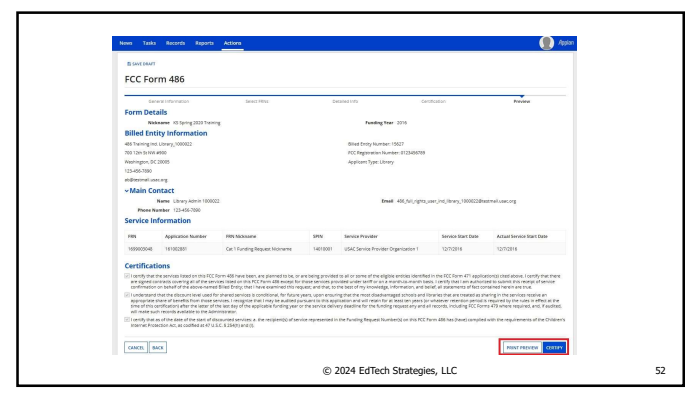

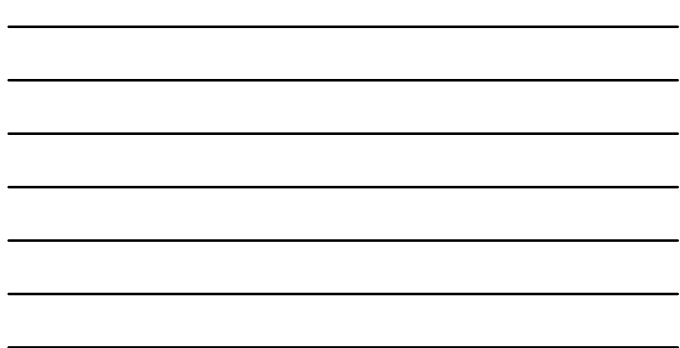

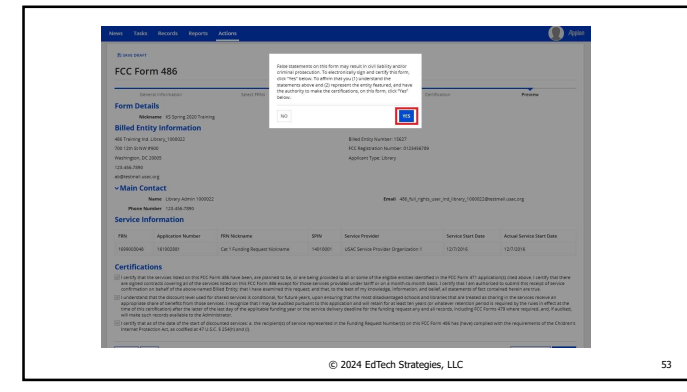

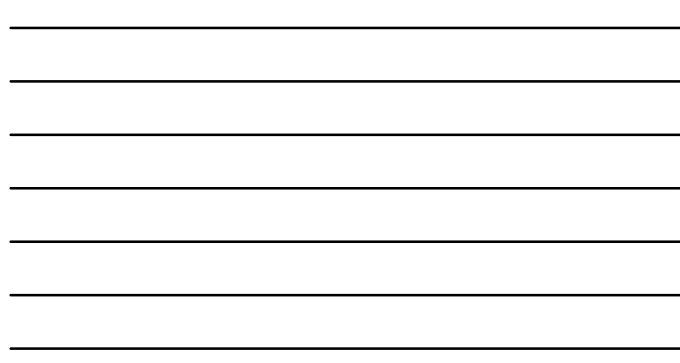

53

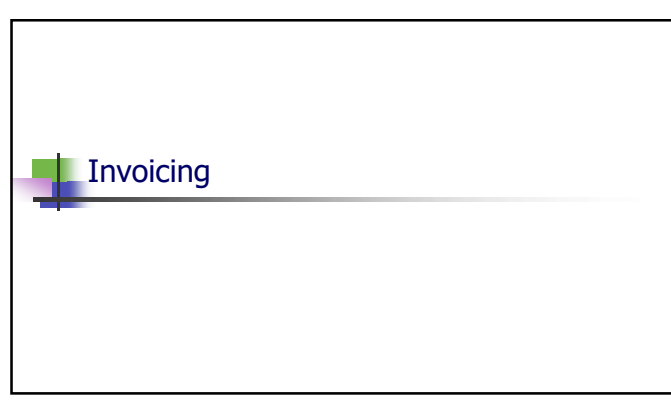

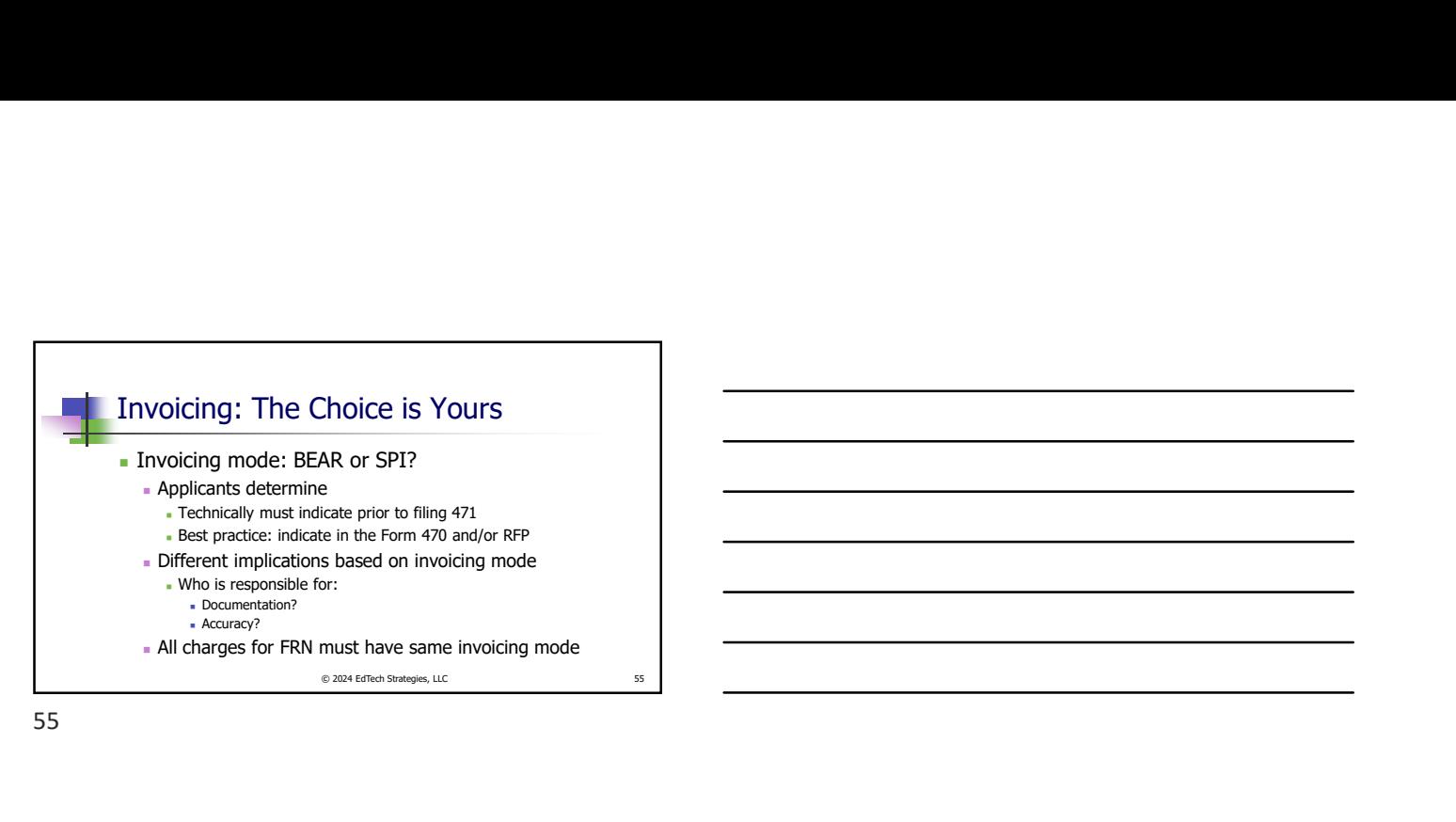

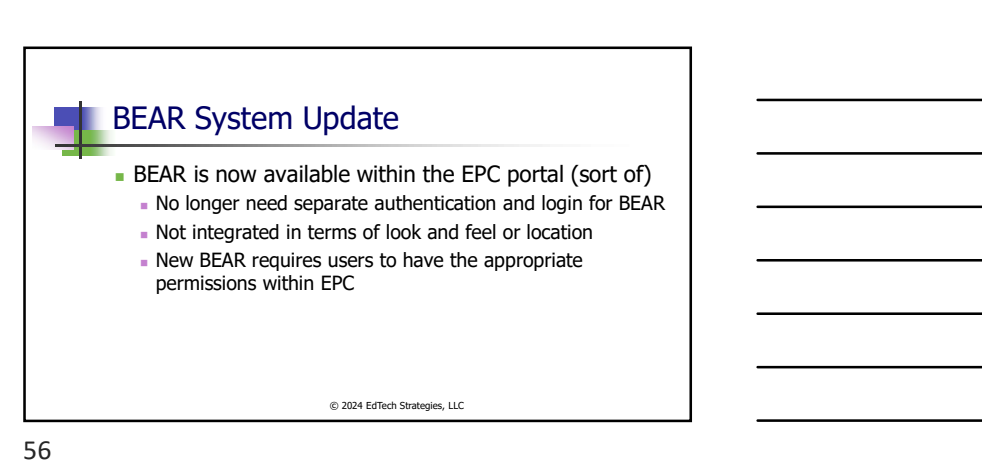

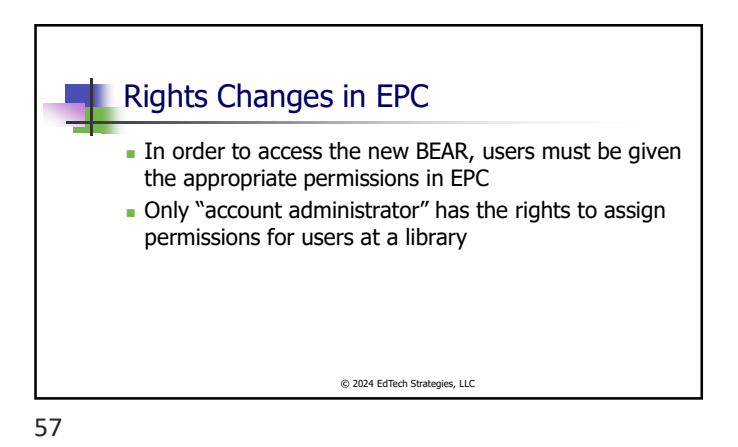

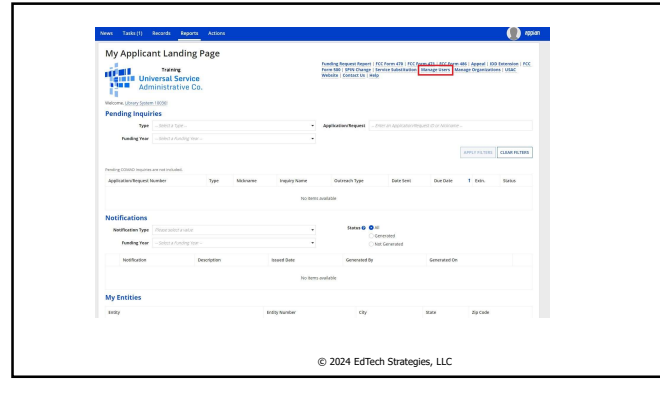

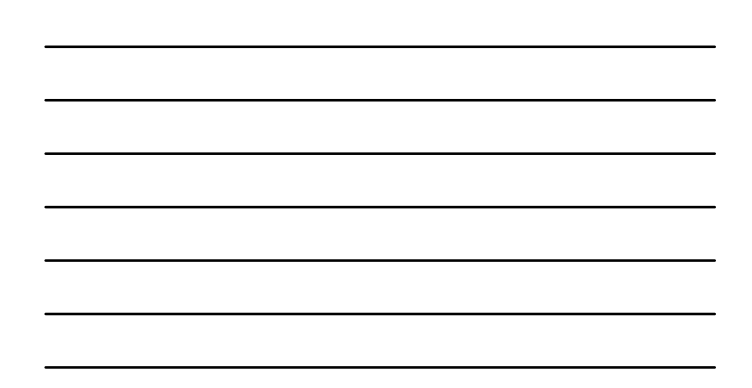

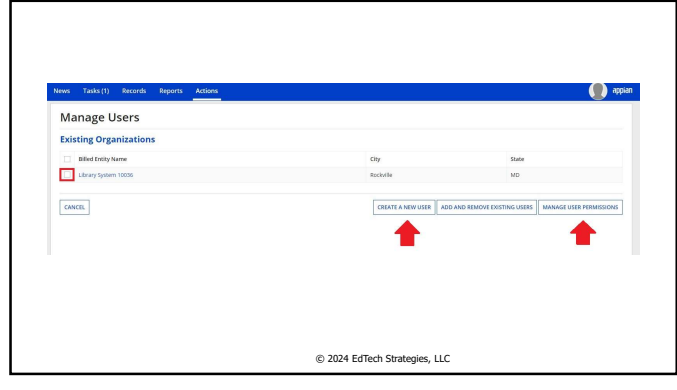

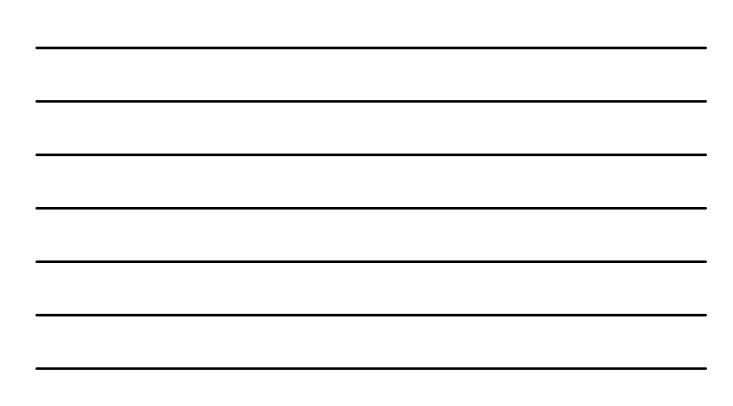

59

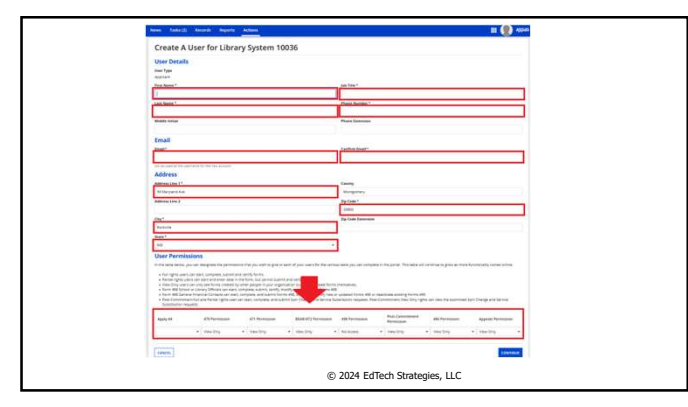

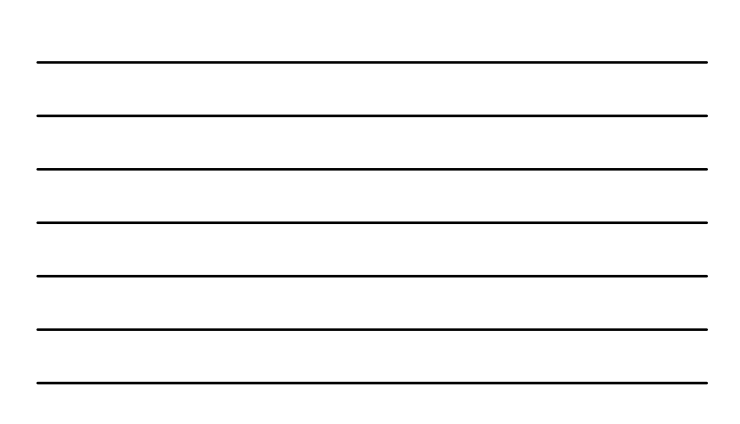

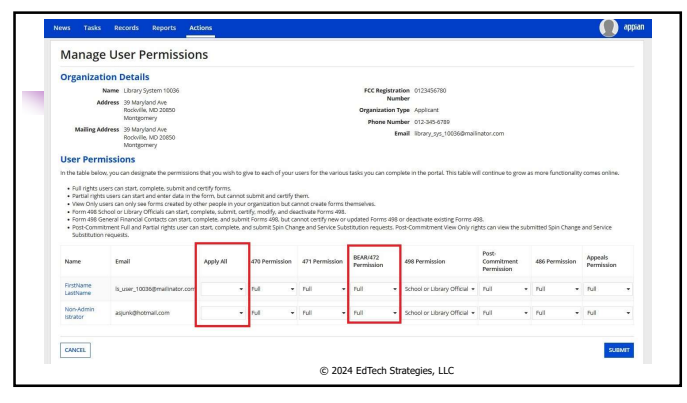

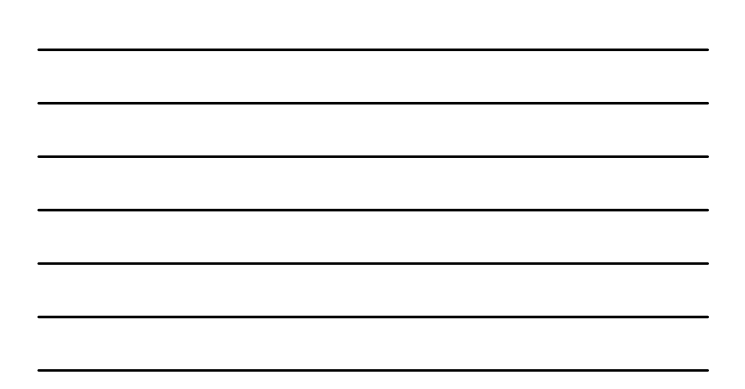

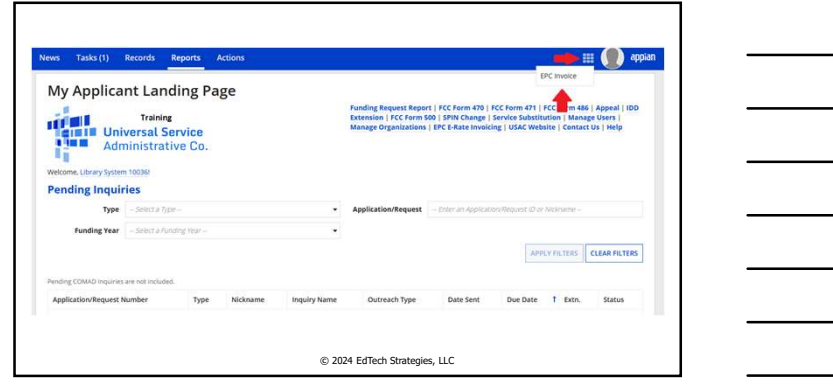

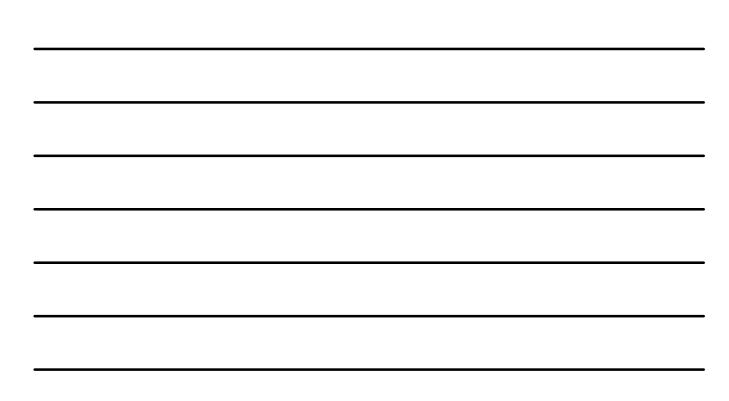

62

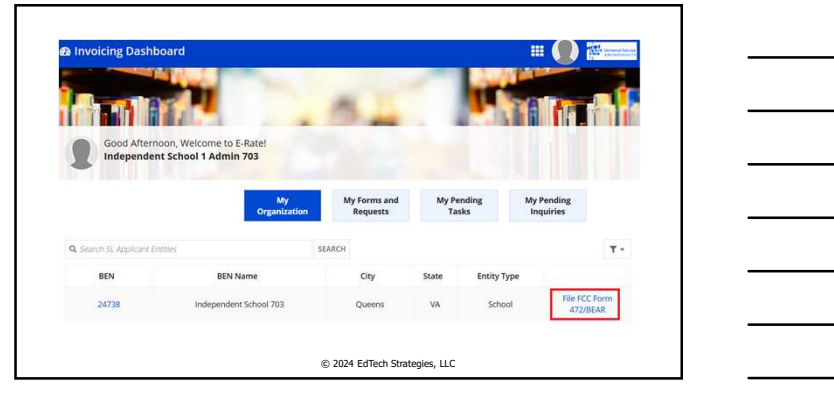

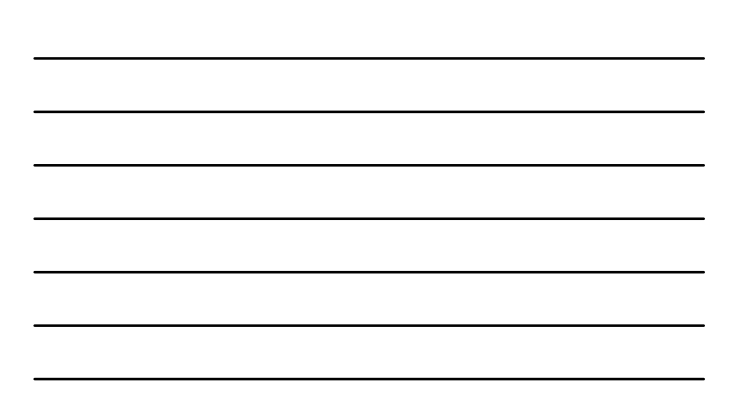

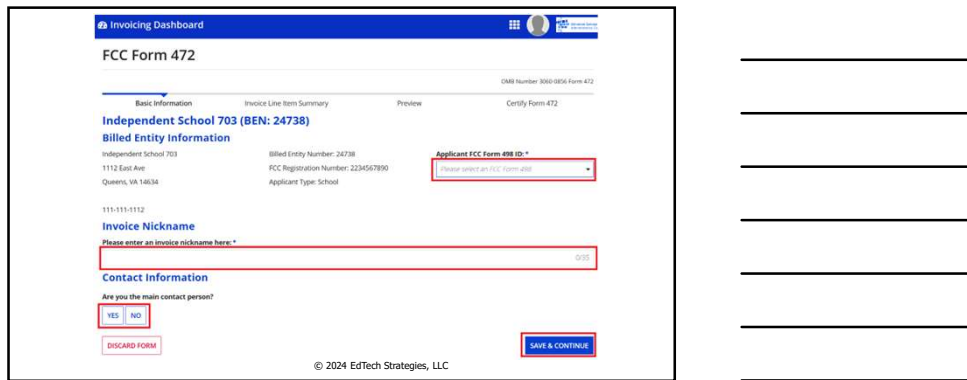

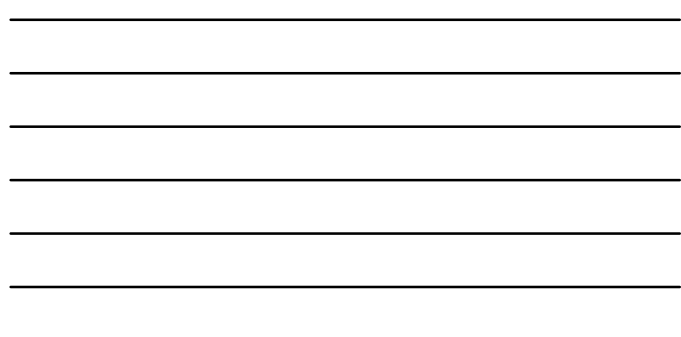

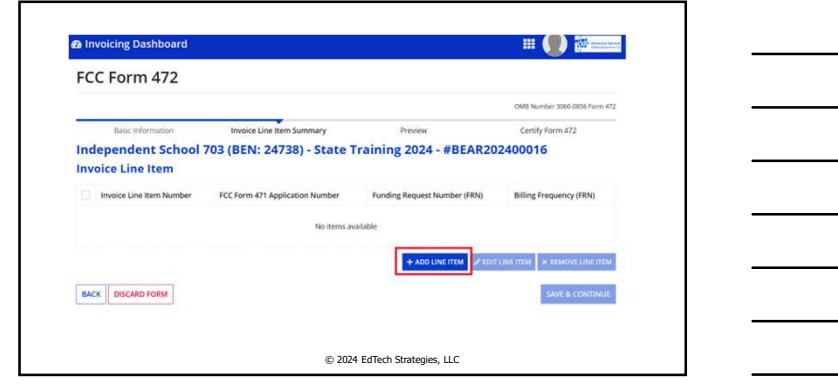

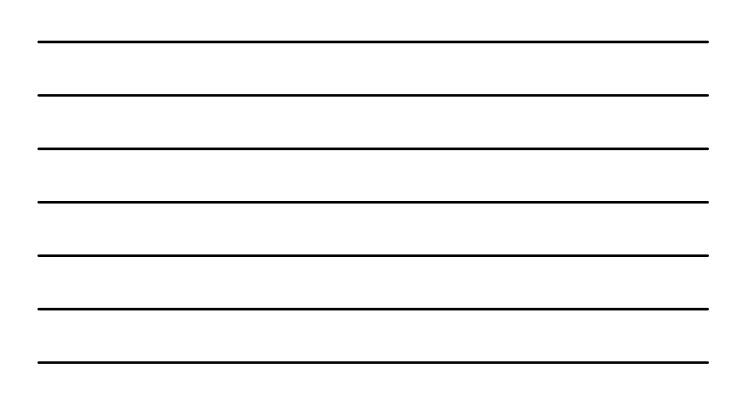

65

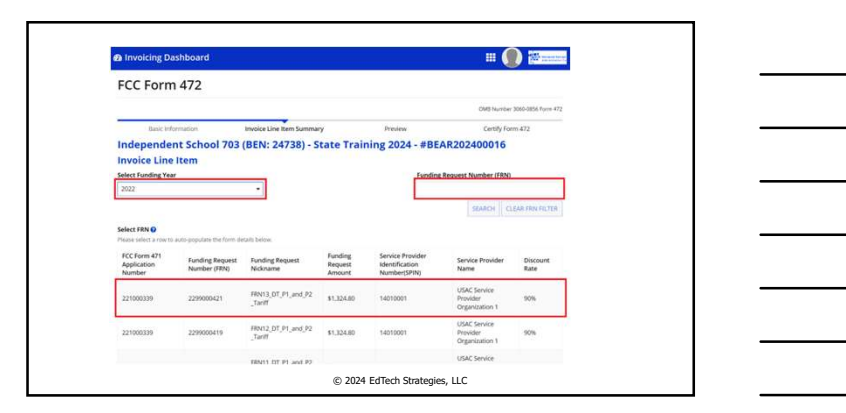

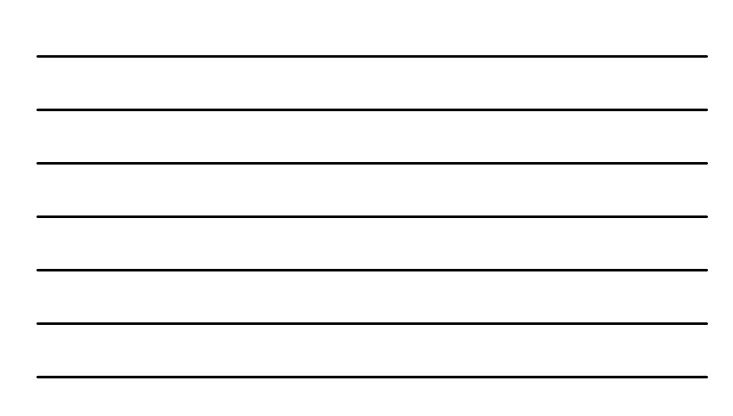

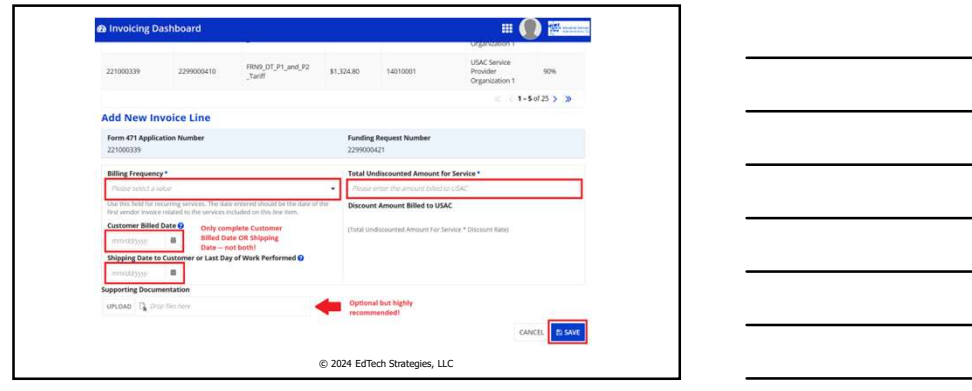

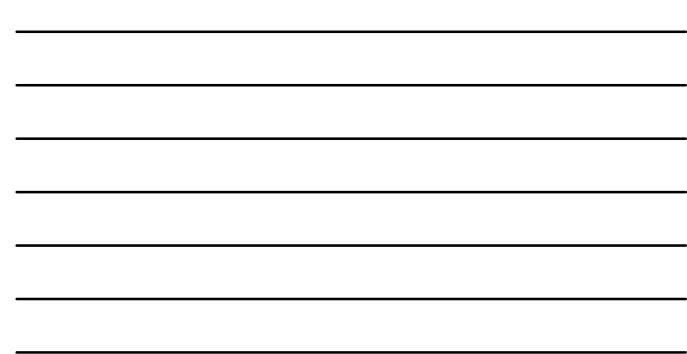

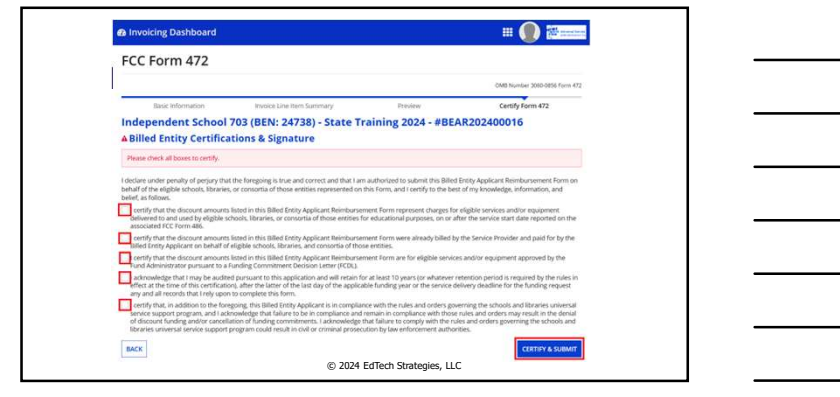

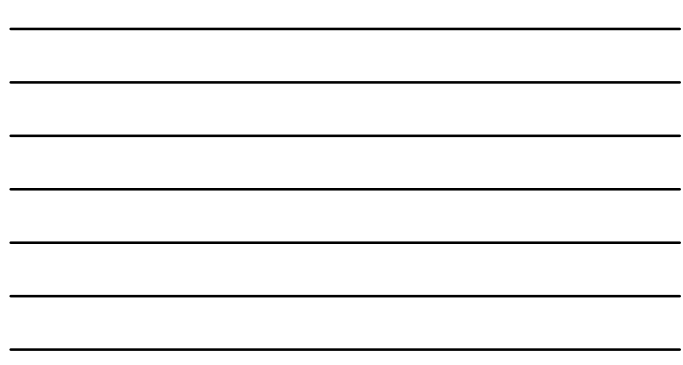

68

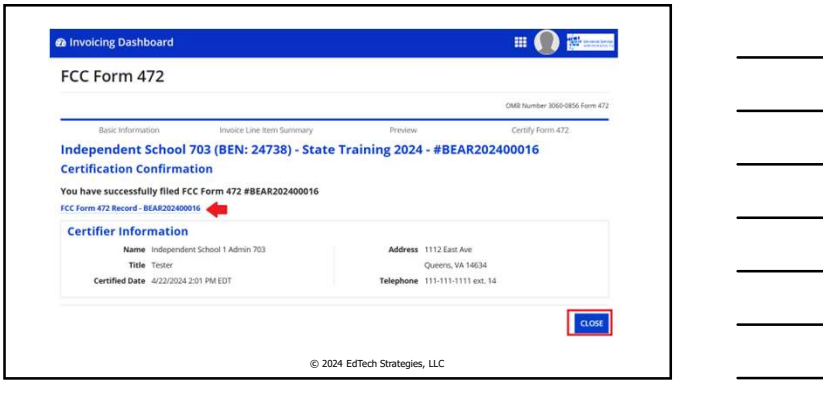

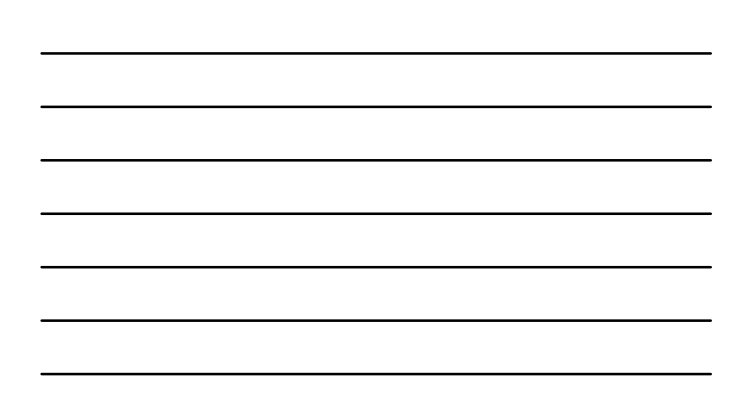

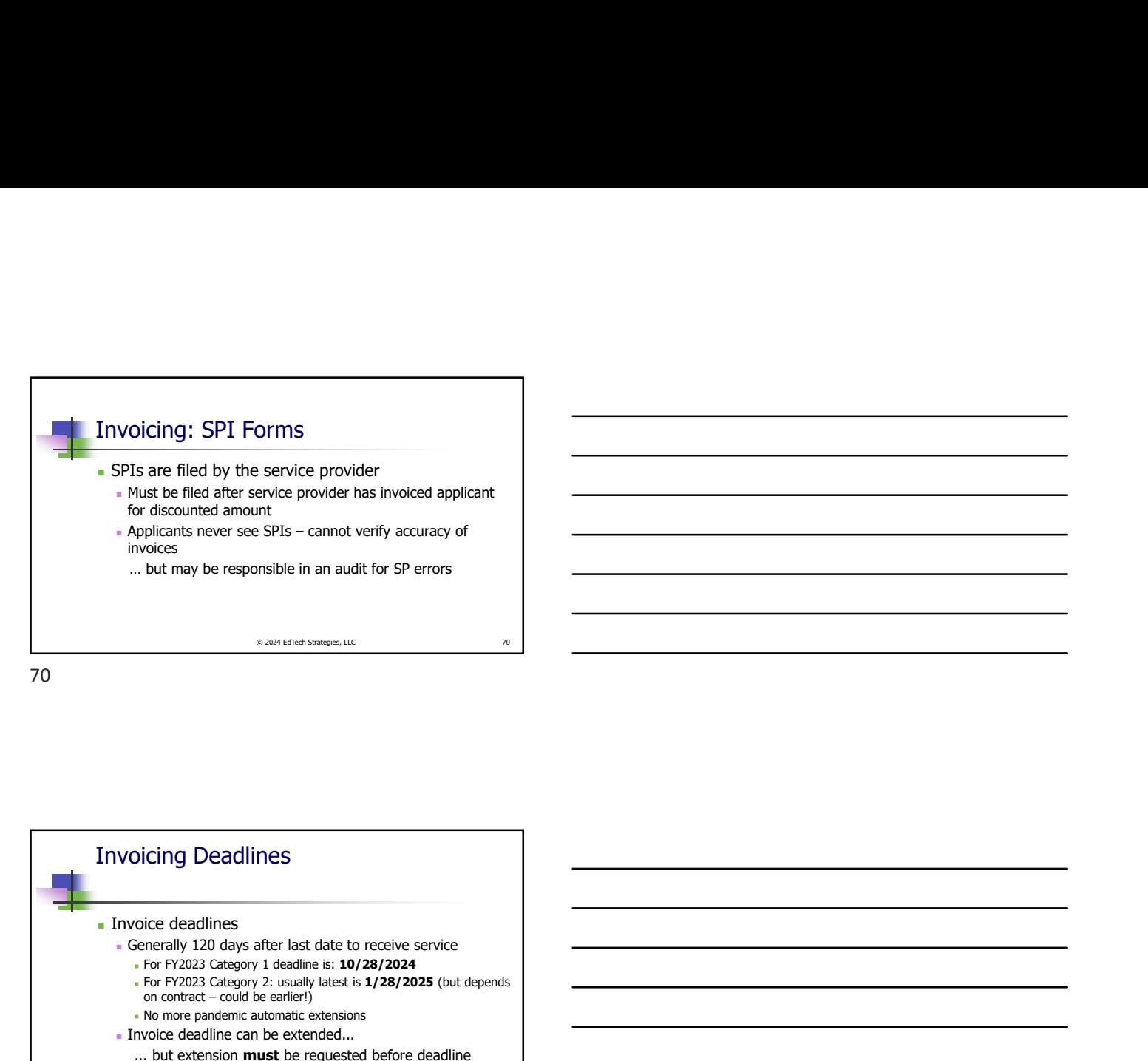

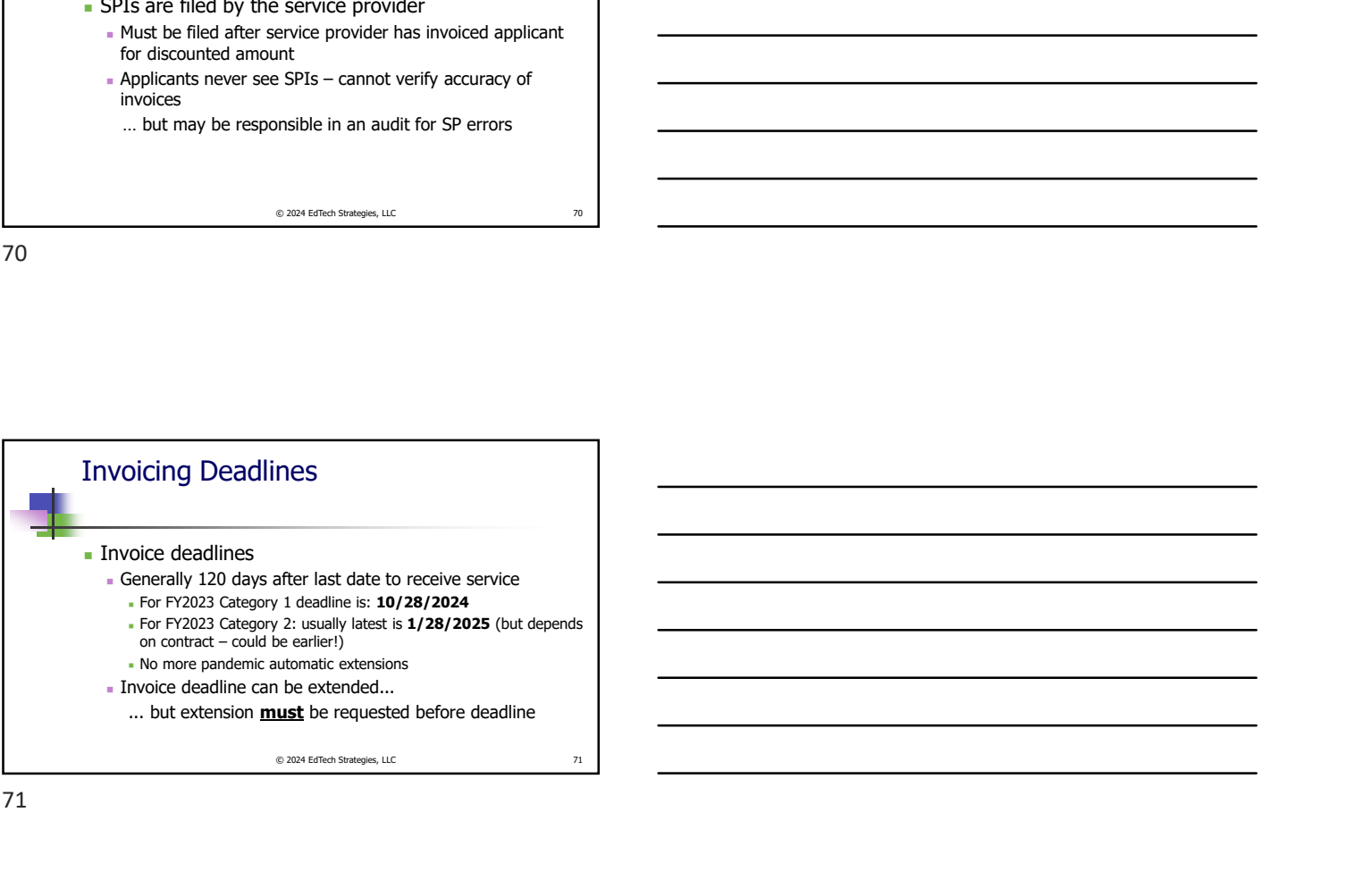

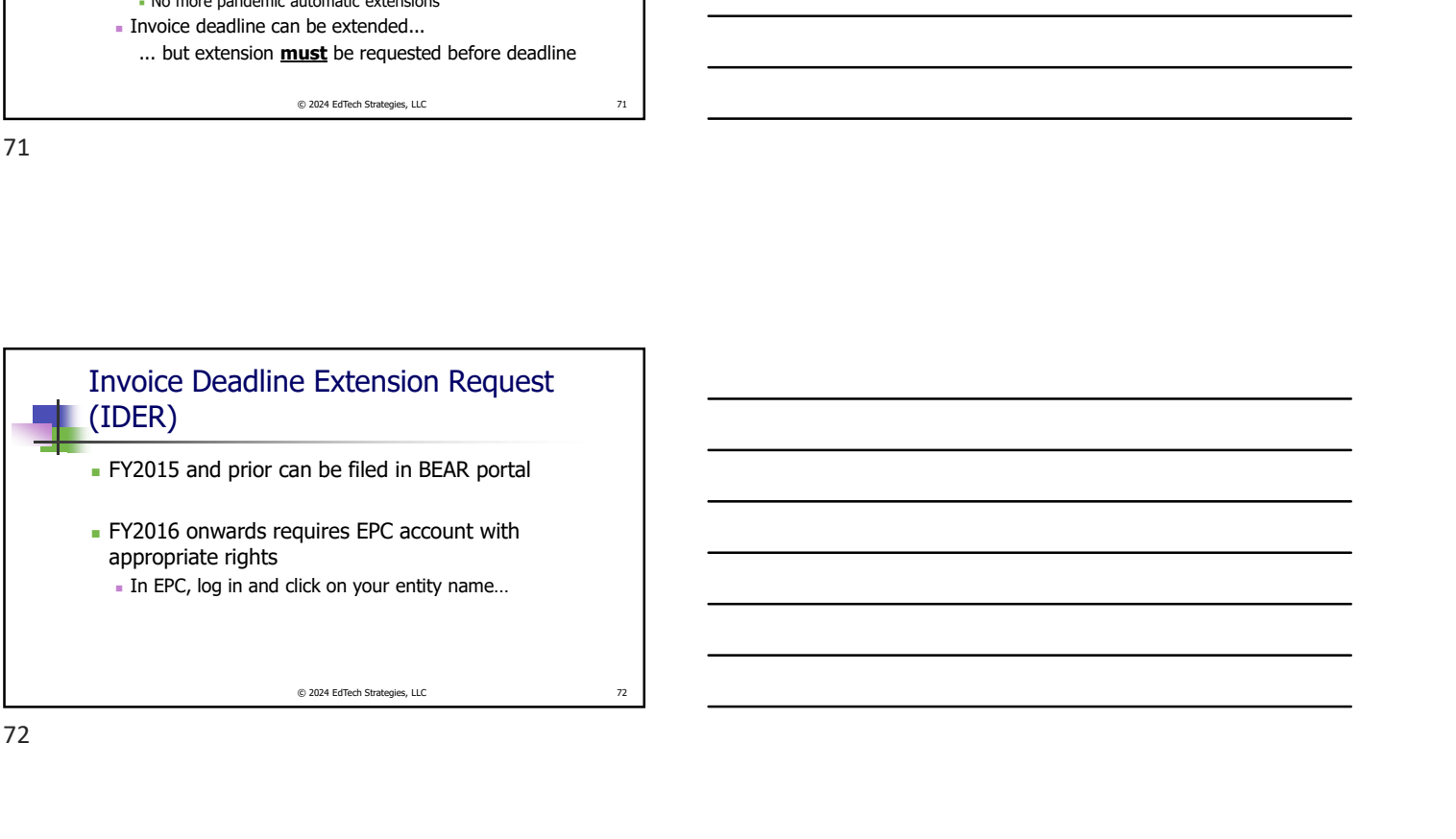

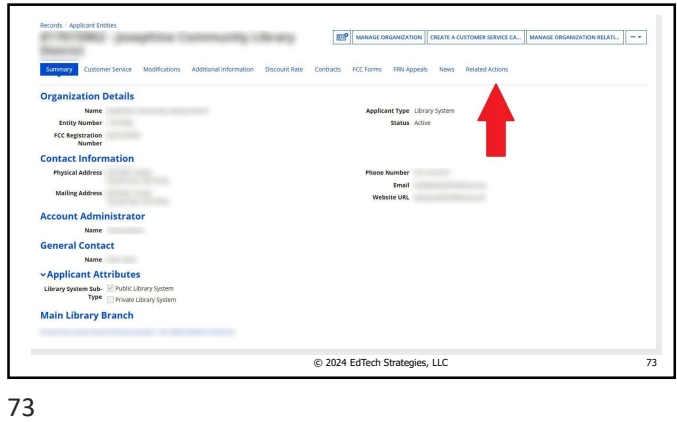

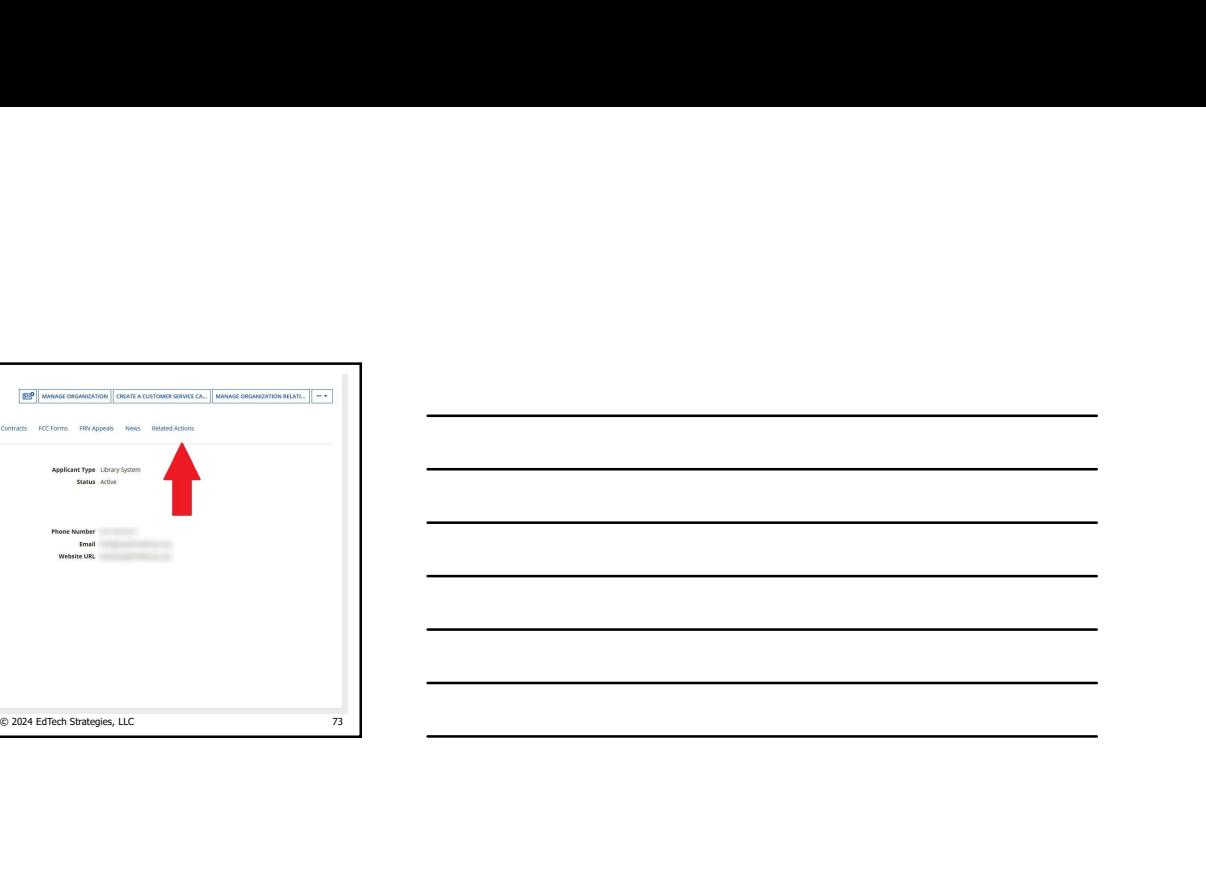

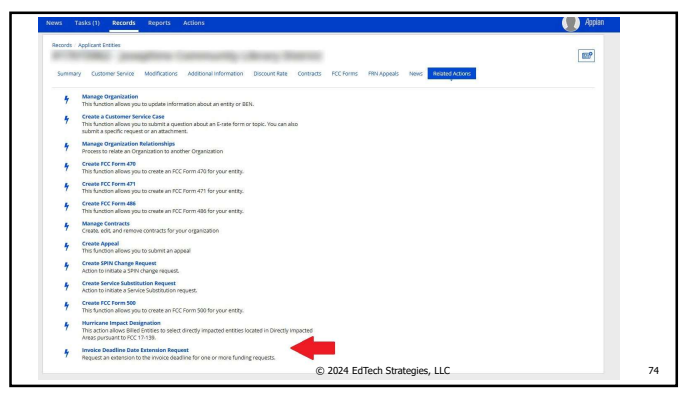

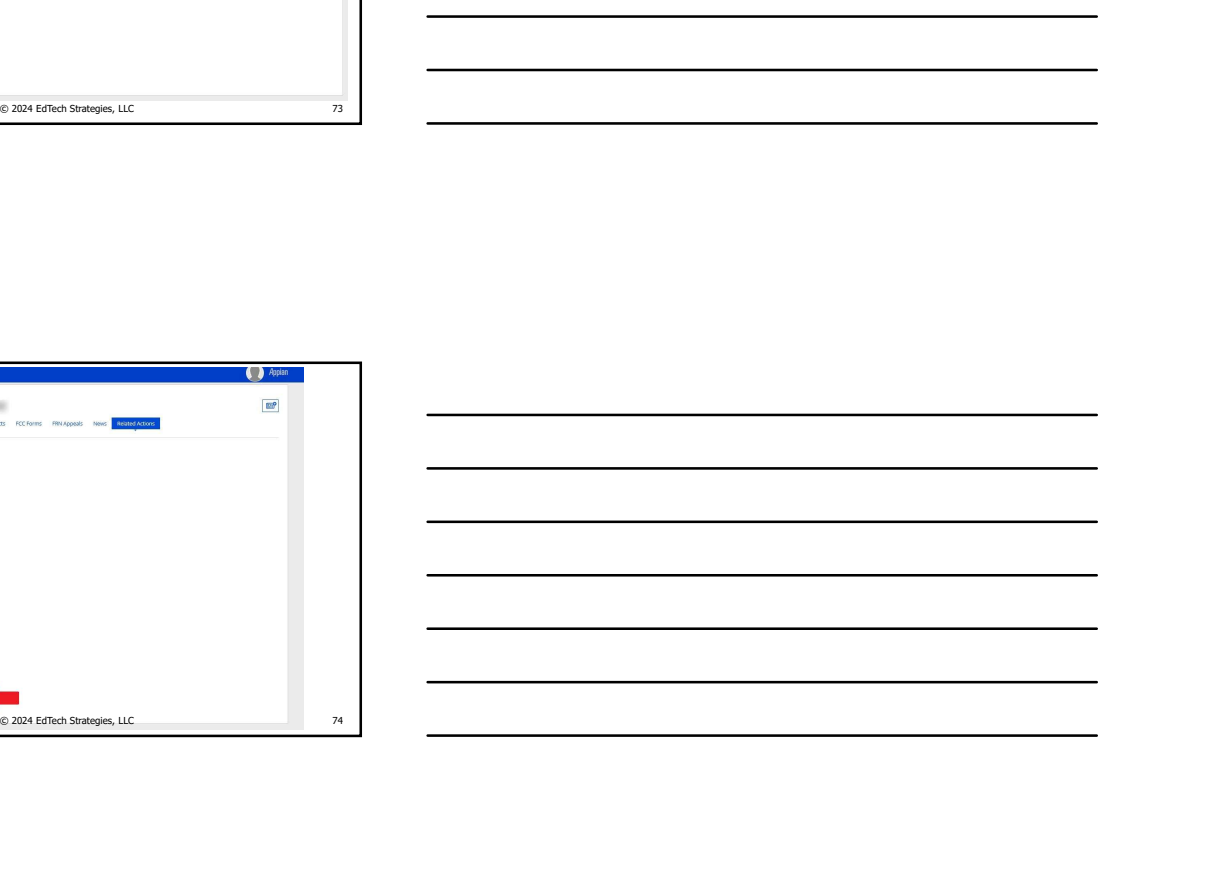

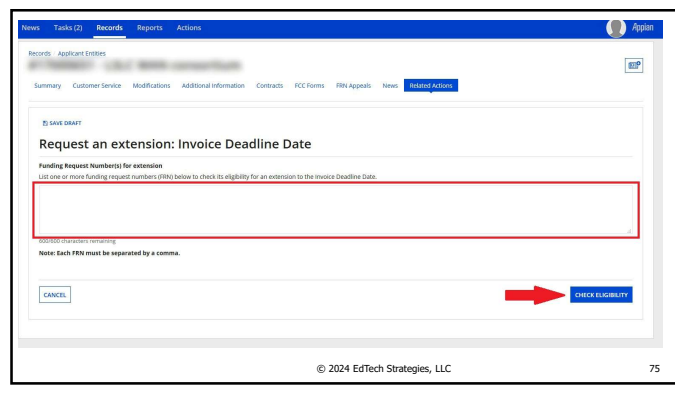

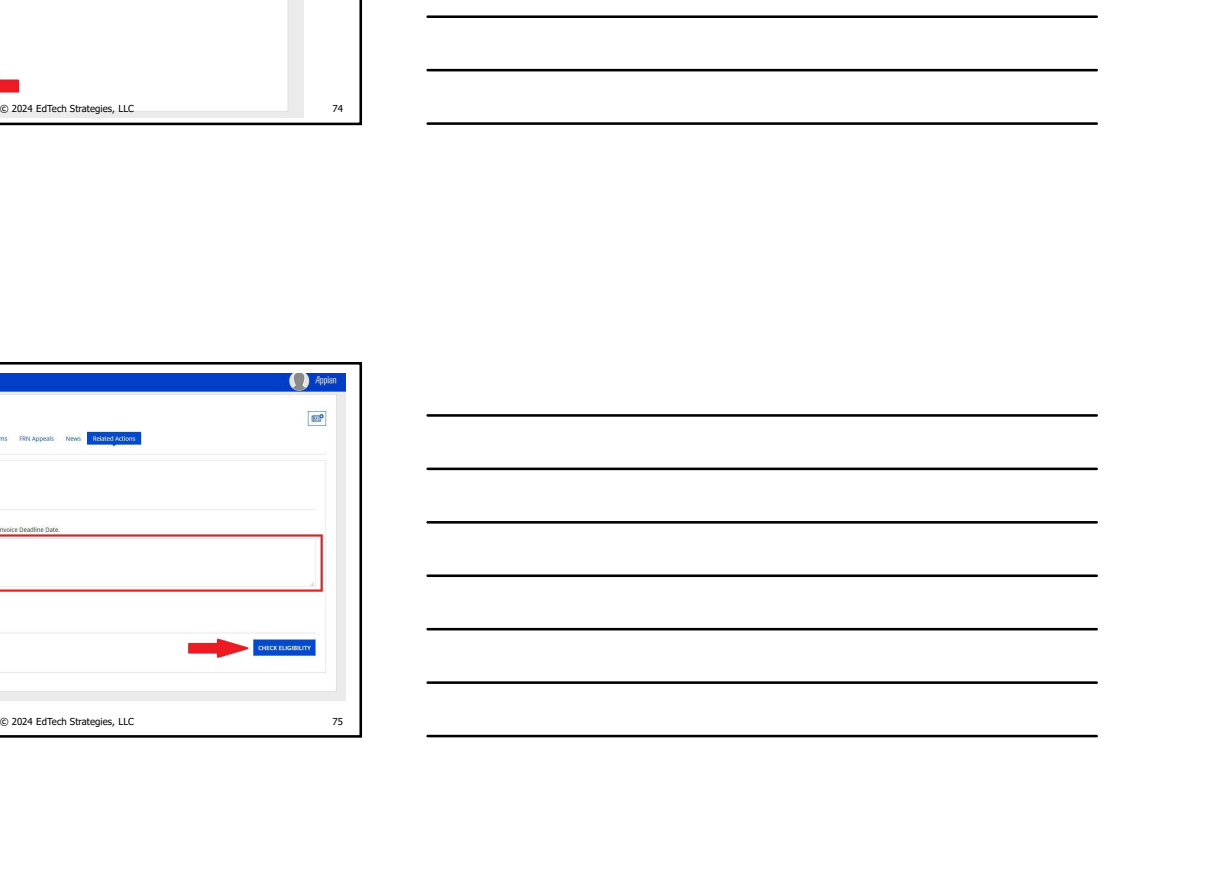

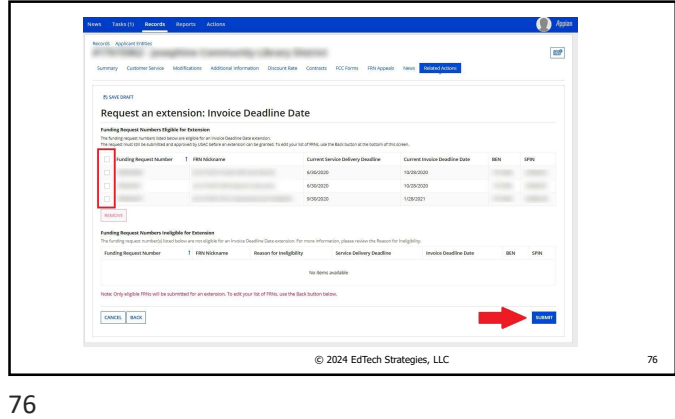

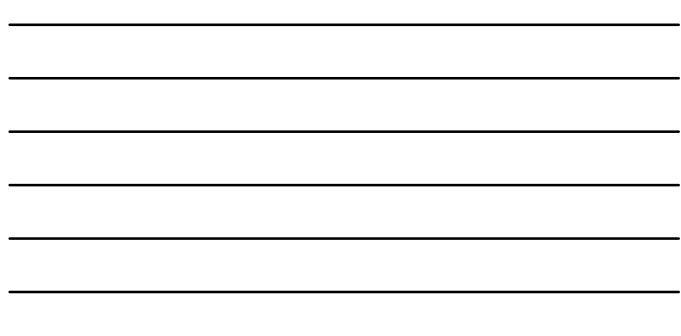

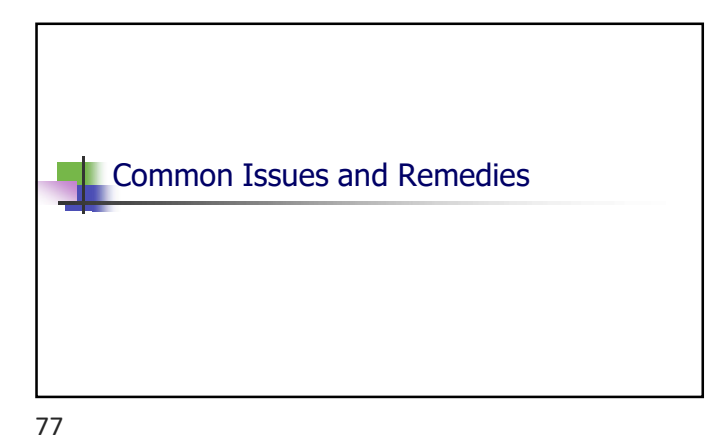

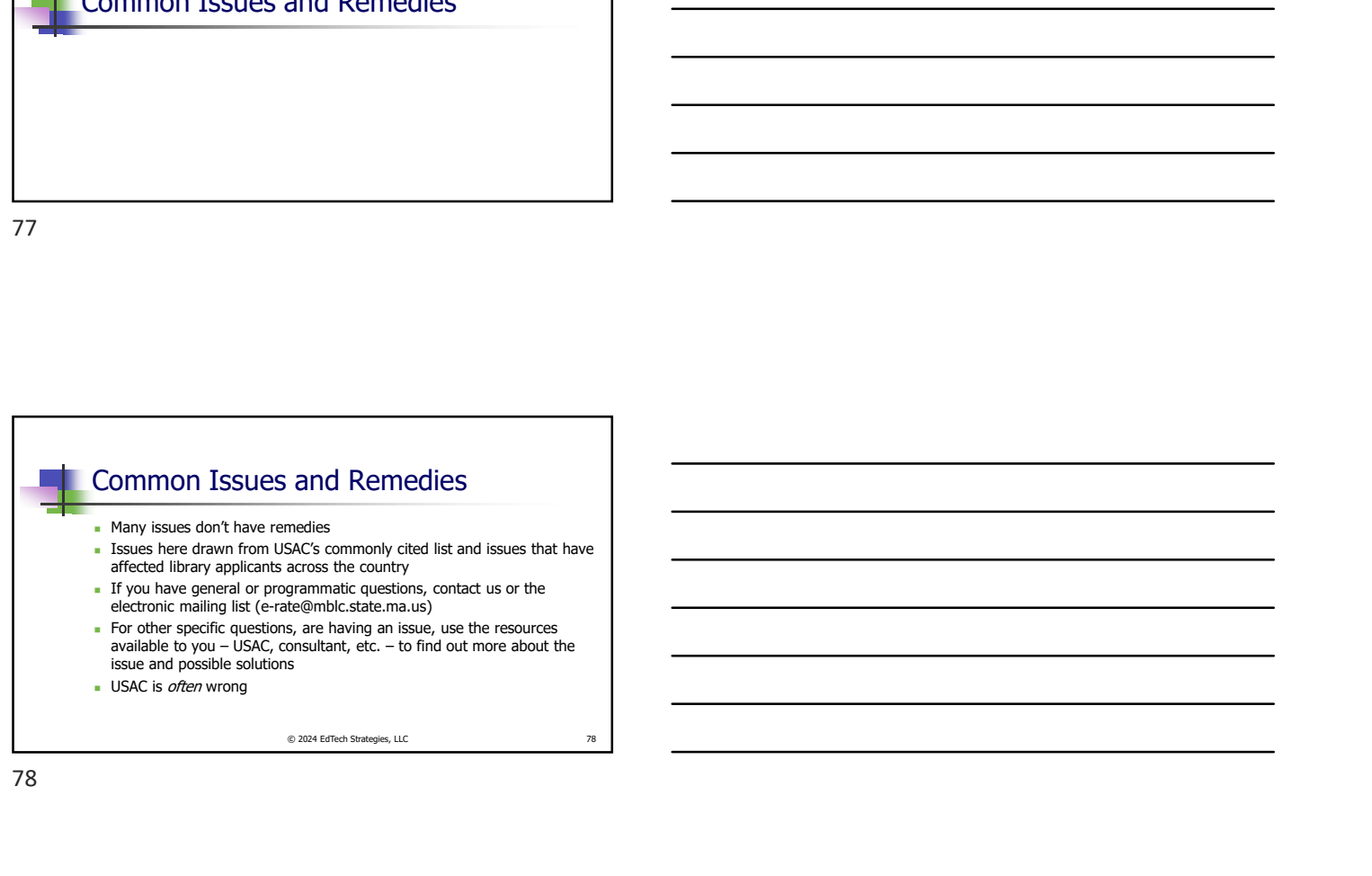

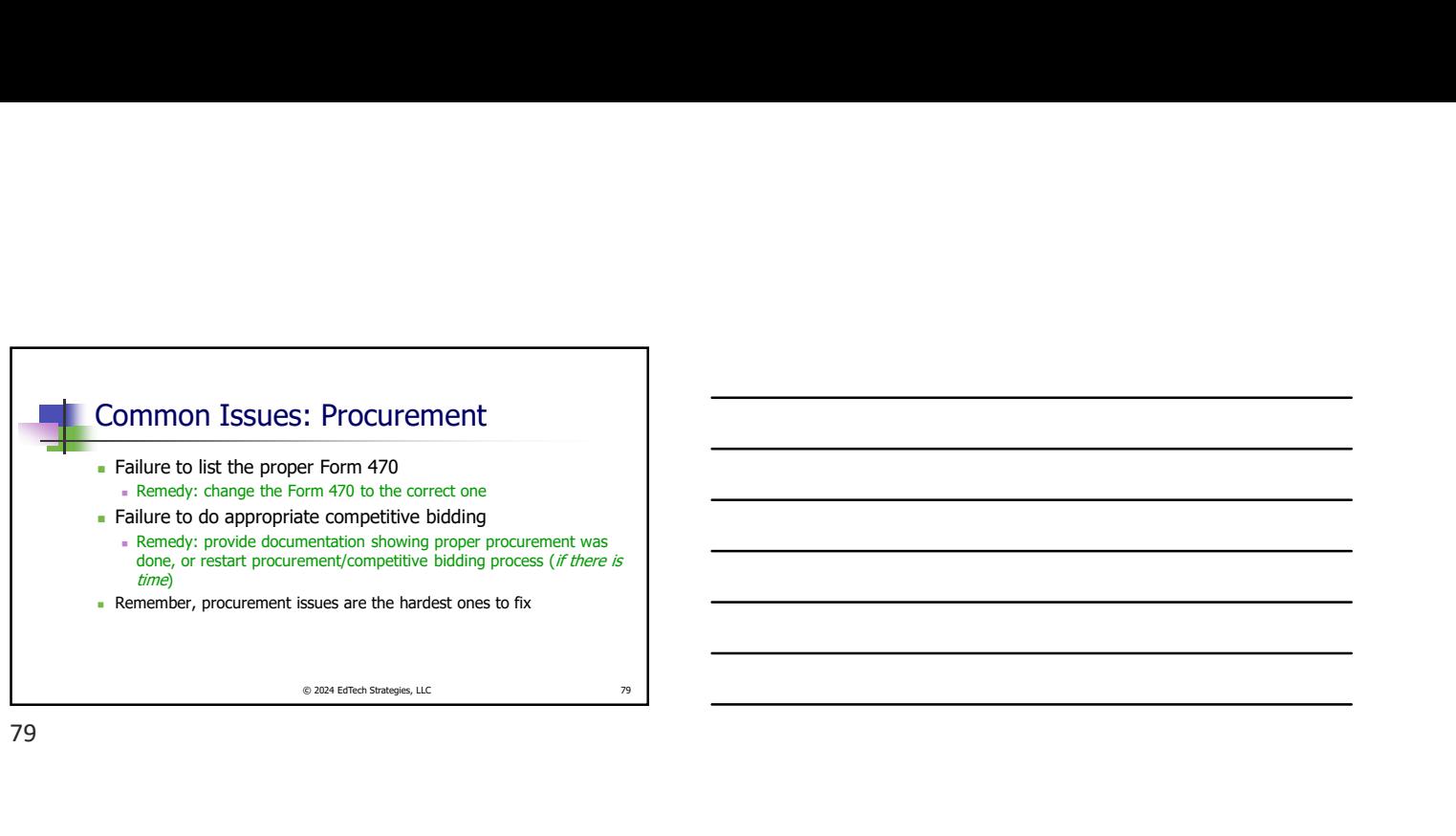

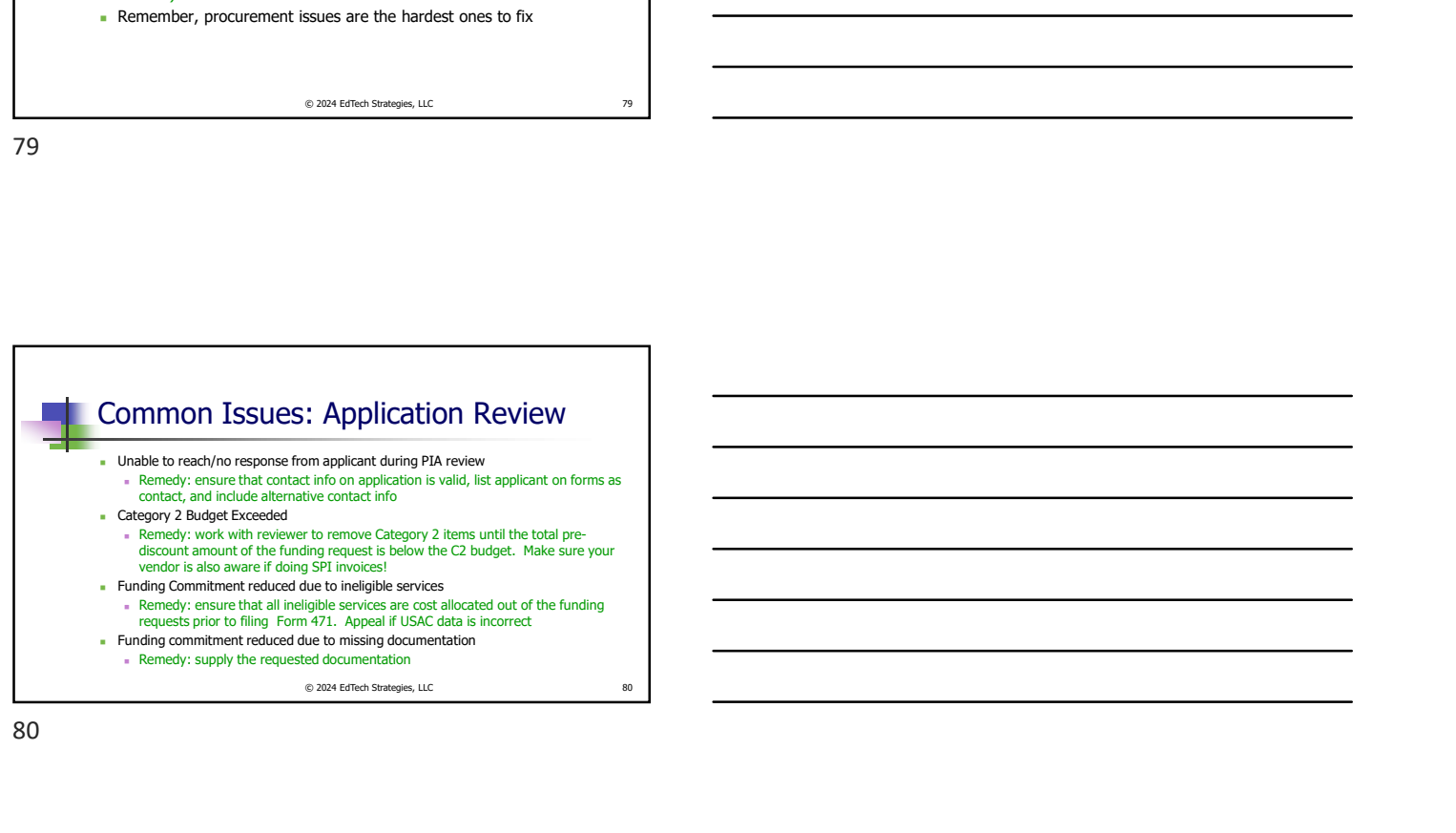

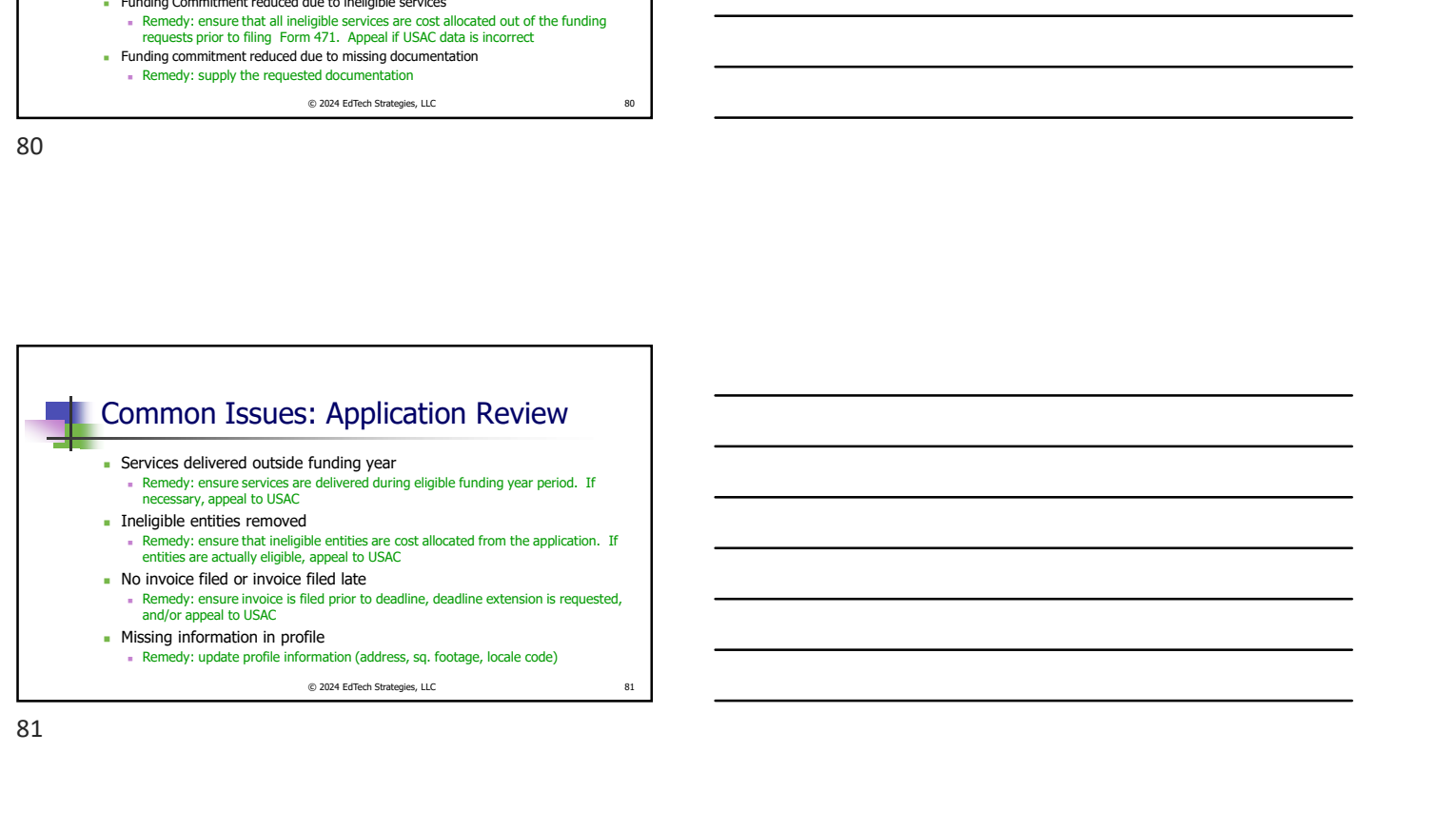

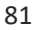

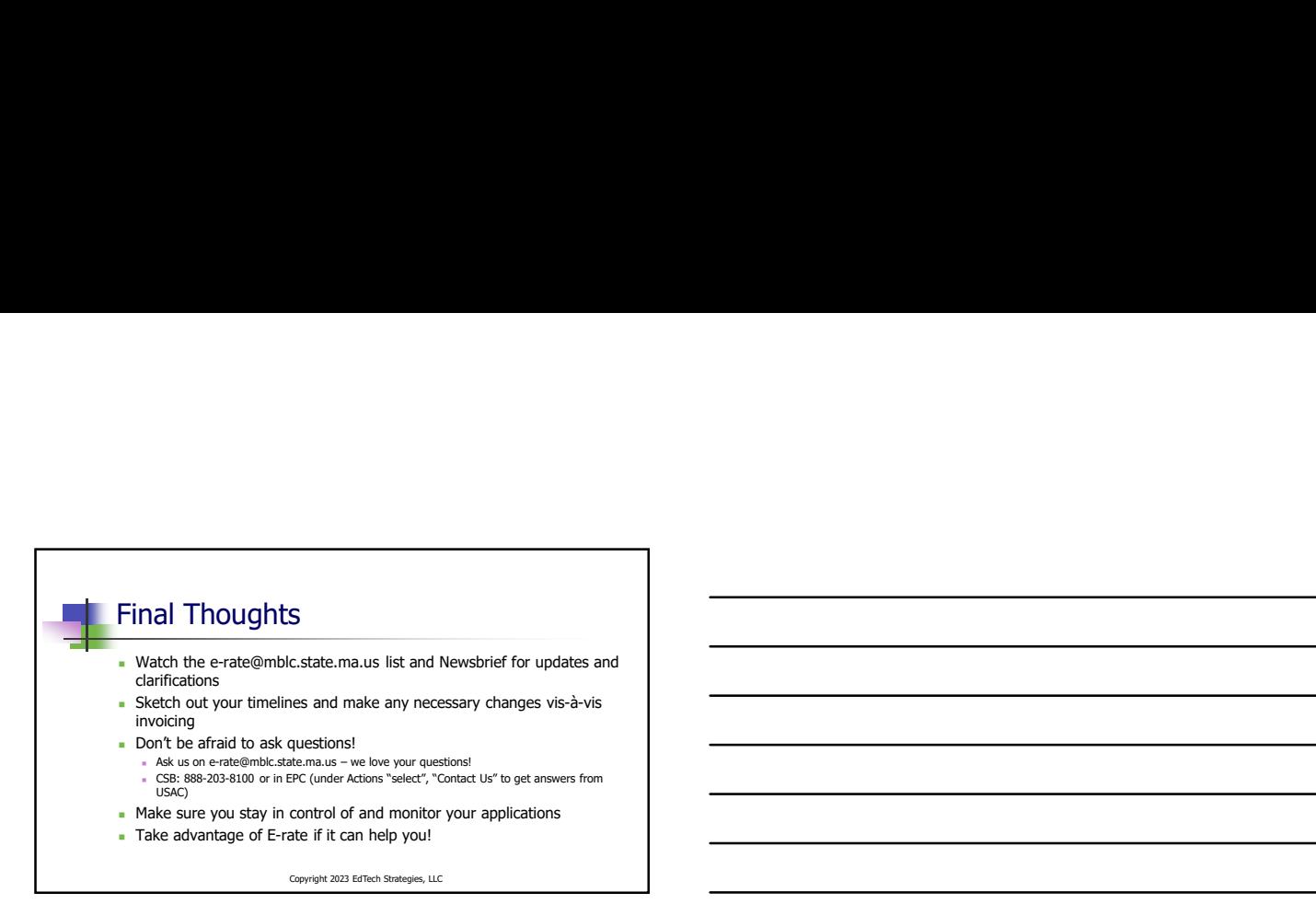

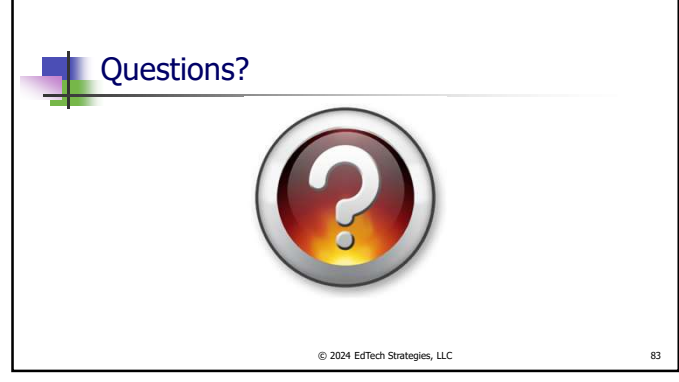

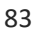